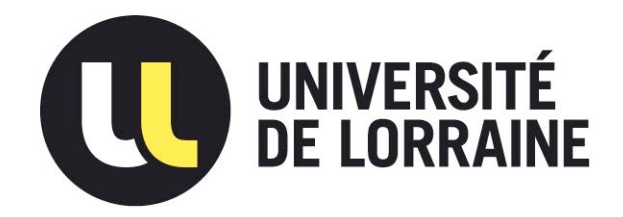

### AVERTISSEMENT

Ce document est le fruit d'un long travail approuvé par le jury de soutenance et mis à disposition de l'ensemble de la communauté universitaire élargie.

Il est soumis à la propriété intellectuelle de l'auteur. Ceci implique une obligation de citation et de référencement lors de l'utilisation de ce document.

D'autre part, toute contrefaçon, plagiat, reproduction illicite encourt une poursuite pénale.

Contact : ddoc-memoires-contact@univ-lorraine.fr

### LIENS

Code de la Propriété Intellectuelle. articles L 122. 4 Code de la Propriété Intellectuelle. articles L 335.2- L 335.10 http://www.cfcopies.com/V2/leg/leg\_droi.php http://www.culture.gouv.fr/culture/infos-pratiques/droits/protection.htm

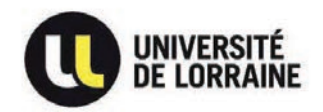

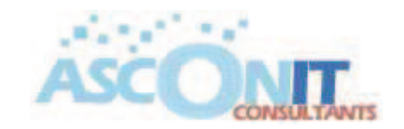

**MASTER G.P.R.E.** Géosciences : Planètes, Ressources et Environnements **Spécialité S.E.E.** Sols Eaux & Environnements

## **RAPPORT DE STAGE**

## **Trame Verte et Bleue en Lorraine : Territoires du SCoT de l'Agglomération Messine et de Metz Métropole**

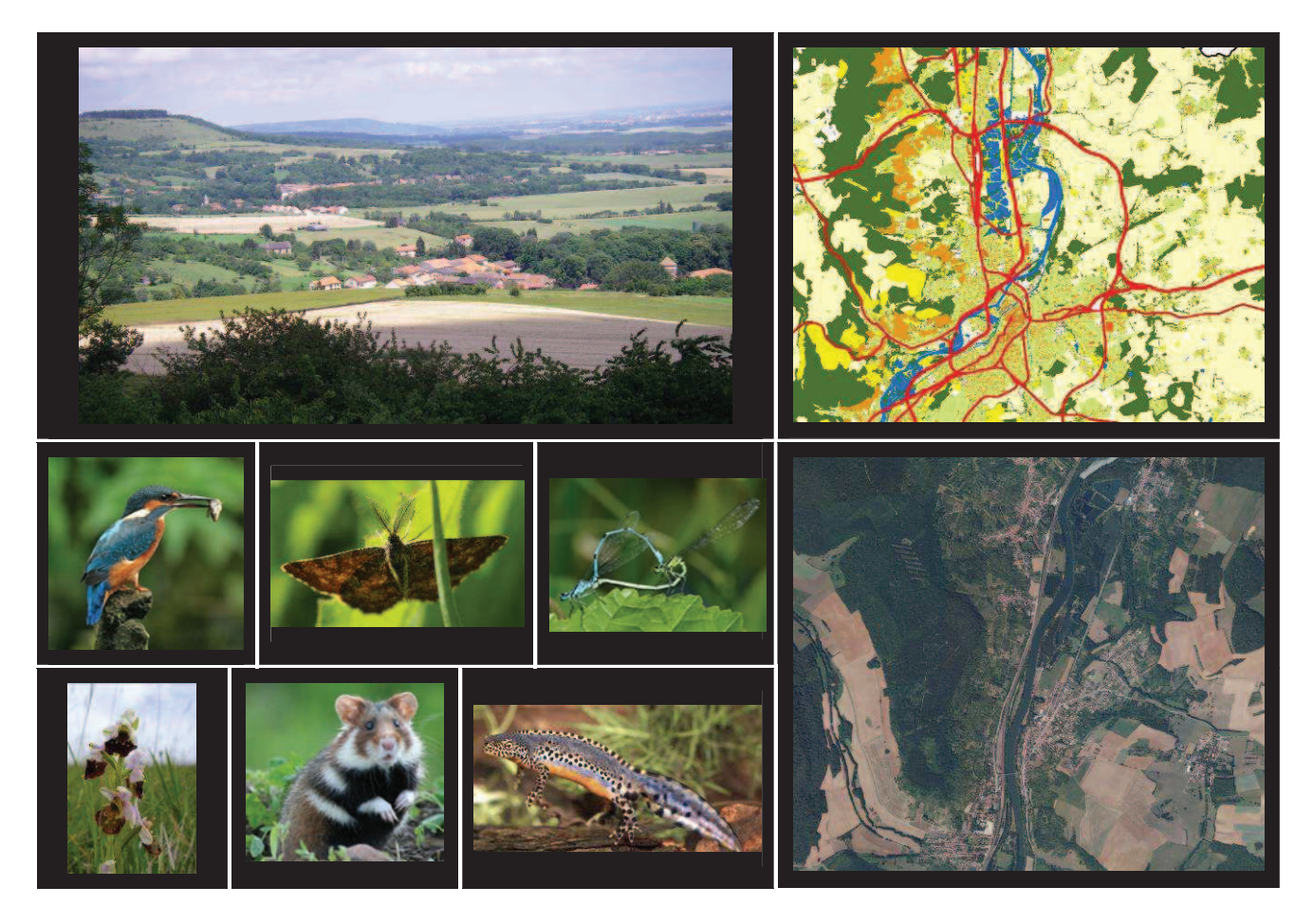

**Maître de stage :** Julien SORET **Tuteur de stage :** Alexis DE JUNET

## **Antonio BEJAR GONZALEZ 2011-2012**

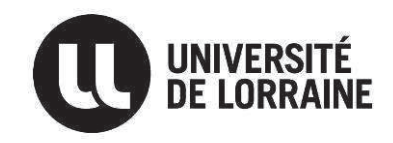

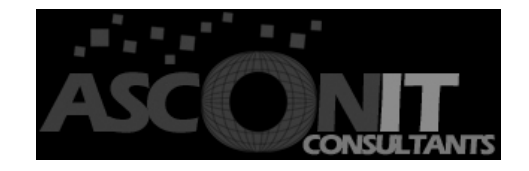

**MASTER G.P.R.E.** Géosciences : Planètes, Ressources et Environnements **Spécialité S.E.E.** Sols Eaux & Environnements

## **RAPPORT DE STAGE Trame Verte et Bleue en Lorraine : Territoires du SCoT de l'Agglomération Messine et de Metz Métropole**

**Soutenu à Nancy, le 19 septembre 2012** 

**Maître de stage :** Julien SORET **Tuteur de stage :** Alexis DE JUNET

**Antonio BEJAR GONZALEZ 2011-2012** 

#### **Remerciements**

Je souhaite avant tout remercier Julien Soret, Chef de projet Biodiversité et gestion des milieux et maître de stage, de m'avoir offert l'opportunité d'effectuer ce stage au sein d'Asconit Consultants. Je le remercie également pour toutes les connaissances qu'il m'a permis d'acquérir à ses côtés et pour m'avoir permis d'appliquer mes compétences.

Je remercie également Laurent Baraillé Chef de projet hydrobiologie et expertise des eaux superficielles pour la confiance qu'il m'a témoignée dès le début, ainsi que Thierry Vilmus, Directeur de l'agence de Nancy et Sylvain Willig Directeur de département Biodiversité et gestion des milieux, pour m'avoir accueilli au sein de l'agence de Nancy.

Je tiens tout particulièrement à remercier Mélanie Schockert, Clémence Marcarini, Béatrice Gilet et Rémi Sauvageot Chargés d'études Biodiversité et gestion des milieux pour toutes les connaissances apportées et pour leur contribution à l'amélioration de mon français.

Je tiens à remercier particulièrement Olivier Petot Ingénieur SIG pour toutes les connaissances apportées en géomatique et pour tout le temps consacré.

Je remercie enfin toute l'équipe Asconit Consultants de l'agence de Nancy pour son accueil et sa disponibilité au cours de ce stage.

Enfin, je n'oublie pas de remercier ma famille, qui a contribué de près ou de loin à me faire arriver jusqu'ici.

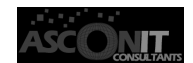

### **Société d'accueil: ASCONIT Consultants**

**ASCONIT Consultants** est une Société de Conseil et de Services indépendante, dont la culture est centrée sur le **développement durable**, et **la gestion des ressources et des milieux** et l'appui à la définition de **politiques publiques pour le développement des territoires,** dans leur conception, leur mise en œuvre ou leur **évaluation.**

- ASCONIT Consultants intervient auprès des institutions régionales, nationales et internationales avec une **double compétence** « **métiers de l'aménagement et de l'environnement** » et « **maîtrise des systèmes d'information** » (SIG, cartographie informatisée, gestion de bases de données dédiés à ces métiers), qui la place souvent au croisement des **préoccupations techniques** d'une part, **institutionnelles et socioéconomiques** d'autre part.
- Forte aujourd'hui d'une équipe de 250 salariés et d'un **réseau équivalent d'experts** français et internationaux, elle est présente en France au travers de 9 agences ou antennes de proximité sur l'ensemble du territoire métropolitain et dans plusieurs représentations Outre-Mer et à l'étranger (Asie du sud-est, Maghreb, Antilles, Réunion).

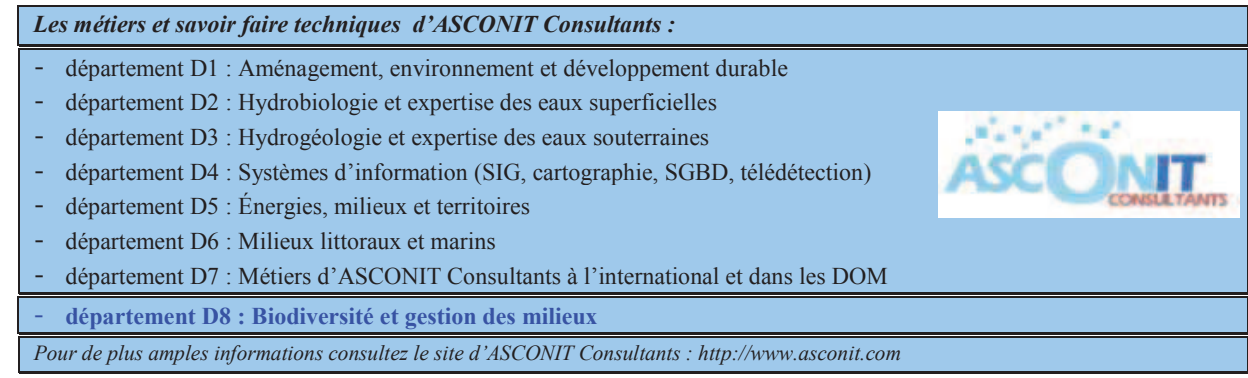

**Le département Biodiversité et Gestion des milieux** a pour vocation la définition concertée, la mise en œuvre et le suivi de stratégies de protection des espèces, de préservation, de gestion et de restauration des milieux. Il est structuré selon les pôles de compétence suivants :

- **Pôle Biodiversité :** prise en compte de la biodiversité dans l'aménagement du territoire ; connaissance de la biodiversité et des bénéfices liés ; valorisation et gestion des territoires ; communication, sensibilisation, concertation et formation au sujet de la biodiversité. Il réalise des inventaires et diagnostics écologiques de milieux ; définition de stratégies de préservation d'habitats et d'espèces, de lutte contre les espèces envahissantes ; expertises et inventaires faune/flore/habitats dans le cadre de dossiers réglementaires ; caractérisation de réservoirs biologiques ; identification, cartographie de corridors écologiques ; délimitation d'espaces naturels patrimoniaux ; analyses et mesures d'amélioration de la fonctionnalité écologique des espaces ; rédaction de documents d'objectifs de sites Natura 2000 ; écologie de la restauration.
- **Pôle Zones humides :** Méthodologies de prélocalisation et inventaire de zones humides ; inventaire de zones humides ; caractérisation typologique et fonctionnelle ; méthodologies de définition de zones humides stratégiques ; détermination des zones humides d'intérêt environnemental particulier (ZHIEP) ; détermination des zones humides stratégiques pour la gestion de l'eau (ZHSGE) ; dossiers réglementaires.
- **Pôle Programmation & Maîtrise d'œuvre :** étude préalable et programmes d'actions de restauration/entretien de cours d'eau ; études globales hydrauliques et environnementales ; plans de gestion ; dossiers réglementaires préalables aux travaux ; maîtrise d'œuvre complète des travaux de restauration écologique ; méthodologie et indicateurs d'évaluation de l'efficacité des travaux ; évaluation globale de programmes d'actions.

Ce département a été crée en 2011 et a regroupé dans un premier temps des experts issus d'autres départements avec des compétences naturalistes diverses : entomologie, ornithologie, flore/habitats. Il s'est ensuite renforcé par le recrutement de postes spécifiques.

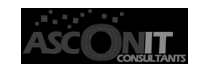

#### **LISTE DES ABREVIATIONS**

**BD** : Base de Données **CCTP** : Cahier de Clauses Techniques Particulières **DREAL** : Direction Régionale de l'Environnement, de l'Aménagement et du Logement **ENS :** Espaces Naturels Sensibles **IFN** : Inventaire Forestier National **IGN** : Institut Géographique National **MM** : Metz Métropole **MNT** : Modèle Numérique du Terrain **PCI** : Plan Cadastral Informatisé **PLU** : Plan Local d'Urbanisme **PLUI** : Plans Locaux d'Urbanisme Intercommunaux **PNR :** Parc Naturel Régional **REP** : Réseau Écologique Paneuropéen **RPG** : Registre Parcellaire Graphique **SCoT :** Schéma de Cohérence Territoriale **SCoTAM** : Schéma de Cohérence Territoriale de l'Agglomération Messine **SDAGE** : Schéma Directeur d'Aménagement et de Gestion des Eaux **SGBD** : Système de Gestion de Base de Données **SIG** : Système d'Information Géographique **SRCE** : Schémas Régionaux de Cohérence Ecologique **TVB :** Trame Verte et Bleue **ZHI** : Zones Humides Inventoriées **ZNIEFF** : Zones Naturelles d'Intérêt Ecologique, Faunistique et Floristique

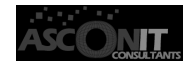

### **SOMMAIRE**

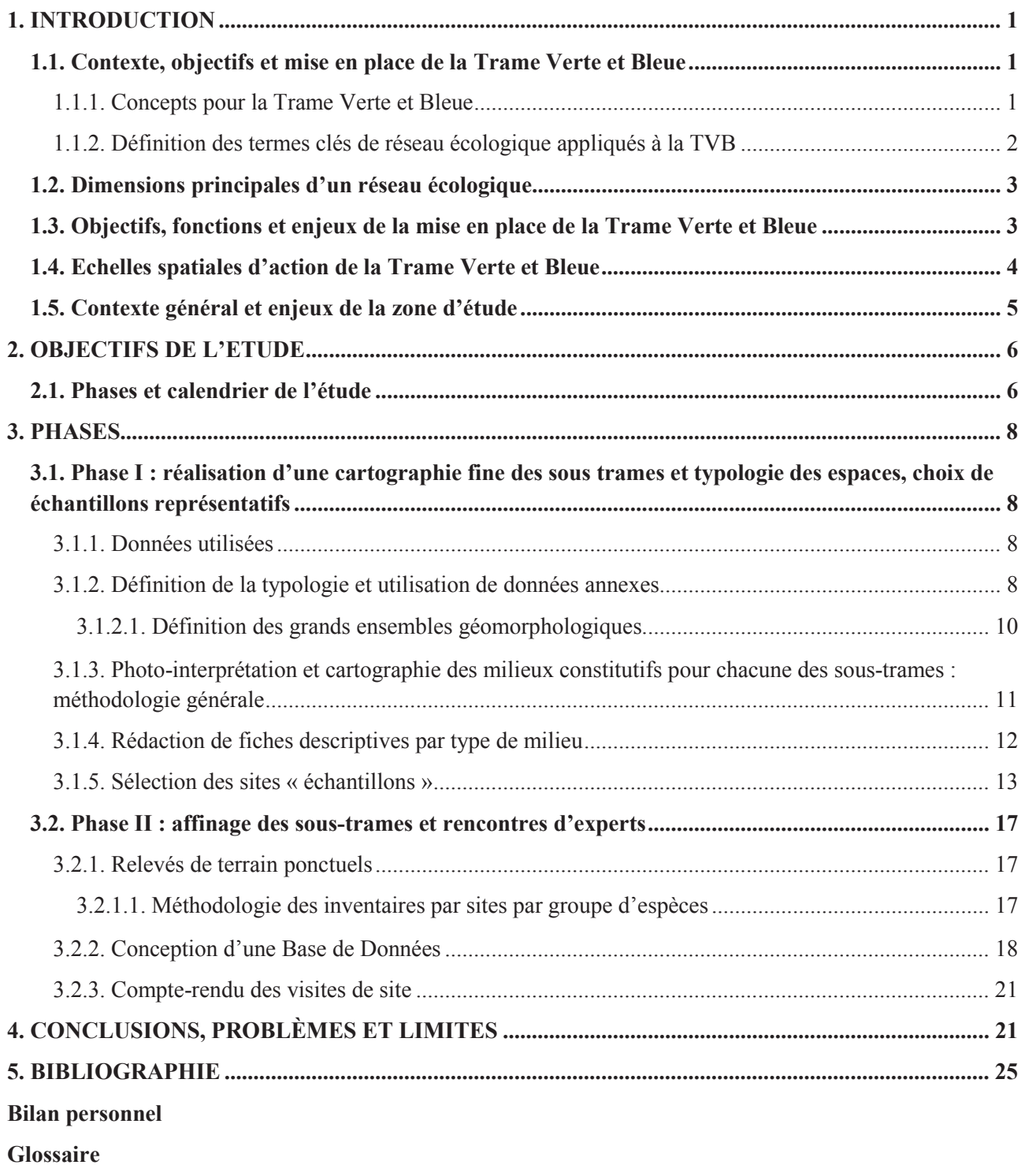

**Annexes**

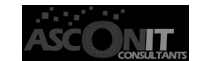

### **Sommaire des Figures**

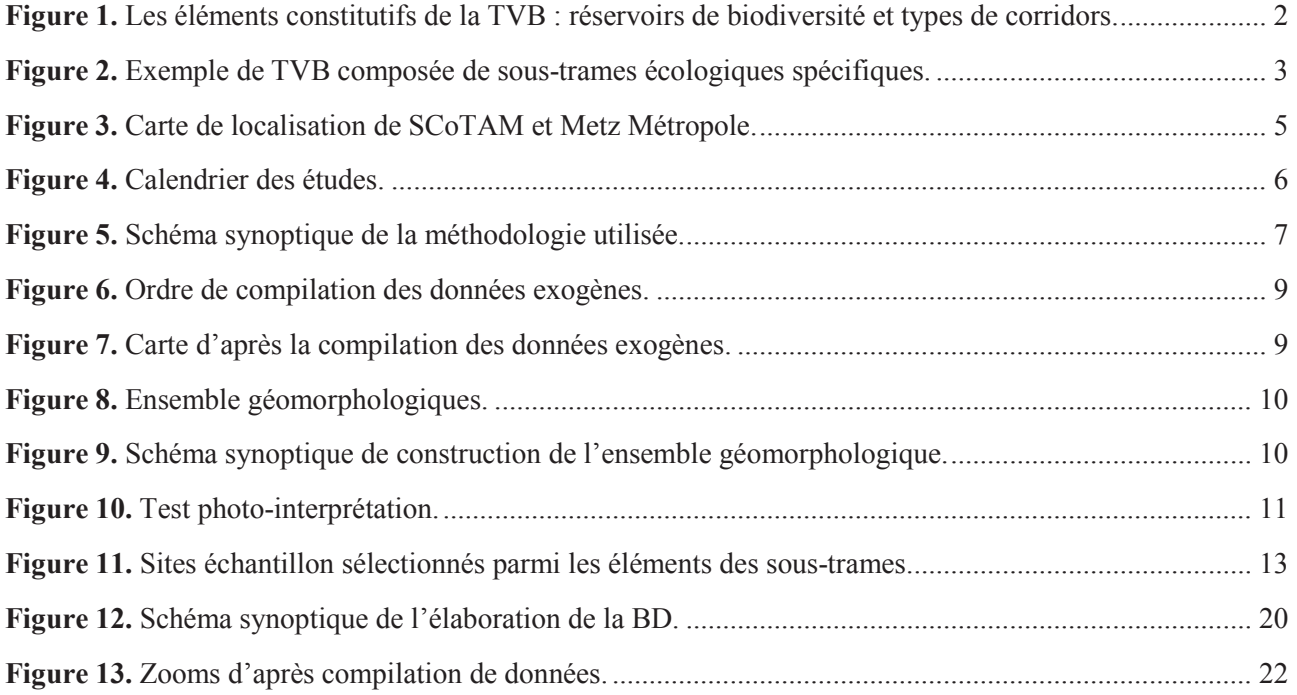

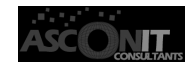

## **1. INTRODUCTION**

Depuis les années 1980, l'écologie du paysage a souligné le rôle fondamental de l'organisation des éléments du paysage dans la distribution et la dispersion des espèces animales et végétales (Forman et Godron, 1986 ; Fabos et Ahern, 1996 ; Burel et Baudry, 1999 ; Clergeau, 2007). Aujourd'hui le succès de ces approches est largement imputable à la volonté de préserver la biodiversité fortement dégradée par l'augmentation de la fragmentation des habitats à toutes les échelles et par les changements d'occupation des terres et la destruction des milieux à caractère naturel (Liénard et Clergeau, 2011). Construction d'autoroutes, agriculture intensive et étalement urbain sont parmi les facteurs qui ont contribué non seulement à la destruction des habitats mais aussi à leur isolement (Jongman, 1995). Le taux de boisement en France est en constante augmentation depuis les trois dernières décennies, et l'on peut aussi imputer une partie de la disparition des zones humides à la sylviculture (Asconit Consultants, 2012).

La nécessité de prendre en compte le déplacement des espèces et d'éviter les isolats avait conduit dès 1995 le Conseil de l'Europe à identifier un Réseau Ecologique Paneuropéen. Au niveau européen, la France est le 19<sup>ème</sup> pays à mettre en place un réseau écologique à l'échelle de son territoire. L'article 23 de la loi "Grenelle 1" s'inscrit dans cette démarche, en demandant la protection ou la création d'ici 2012 de Trames Vertes et Bleues au niveau des régions françaises comme au niveau local, notamment dans les villes. La création de la Trame Verte et Bleue en France répond notamment au réseau écologique paneuropéen et s'inscrit dans les objectifs de la nouvelle stratégie de l'Union européenne sur la biodiversité.

### **1.1. Contexte, objectifs et mise en place de la Trame Verte et Bleue**

#### **1.1.1. Concepts pour la Trame Verte et Bleue**

La Trame Verte et Bleue (TVB) est à la fois un réseau écologique et un outil alliant préservation de la biodiversité et aménagement du territoire.

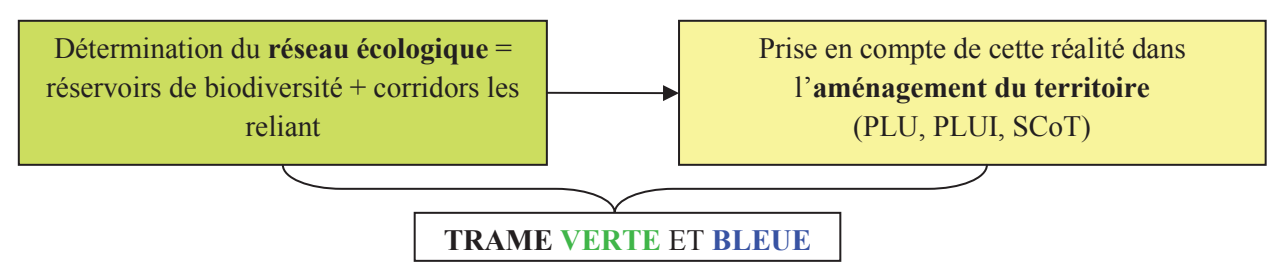

Un réseau écologique constitue un maillage d'espaces ou de milieux nécessaires au fonctionnement des habitats et de leur diversité ainsi qu'aux cycles de vie des diverses espèces de faune et de flore sauvages et cela, afin de garantir leurs capacités de libre évolution (Allag-Dhuisme, *et al*. 2010a).

Pour une population ou une métapopulation donnée, le territoire utilisé comporte des zones vitales où les individus réalisent la plupart de leur cycle de vie. Ces zones vitales peuvent être proches ou éloignées, face à la fragmentation des éléments du paysage, il convient donc de maintenir ou de restaurer la connectivité du paysage, c'est-à-dire le degré avec lequel ce paysage permet les mouvements des espèces en favorisant ainsi le brassage génétique, le sauvetage de populations en déclin ou encore la recolonisation d'habitats après une extinction locale (CDU 02-TVB, 2009).

Chaque groupe écologique a des capacités de dispersion et des exigences écologiques différentes. Néanmoins, il existe des espèces ayant des besoins proches et fréquentant des milieux de même type, qu'il sera possible de regrouper afin de déterminer les grandes continuités écologiques d'un territoire.

Par ailleurs, la plupart des habitats naturels fonctionnent en réseau, donc selon ces cortèges, chaque type d'habitat naturel possède une diversité intrinsèque. Ces habitats peuvent aussi être regroupés par type de milieu on peut ainsi identifier des sous-trames par type de milieu.

Antonio Béjar González **1| 25**

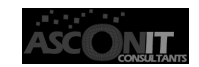

#### **1.1.2. Définition des termes clés de réseau écologique appliqués à la TVB**

Le réseau écologique TVB est considéré comme étant constitué de deux éléments principaux :

- **Réservoir de biodiversité ou noyaux d'habitat** (Burel et Baudry, 1999; Clergeau, 2007; Allag-Dhuisme *et all.*, 2010a) : c'est dans ces espaces que la biodiversité est la plus riche et la mieux représentée. Les conditions indispensables à son maintien et à son fonctionnement sont réunies, car ils sont en général les principales sources d'espèces pour une grande partie des territoires voisins. Mais il existe beaucoup d'autres noyaux d'habitats plus petits jouant aussi des rôles dans la conservation de la biodiversité (Liénard et Clergeau, 2011) (Figure 1). Ces réservoirs de biodiversité sont définis dans les orientations nationales. La prise en compte de certains périmètres réglementaires comme réservoirs est obligatoire tandis que d'autres peuvent être étudiés selon l'échelle utilisée.
- **Corridor écologique :** voies de déplacement empruntées par la faune et la flore, qui relient les réservoirs de biodiversité. Cette liaison fonctionnelle entre écosystèmes ou habitats d'une espèce permet sa dispersion et sa migration. (Allag-Dhuisme *et al.*, 2010a). On les classe en trois types principaux :
	- structures linéaires : haies, chemins et bords de chemins, ripisylves, etc. ;
	- structures en « pas japonais » : ponctuation d'espaces-relais ou d'îlots-refuges, mares, bosquets, etc. ;
	- matrices paysagères : type de milieu paysager, artificialisé, agricole, etc.

Les cours d'eau constituent à la fois des réservoirs de biodiversité et des corridors auxquels s'appliquent déjà, à la fois des règles de protection en tant que milieux naturels et des obligations ou des recommandations de restauration de la continuité écologique et sédimentaire.

Les types de corridors seront bien évidemment différents selon les types d'espèces. Les espèces forestières utiliseront des haies, des chemins creux et des bandes boisées pour se déplacer, alors que des espèces des prairies préféreront les espaces naturels ouverts.

Les **continuités écologiques** sont des éléments du maillage de l'espace ou de milieux constitutifs d'un réseau écologique. Au titre des dispositions des articles L. 371-1 et suivants du code de l'environnement, et du guide de proposition issu du comite opérationnel TVB, cette expression correspond à l'ensemble des "réservoirs de biodiversité", des "corridors écologiques" et des cours d'eau et canaux.

La continuité écologique pour les cours d'eau se définit comme la libre circulation des espèces biologiques et leur accès aux zones indispensables à leur reproduction, leur croissance, leur alimentation ou leur abri. Le terme regroupe également le bon déroulement du transport naturel des sédiments ainsi que les connexions notamment latérales avec les réservoirs biologiques.

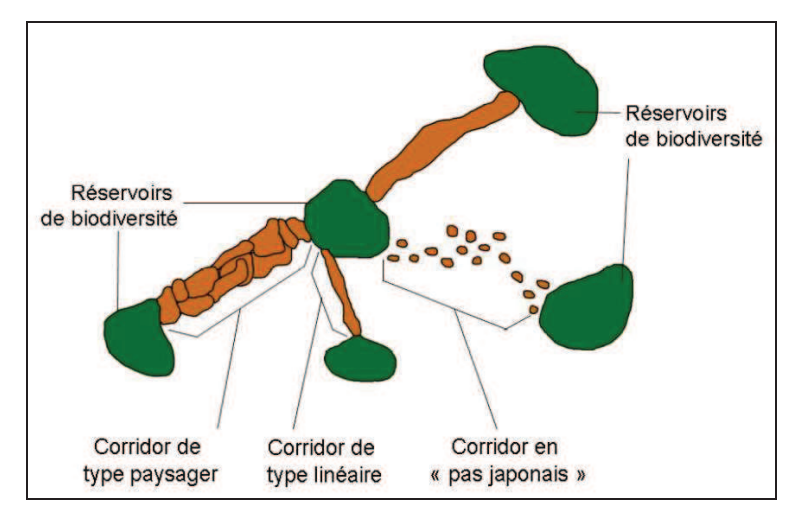

Figure 1. Les éléments constitutifs de la TVB : réservoirs de biodiversité et types de corridors (Source : Allag-Dhuisme *et al.*, 2010a).

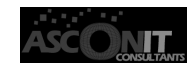

#### **1.2. Dimensions principales d'un réseau écologique**

À chaque groupe de milieux relativement similaires correspond en effet une sous-trame. L'ensemble de ces sous-trames forme le réseau écologique global du territoire, il est donc nécessaire d'effectuer l'analyse des relations entre sous-trames (zones humides, milieux ouverts, landes, aquatique, forestière, etc.) (Figure 2).

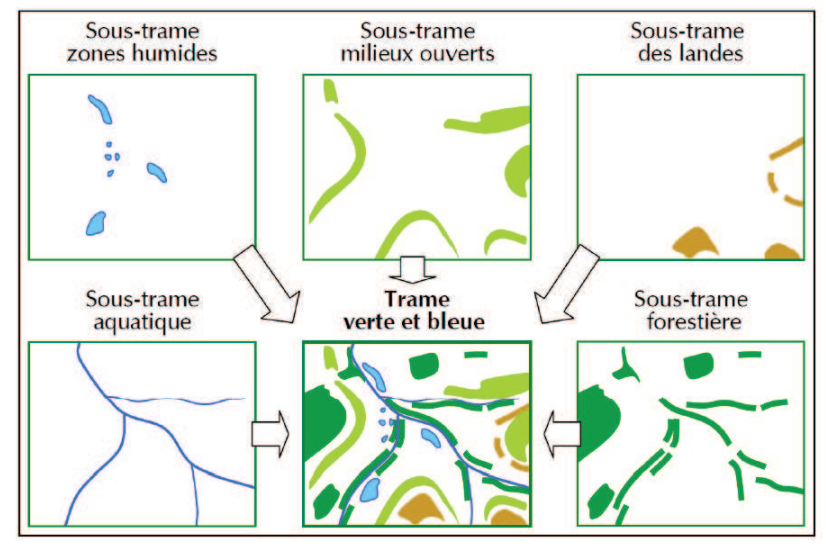

**Figure 2.** Exemple de TVB composée de sous-trames écologiques spécifiques (Source : Allag-Dhuisme *et al.* 2010a). Les sous-trames concernent une large gamme de milieux :

- Milieux ouverts : se sont les terres agricoles, prairies, pelouses, boccages, bosquets, haies, etc.

- Milieux aquatiques et humides : composés par les zones humides, mares, cours d'eau, etc.
- Milieux côtiers et le littoraux : en partant de la terre, jusqu'à la limite des plus hautes mers.
- Milieux forestiers : zones boisées, haies, bosquets, forêts naturelles, etc.

Le préalable d'une étude TVB consiste donc à déterminer quelles sous-trames seront étudiées. Ce choix dépend en grande partie de l'échelle de l'étude et des particularités du territoire (présence de friches industrielles par exemple).

#### **1.3. Objectifs, fonctions et enjeux de la mise en place de la Trame Verte et Bleue**

Les objectifs de la TVB selon l'article 121 loi Grenelle 2 :

« Art. L. 371-1. – I. – La Trame Verte et la Trame Bleue ont pour objectif d'enrayer la perte de biodiversité en participant à la préservation, à la gestion et à la remise en bon état des milieux nécessaires aux continuités écologiques, tout en prenant en compte les activités humaines, et notamment agricoles, en milieu rural ».

A cette fin, ces trames contribuent à :

1. Diminuer la fragmentation et la vulnérabilité des habitats naturels et habitats d'espèces et prendre en compte leur déplacement dans le contexte du changement climatique ;

2. Identifier, préserver et relier les espaces importants pour la préservation de la biodiversité par des corridors écologiques (RAMSAR, Réserves de la Biosphère, site classé, espace naturel sensible, arrêté préfectoral de protection de biotope, site Natura 2000, réserve biologique domaniale intégrale ou dirigée, réserves nationales de chasse et de faune sauvage, espaces à gestion conservatoire contractuelle, ZNIEFF et  $ZHI)$ :

3. Mettre en œuvre les objectifs visés au IV de l'article L. 212-1 et préserver les zones humides visées aux 2º et 3º du III du présent article ; spécifiquement les objectifs de qualité et de quantité des eaux que fixent les schémas directeurs d'aménagement et de gestion des eaux (SDAGE – 2000/60/CE) et préserver les zones humides importantes pour ces objectifs et importantes pour la préservation de la biodiversité ;

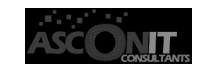

- 4. Prendre en compte la biologie des espèces sauvages ;
- 5. Faciliter les échanges génétiques nécessaires à la survie des espèces de la faune et de la flore sauvages ;
- 6. Améliorer la qualité et la diversité des paysages. »

La TVB doit également permettre de (article L. 371-1 du code de l'environnement) :

- Conserver et améliorer la qualité écologique des milieux et garantir la libre circulation des espèces de faune et flore sauvages,
- Accompagner les évolutions du climat en permettant à une majorité d'espèces et d'habitats de s'adapter aux variations climatiques,
- Assurer la fourniture des services écologiques,
- Favoriser les activités durables, notamment agricoles et forestières,
- Maîtriser l'urbanisation et l'implantation des infrastructures et améliorer la perméabilité des infrastructures existantes.

#### **1.4. Echelles spatiales d'action de la Trame Verte et Bleue**

Les Trames Vertes et Bleues des différents niveaux territoriaux s'articulent de façon cohérente : chacune apporte une réponse aux enjeux de son territoire en matière de biodiversité et contribue à répondre aux enjeux des niveaux supérieurs (Allag-Dhuisme *et al.*, 2010a).

Les échelles d'action sont :

**Échelle européenne** : le Réseau Écologique Paneuropéen (REP), qui doit contribuer à la mise en œuvre de la stratégie paneuropéenne de la diversité biologique et paysagère.

**Échelle nationale :** un cadre de travail national fixé par l'État et une cohérence visée sur l'ensemble du territoire.

**Échelle interrégionale :** diverses structures se sont engagées dans l'élaboration de Trames Vertes et Bleues sur des territoires écologiquement cohérents.

**Échelle régionale :** une échelle de cadrage régionale et d'accompagnement des démarches locales, garante de la cohérence du dispositif et de la prise en compte des services rendus par la biodiversité.

**Échelle départementale :** Au travers de la politique ENS, de la gestion des infrastructures routières départementales, de l'aménagement foncier agricole et de la connaissance de la biodiversité.

**Échelle du territoire de projet :** La TVB comme partie intégrante du projet de territoire, complémentarité et cohérence entre les différentes politiques publiques. La mise en œuvre d'expérimentations et d'outils contractuels (PNR, intercommunalités, SAGE, etc.).

**Échelle du SCoT :** La TVB comme partie intégrante du projet de territoire, complémentarité et cohérence entre les différentes politiques publiques.

**Échelle communale :** Mise en œuvre opérationnelle et opposabilité aux tiers par les documents d'urbanisme.

**Échelle individuelle :** Aménagement des sites par des privées (entreprises, agriculteurs, forestiers, citoyens, etc.) et réduction de leur impact sur l'environnement.

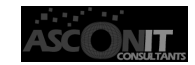

#### **1.5. Contexte général et enjeux de la zone d'étude**

#### **SCoT de l'Agglomération Messine (SCoTAM)**

Au confluent de la Moselle, de la Seille et de l'Orne, le territoire du SCoTAM s'entend sur une surface de 1134,8 Km<sup>2</sup> . La pression urbaine de ce territoire est un des enjeux forts en lien avec la Trame Verte et Bleue, avec une forte densité de population, 3 327 habitants/Km<sup>2</sup>. Le territoire du SCoT montre une grande richesse du patrimoine naturel et paysager. Cette richesse provient de sa situation biogéographique, qui offre une variété d'habitats tels que des pelouses calcaires, des milieux humides, des prés-salés, … avec une forte valeur écologique. Dans le territoire existe une quarantaine de ZNIEFF, cinq zones Natura 2000 et trois Arrêtés de Protection de Biotope. 79% de la surface du SCoT est constituée d'espaces agricoles et forestiers.

#### **Metz Métropole (MM)**

Metz Métropole est une communauté d'agglomération qui regroupe 40 communes des côtes de Moselle, des vallées de la Moselle et de la Seille mêlant milieux urbains, ruraux et naturels. D'une superficie de 277 Km<sup>2</sup>, le territoire accueille 230 000 habitants. Le long de la vallée de la Moselle, un tissu urbain dense s'est constitué regroupant activités commerciales, industrielles et résidentielles. Ce tissu est irrigué par de nombreuses voix de communications terrestres et fluviales qui longent la Moselle. Bordant la rivière éponyme, les côtes de Moselle constituent le poumon vert de l'agglomération grâce, à un massif boisé important entrecoupé d'espaces ouverts, de vergers et de cours d'eau. Au sud du territoire, la vallée de la Seille possède une vocation plus agricole à dominante céréalière avec de grands espaces ouverts ponctués par quelques massifs boisés de moyenne importance. La Seille y est fréquemment bordée de prairies à vocation fourragère.

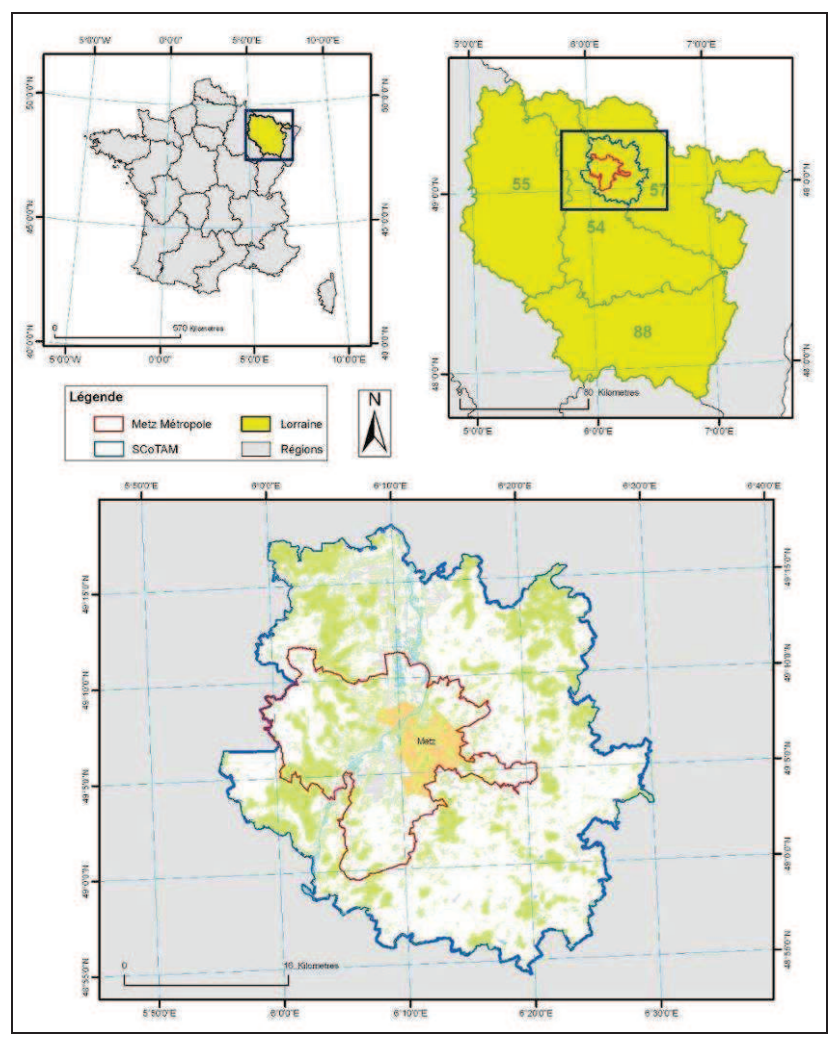

**Figure 3.** Carte de localisation de SCoTAM et Metz Métropole.

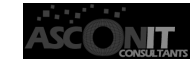

### **2. OBJECTIFS DE L'ETUDE**

Les objectifs des deux études sont :

1. d'approfondir la connaissance des sous-trames forestière et prairiale (comprenant prairies, vignes et vergers), pour le SCoTAM et les sous-trames arboricole, des forts, urbaine, thermophile et hygrophile pour Metz Métropole (MM) ;

2. de déterminer des potentialités, menaces, dégradations sur la biodiversité pour ces sous-trames ;

3. d'élaborer des préconisations d'aménagement et de gestion.

#### **2.1. Phases et calendrier de l'étude**

Les études sont structurées en 4 étapes sur 13 mois pour SCoTAM et 14 mois pour MM (Annexe I) :

**Phase 1** : réalisation d'une cartographie fine des sous-trames (ST) et typologie des espaces (TE), choix d'échantillons représentatifs (Che)

**Phase 2** : affinage des sous trames (ST) et rencontre d'experts (RE)

**Phase 3** : identification des enjeux (E), des ruptures (R) et des risques de rupture (RR), des facteurs d'évolution (FE) et des potentialités de valorisation (V), de préservation (P) et de restauration (R)

**Phase 4** : finalisation des rendus (FR)

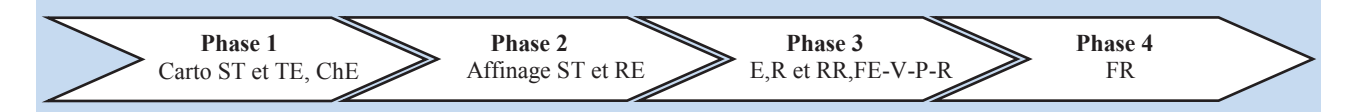

Pendant la durée du stage (1 mars – 31 août 2012), les phases 1 et 2 des études ont été commencées, mais non finalisées, comme le montre la figure ci-dessous :

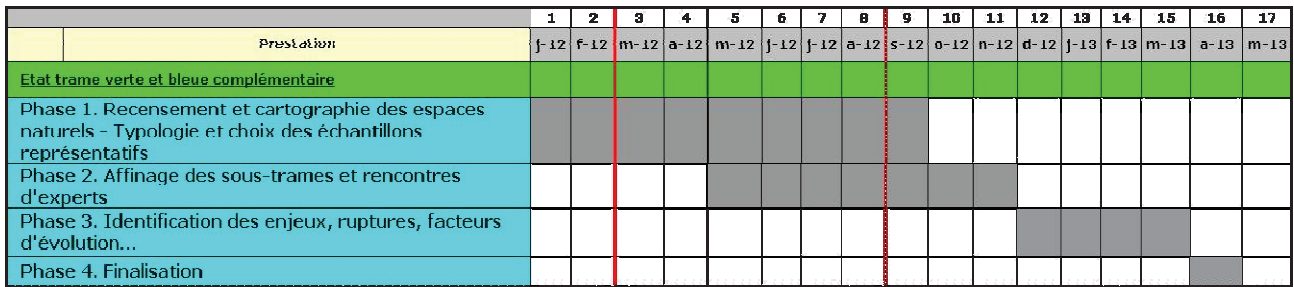

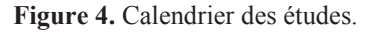

**La phase 1**, démarrée en janvier 2012, consiste en une collecte et achats des données. Cette phase **sera finalisée fin septembre 2012** avec la photo-interprétation des sous-trames et la cartographie au 1/5 000<sup>ème</sup>.

**La phase 2**, commencée en mai 2012, a permis l'inventaire terrain des sites. Cette phase comprend la rédaction de fiches d'analyse par site et zooms cartographiques et des entretiens avec les acteurs et experts locaux. Elle **sera finalisée fin novembre 2012**.

La phase 3 : identification des enjeux, ruptures, facteurs d'évolution : mars 2013.

**La phase 4 :** finalisation de l'étude, dernières modifications SIG. Livraison des documents finaux : avril 2013.

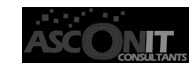

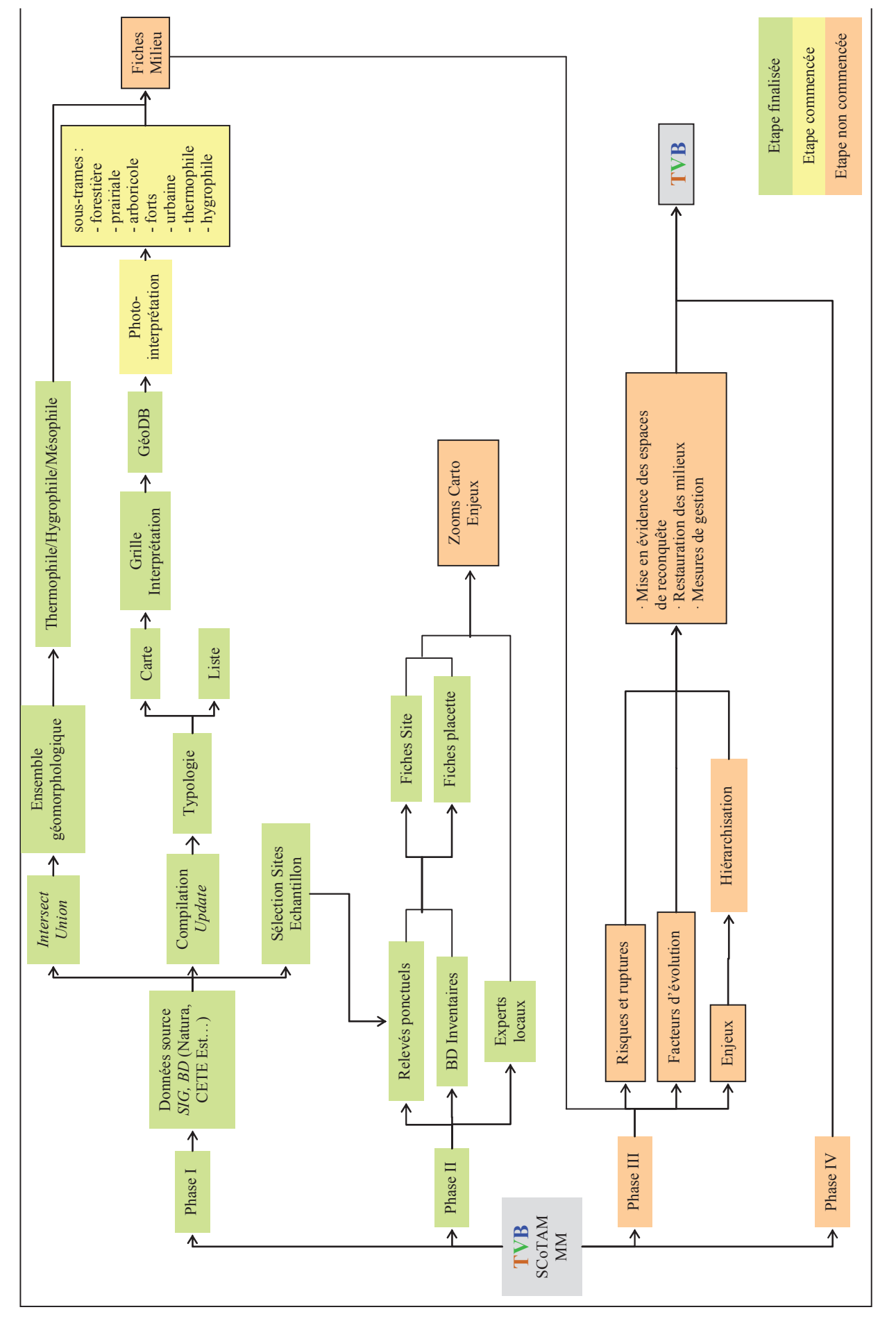

**Figure 5.** Schéma synoptique de la méthodologie utilisée.

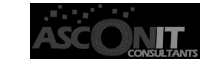

## **3. PHASES**

### **3.1. Phase I : réalisation d'une cartographie fine des sous trames et typologie des espaces, choix des échantillons représentatifs**

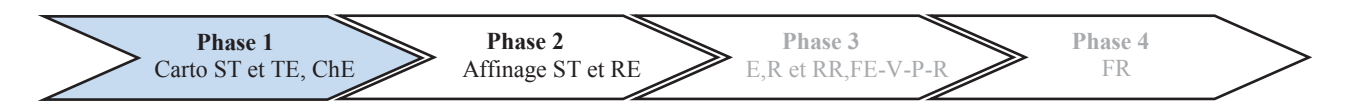

Les objectifs de cette phase sont :

- Détailler la cartographie au 1/5 000<sup>ème</sup> des espaces constitutifs des sous-trames forestière et prairiale (comprenant prairies, vignes et vergers), pour le SCoTAM et les sous-trames arboricole, des forts, urbaine, thermophile et hygrophile pour Metz Métropole (MM) ; (photo-interprétation).
- Etablir une typologie des milieux cartographiés (photo-interprétation, analyse multicritères).
- Choisir des sites représentatifs des espaces recensés, tenant compte des démarches engagées sur le territoire.

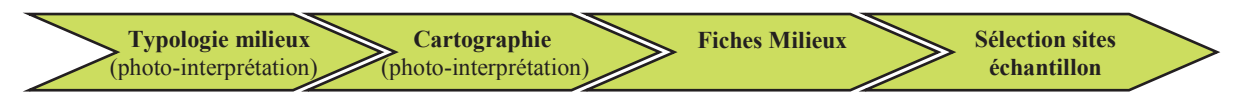

#### **3.1.1. Données utilisées**

Les données de référence utilisées pour la définition des continuums écologiques sont issues de bases de données d'occupation des sols. Chaque base de données est plus ou moins spécifique à un type de milieu. Des données générales sont utilisables pour l'étude de toutes les sous-trames : orthophotoplans, IGN, BD Topo IGN, BD Carto IGN, fond de plan cadastral PCI vecteur 2011, la cartographie des corridors structurants TVB Lorraine 2009, la base de données de la DREAL Lorraine (2012). D'autres données sont spécifiques de certaines sous-trames : trame thermophile de 2010 et diagnostic Natura 2000 des pelouses du pays messin (2011) identification des milieux naturels et des corridors de la ville de Metz.

- Milieux forestiers : les données IFN (échelle au 1/25 000<sup>ème</sup>) vont permettre l'identification des parcelles forestières et peuvent préciser le type de formation végétale (taillis sous futaie, futaie mixte, feuillus, taillis, futaie de conifères et landes), la propriété (communale, domaniale, privée) et les régions forestières (départementale ou nationale). L'inventaire ZNIEFF a été également utilisé.
- Milieux ouverts : le registre parcellaire graphique (RPG) a été utilisé de façon à extraire une typologie simplifiée des couverts agricoles. Les différents groupes de cultures utilisés pour la présente étude sont : les grandes cultures, les prairies permanentes, les prairies temporaires, les vignes et vergers ainsi que les mosaïques de culture.
- Milieux humides : les données ont été recherchées via le fond de plan cadastral PCI vecteur 2011, les zones Natura 2000 et la BD Carto IGN.

#### **3.1.2. Définition de la typologie et utilisation de données annexes**

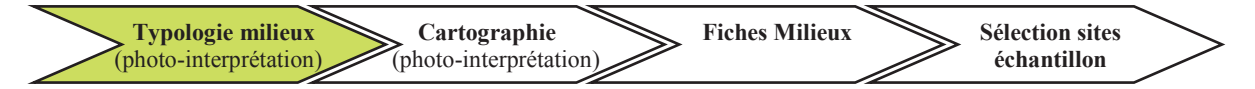

Afin de pouvoir identifier les sites représentatifs de chaque espace, une typologie a été mise en place (Annexe II). Chaque espace cartographié sera classé selon la typologie. La définition qualitative des éléments se fera à la fois en fonction de la photo-interprétation et par le croisement avec des données exogènes, telles que l'inventaire IFN, la BD Carthage, la BD Carto, la BD faune/flore de la DREAL, les couches prairies (TVB CETE de l'Est), la couche vignes-vergers (TVB CETE de l'Est) et les couches générées par ASCONIT Consultants (trame prairie, prairies humides, prairies thermophiles et vignes).

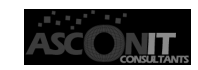

L'outil de géotraitement « Update » d'ArcInfo<sup>®</sup> a été utilisé pour le croisement des données exogènes. Il implique d'avoir les mêmes champs dans les deux couches, et permet de remplacer la couche d'origine par les informations à compiler en une seule manipulation, ce qui implique un ordre de compilation des données.

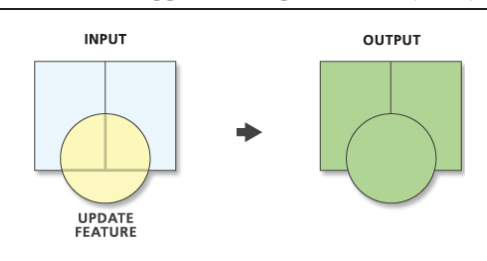

Pour chaque occupation du sol, les données exogènes ont été compilées de manière à ce que les données d'échelle plus grossières plus anciennes ou moins « fiables » soient compilées en dessous (Figure 6 et 7). Postérieurement à la superposition des données, l'étape de photo-interprétation est mise en place pour compléter la superficie non digitalisée et pour affiner des échelles.

Ordre de compilation des données :

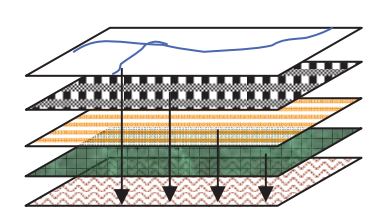

1 - CETE Est – Prairies & Pâturages (2005) 2 - RPG (2010) –  $1/5000^{\text{em}}$ 3 - BD Topo – Végétation (2010) – 1/25 000 ème 4 - IFN  $(2001) - 1/25000$ <sup>ème</sup> 5 - AGURAM (2007) 6 - CETE Est – Vignes & Vergers (2005) 7 - CETE Est – Jardins & Vergers périvillageois (2005) 8 - BD Topo – Surface d'eau  $(2010)$  -  $1/25000$ <sup>èn</sup> 9 - BD Topo – Habitation (2012) 10 - BD Topo - Bâti remarquable (2010) - 1/25 000 ème 11 - BD Topo – Bâti industriel  $(2010)$  - 1/25 000<sup>em</sup> 12 - BD Topo –Indifférencie (2010) -1/25 000 ème

**Figure 6.** Ordre de compilation des données exogènes.

La carte résultant de la compilation des données exogènes est ci-dessous :

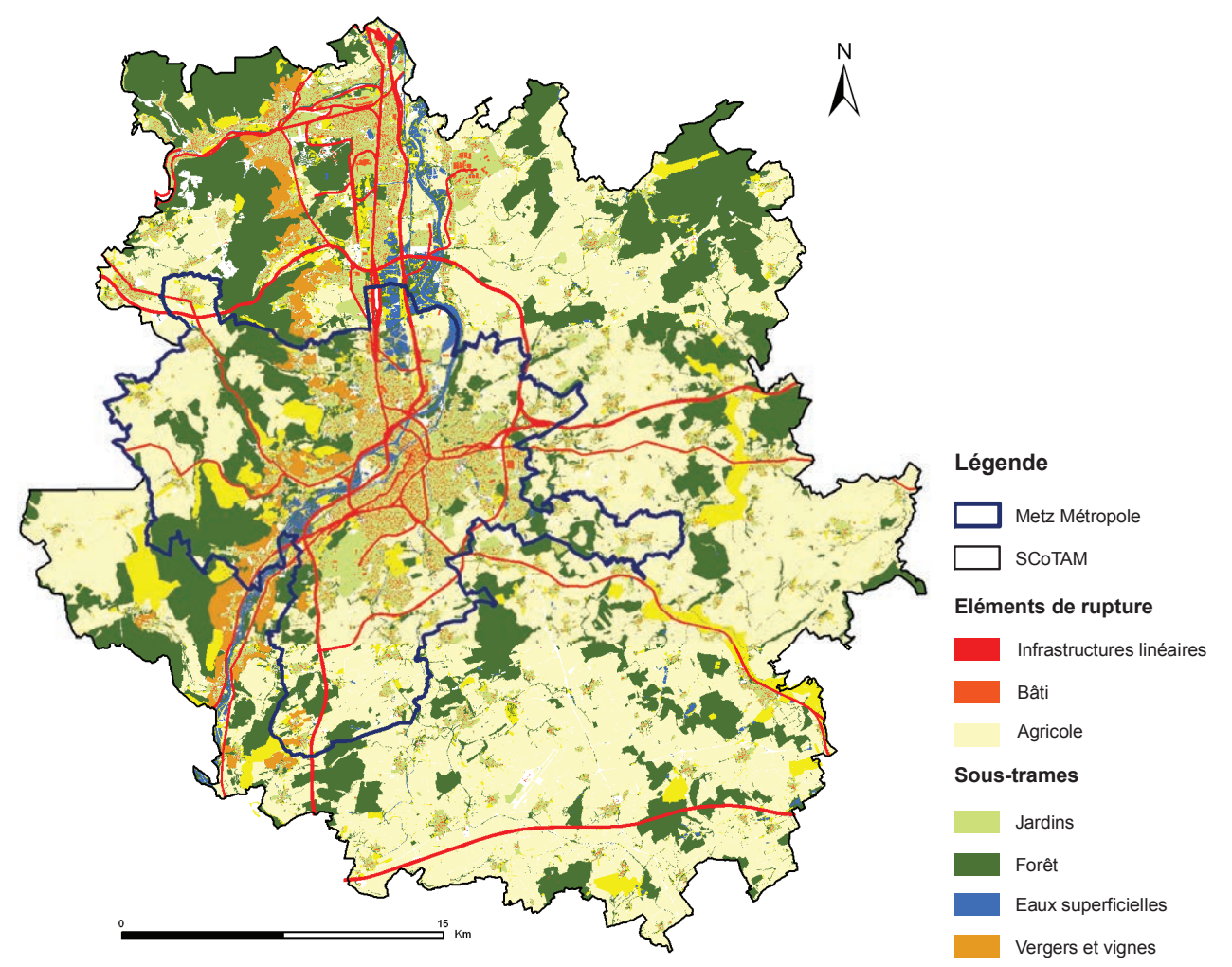

Figure 7. Carte d'après la compilation des données exogènes.

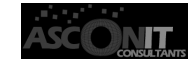

#### **3.1.2.1. Définition des grands ensembles géomorphologiques**

Pour définir des grands ensembles géomorphologiques du territoire, zones thermophiles, hygrophiles et mésophiles, nous avons utilisé le MNT (Modèle Numérique du Terrain) et les couches géologiques suivantes (Figure 8) :

**Zone thermophile** : *substrat calcaire et pente supérieure à 6 %*. Couches des substrats calcaires.

**Zone hygrophile** : *substrat alluvionnaire et pente inférieure à 2 %*. Couche : Alluvions

**Zone mésophile** : *zone non thermophile et non hygrophile*.

Nous avons extrait de la couche géologique les substrats calcaires (thermophile) et les substrats alluvions (hygrophile) pour les intersecter avec la pente, >6% et <2%, respectivement, pour arriver aux couches thermophile et hygrophile. La couche mésophile correspond à la différence de l'ensemble

thermophile+hygrophile avec le territoire. L'ensemble géomorphologique est l'union entre les trois couches (Figure 9).

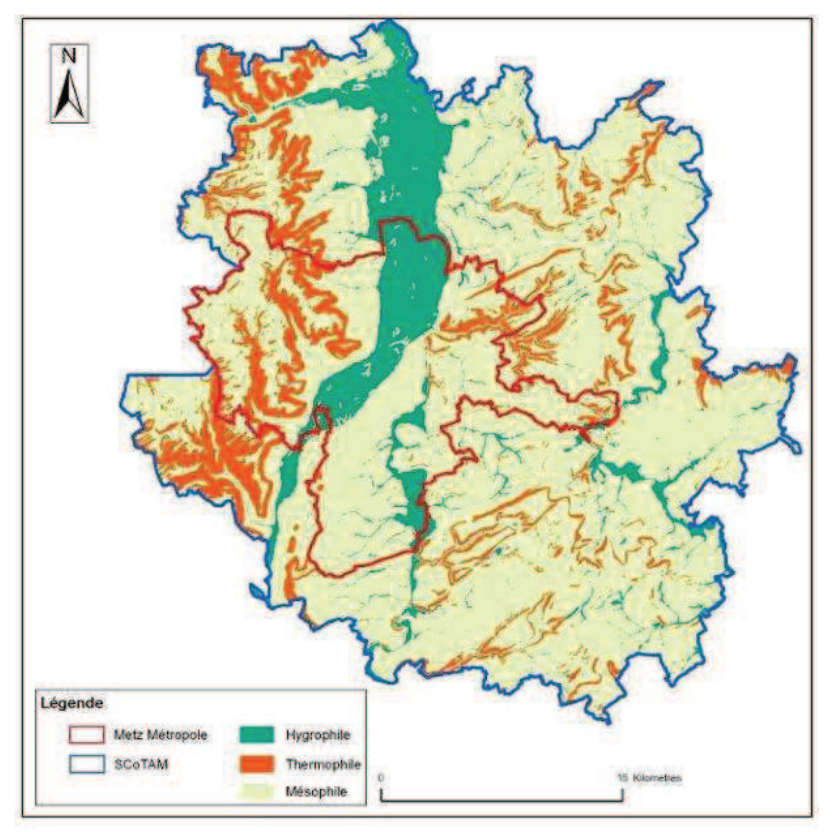

**Figure 8.** Ensemble géomorphologiques.

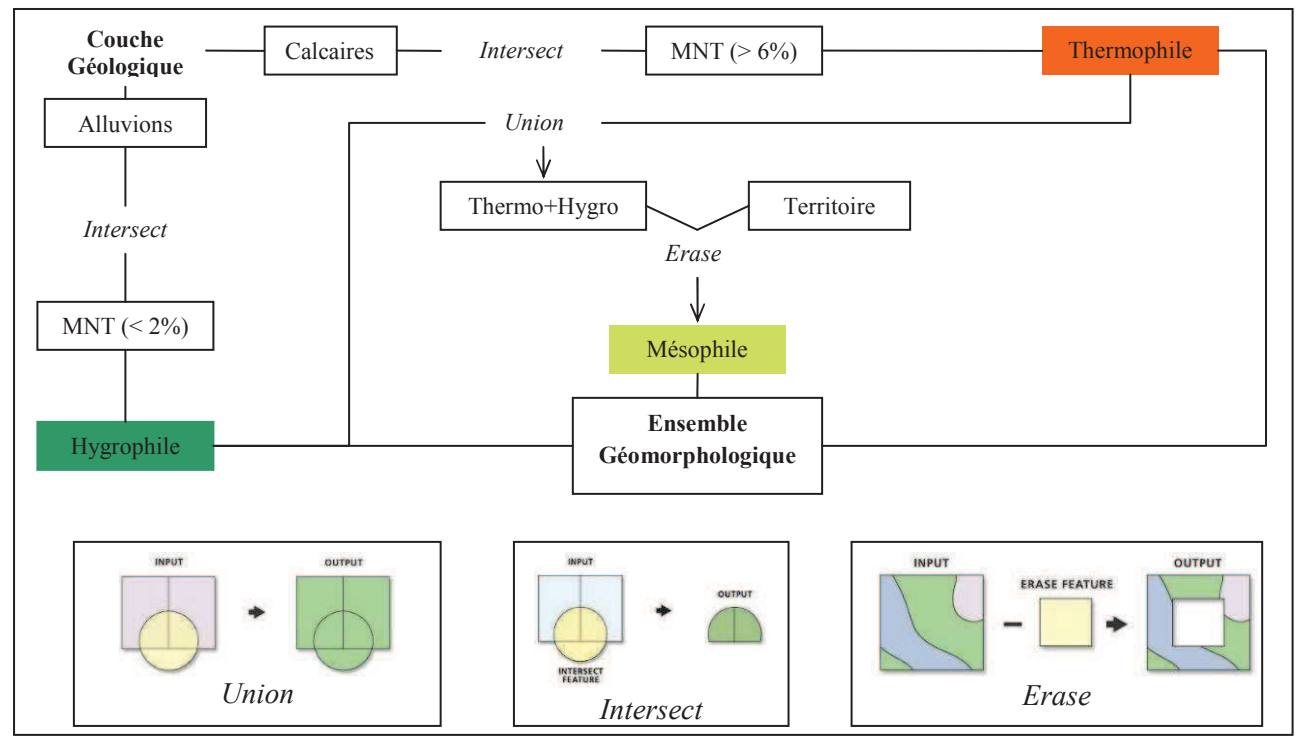

**Figure 9.** Schéma synoptique de construction de l'ensemble géomorphologique.

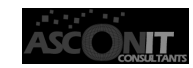

#### **3.1.3. Photo-interprétation et cartographie des milieux constitutifs pour chacune des soustrames : méthodologie générale**

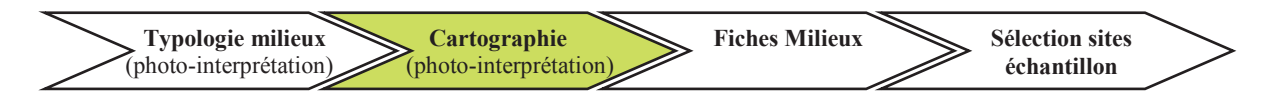

Afin d'assurer un travail homogène par les photos-interprètes, une grille d'interprétation a été créée et validée par les commanditaires. La grille est utilisée à la fin de l'interprétation afin d'identifier des caractéristiques géographiques qui ne sont pas représentées avec la méthode Update (Annexe III). L'objectif est de passer en revue tous les types d'espaces/modes d'occupation du sol qui seront identifiés sur les images et d'homogénéiser les interprétations. Les critères de photo-interprétation utilisés sont : la couleur (teinte), la forme, la texture, l'ombre et la structure.

Un test de photo-interprétation a été mis en place pour l'élaboration des zones test représentatives des sous-trames étudiées, pour permettre la proposition de la typologie des milieux forestiers, de transitions, des prairies, forts, milieux urbains et hygrophiles (Figure 10).

Le système de référence utilisé pour la géodatabase est la projection Lambert 93 (ellipsoïde GRS 1980), système de projection en vigueur depuis mars 2009. La géodatabase a été créée à partir des couches des données, avec le logiciel ArcGIS 9.3® . Ce format permet la gestion des informations spatiales entre les entités (topologie : nœuds, contours et faces). Les règles de topologie mises en place sont : absence de superposition, absence de discontinuité, tolérance d'agrégat évitant les nœuds trop proches et les micro-polygones, absence d'artefact (Annexe IV). La topologie, en SIG, correspond au fait de décrire les relations spatiales entre les différentes entités d'une couche de données géographiques.

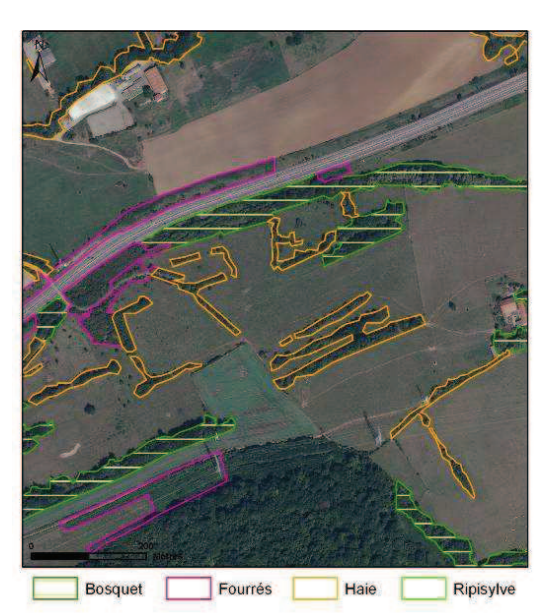

**Figure 10.** Test photo-interprétation.

Dans un second temps, avec l'outil d'ArcGIS : « ET Geowizards », nous avons isolé les multi-polygones et les avons corrigés. Un contrôle de cohérence des couches SIG a été fait afin de vérifier que les polygones digitalisés sont bien jointifs, qu'il n'y a pas de zones inférieures à 200 m<sup>2</sup>, ni de chevauchement ou de ligne isolée, etc. Un contrôle sur les tables attributaires est opéré pour vérifier l'unicité des identifiants, les codes inconnus et les champs non renseignés. Pour chacune des couches (shapefiles) créée par ASCONIT Consultants, les métadonnées sont renseignées selon les normes ISO 19115, ISO 19139.

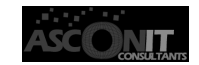

#### **3.1.4. Rédaction de fiches descriptives par type de milieu**

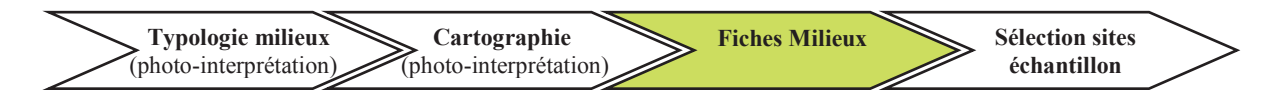

Une rédaction de fiches descriptives par type de milieu sera faite à la suite de la détermination de la typologie des milieux.

Ces fiches prendront en compte :

- Les caractéristiques générales du milieu telles que la surface totale, la densité, la vulnérabilité, la structure, la géologie, le positionnement (sur pente, sur terrain plat, etc.), et leur environnement.
- L'intérêt global pour la biodiversité : fonctionnalité, importance/fonctionnalité au sein de la soustrame concernée.

Dans cette phase, est prévue la rencontre avec des experts de terrain. Les fiches seront ainsi complétées par leurs observations :

- Les facteurs d'évolution et la dynamique de la végétation
- Les corridors et passages
- Les grandes discontinuités
- Les risques et menaces
- Les actions possibles pour restaurer les espaces dégradés et améliorer la diversité biologique.

Des espaces seront identifiés et classés pour les sous-trames :

#### **SCoTAM et Metz Métropole**

- Sous-trame forestière : bosquets, bois, forêts ; continuités boisées linéaires ; éléments de pentes et de ravins ; forêt humide, calcaire ; caractérisation du rôle potentiel au sein de la sous-trame (réservoir, corridor linéaire, corridor en pas japonais, corridor paysager).
- Sous-trame prairiale : prairies permanentes et temporaires ; prés de fauche méso-hygrophile ; prés de fauche mésophile ; milieux calcicoles ; prairies thermophiles ; caractérisation du rôle potentiel au sein de la sous-trame, leur vulnérabilité et les possibilités de conservation et amélioration.
- Sous-trame arboricole (vergers et les vignes) : leur taille, leur densité et leur morphologie seront caractérisées ainsi que leur dynamique d'évolution et leur degré de fermeture (vergers ou vignes exploités, en manque d'entretien, à l'abandon, enfrichés, reconquis par la forêt), la présence et l'importance des clôtures et le degré d'accessibilité notamment.

#### **Metz Métropole**

- Sous-trame des forts : identifier les zones de déplacements des chiroptères à partir des gîtes d'hivernage ou de gestation vers les sites de nourrissage. Une identification des ruptures et risques de rupture et des propositions d'actions seront faites.
- Sous-trame urbaine : des parcs, jardins, alignements, etc., riches du point de vue de la biodiversité.
- Sous-trame thermophile : les prairies thermophiles, pelouses calcaires, caractéristiques des côtes de Moselle. Des espèces emblématiques ont été identifiées telles que le Capricorne, ou des groupes floristiques riches comme les orchidées.
- Sous-trame hygrophile : constituée de prairies humides, marais, prés salés continentaux, de cours d'eau de différents gabarits mais également de nombreuses gravières, milieux anthropisés et fermés. Ces dernières sont le point de départ des foyers d'espèces envahissantes qui menacent l'équilibre des milieux connexes.

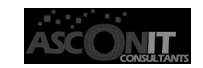

#### **3.1.5. Sélection des sites « échantillons »**

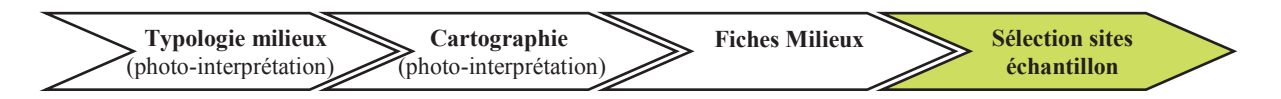

25 sites échantillons (11 pour SCoTAM et 14 pour MM) ont été sélectionnés parmi les éléments des soustrames (Figure 11). La sélection de ces sites a été réalisée dans l'objectif d'avoir un panel d'espaces représentatifs des enjeux du territoire en termes de milieux et de TVB, et pour lesquels des potentialités de valorisation ou de restauration pourront être envisagées par la suite.

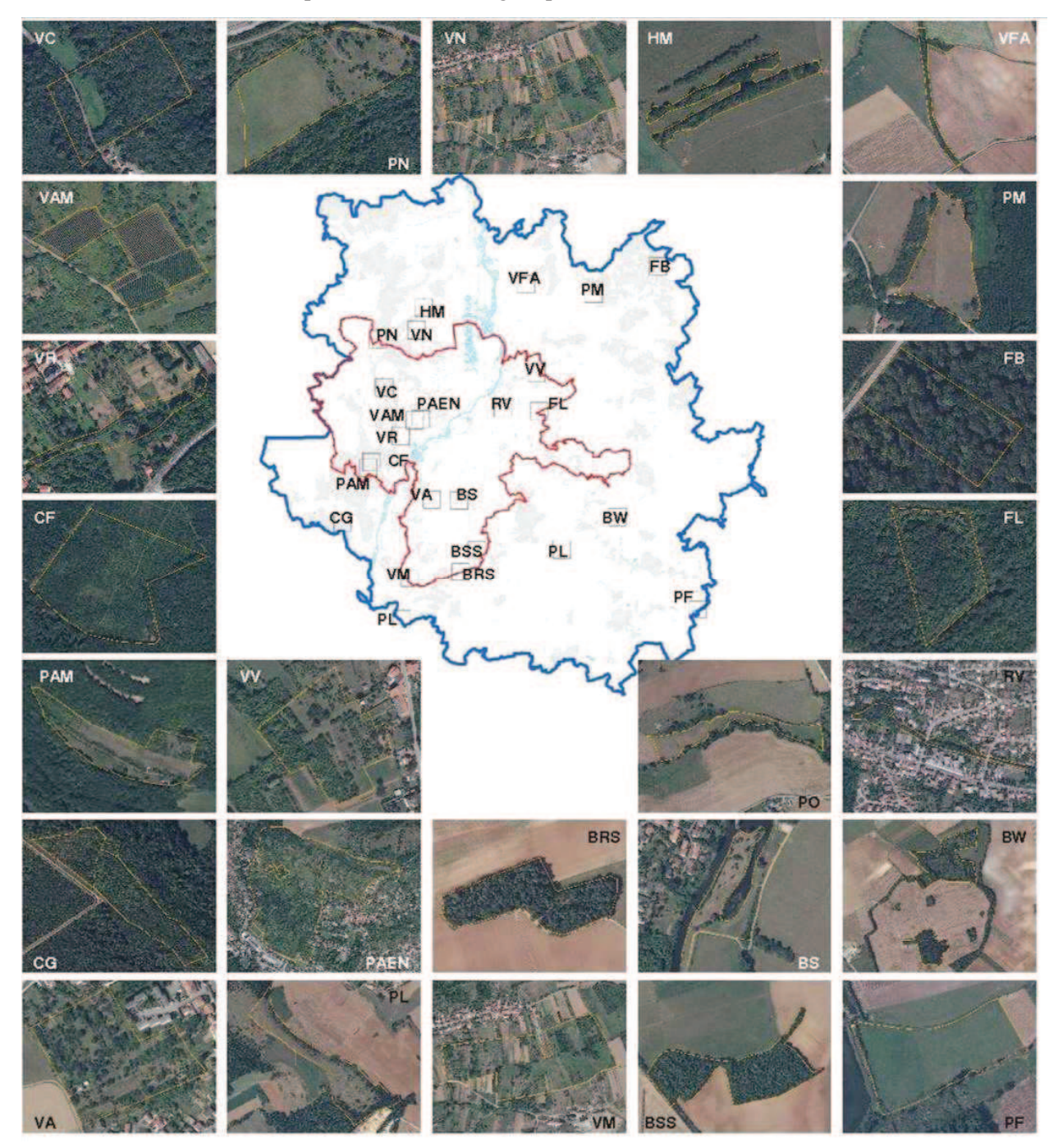

**Figure 11.** Sites échantillon sélectionnés parmi les éléments des sous-trames.

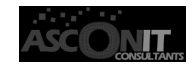

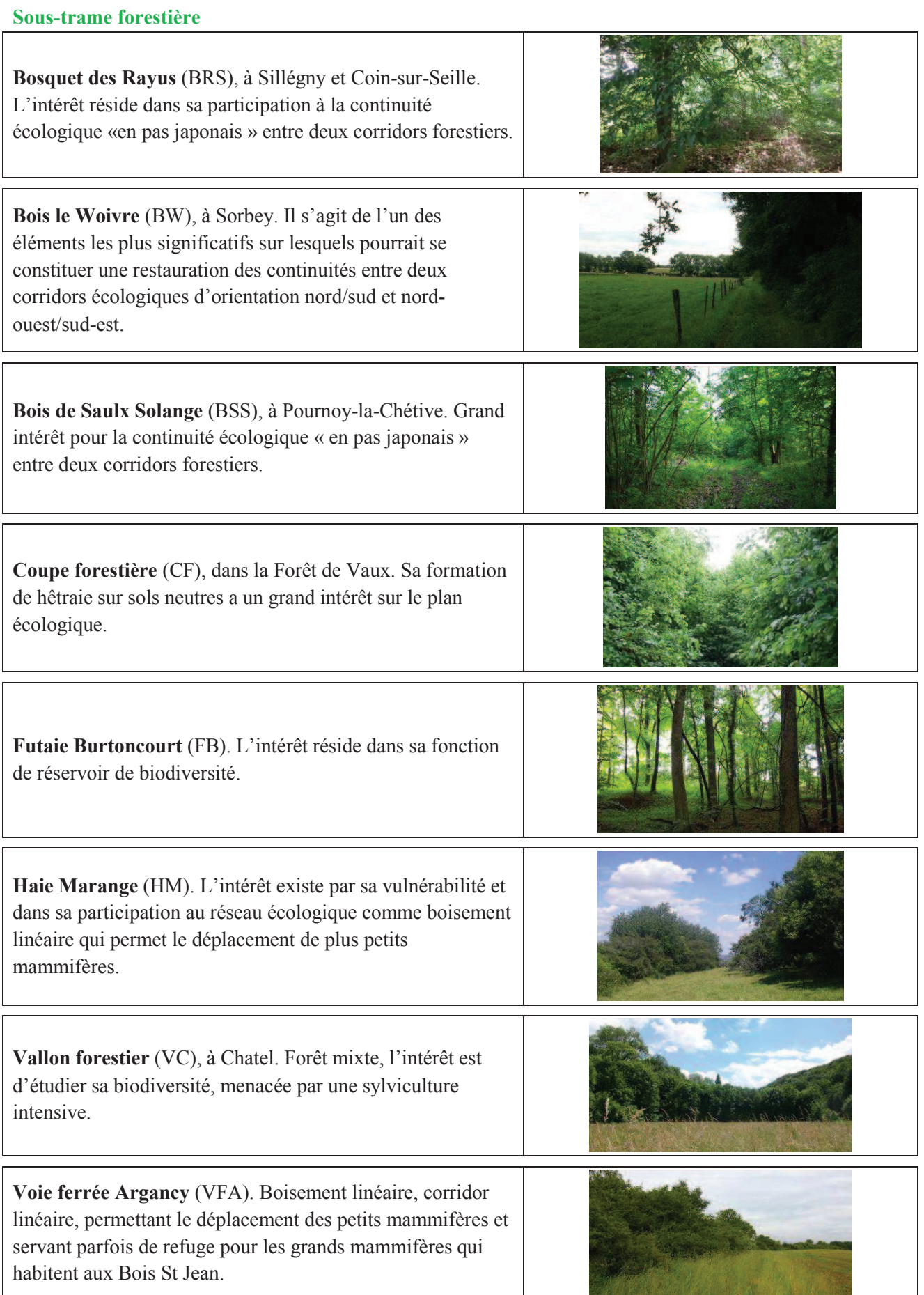

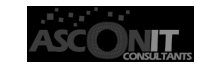

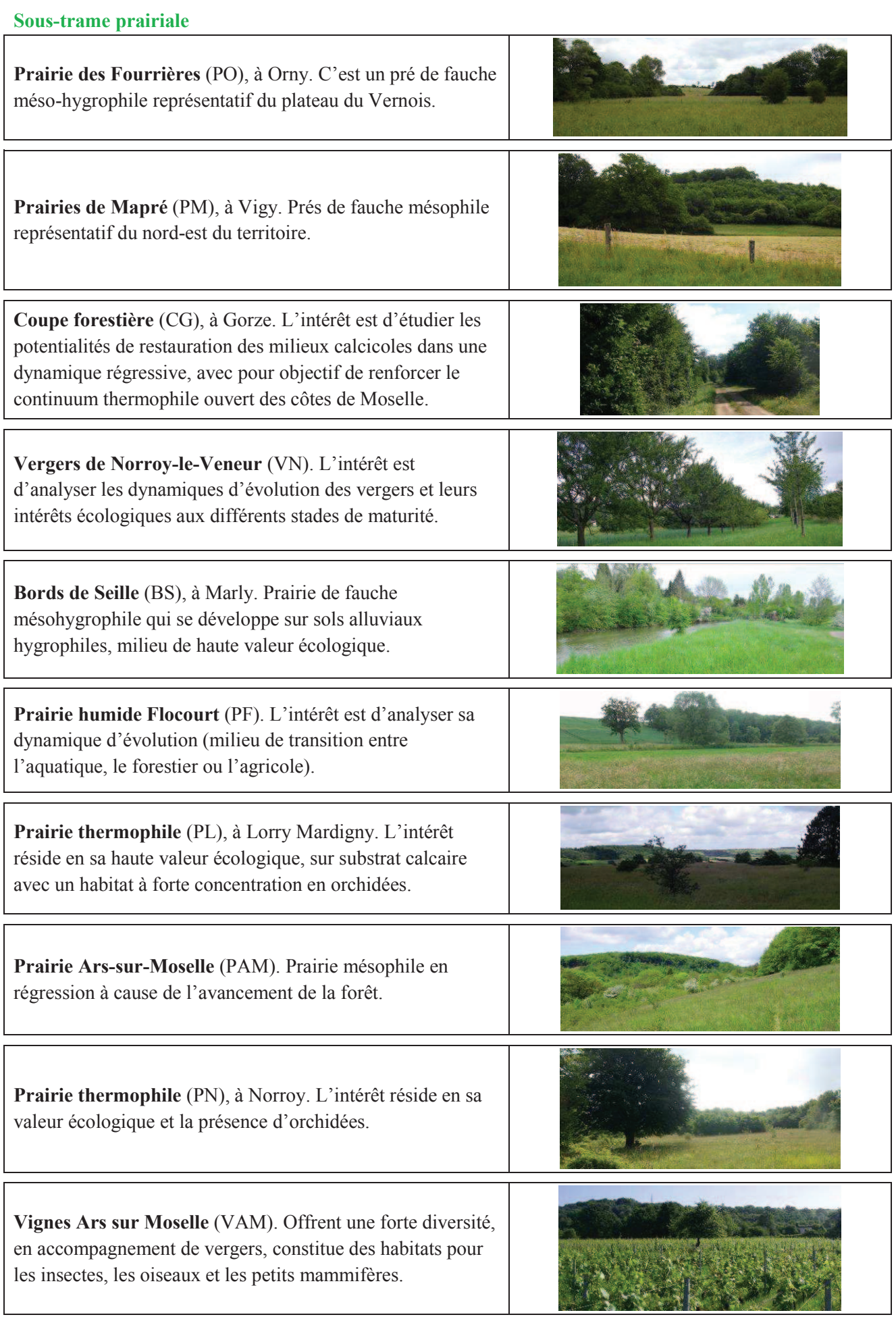

 $\overline{\phantom{a}}$ 

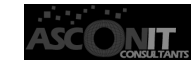

**Vergers** à **Marieulles** (VM). Etabli sur pente, ceinture le village de Marieulles, il fait la connexion entre les cultures et la forêt. Constitue un habitat essentiel pour les petits mammifères, insectes et oiseaux.

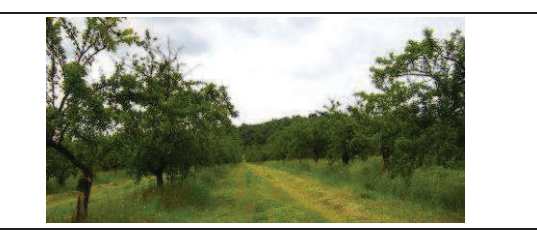

#### **Sous-trame forts**

**Fort de Lauvallières** (FL). L'intérêt est d'étudier des gites pour les chiroptères. Si les dortoirs sont bien identifiés, les sites de nourrissage ne le sont pas.

#### **Sous-trame hygrophile**

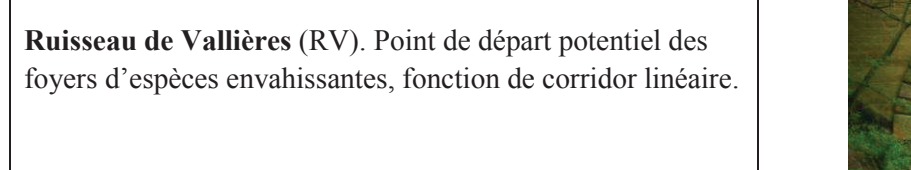

**Vallon du Bord du Rupt** (VR). Riche du point de vue biologique, intérêt pour l'amélioration de la qualité des eaux et pour le maintien de la biodiversité aquatique.

#### **Sous-trame arboricole**

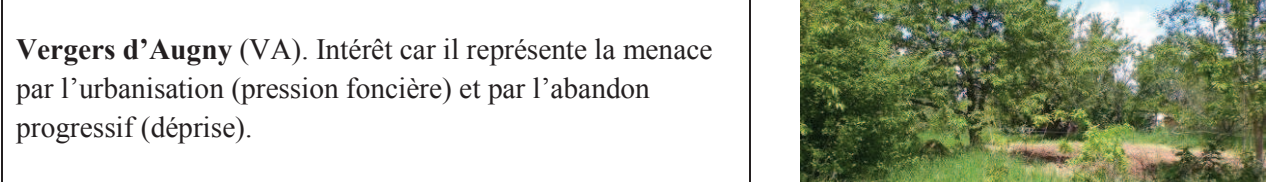

**Vergers de Villers l'Orne** (VV). Espace à forte biodiversité, menacé par un abandon progressif.

**PAEN** à **Scy-Chazelles Lessy**. Territoire hétérogène comprenant vignes, vergers exploités ou abandonnés, jardins, parcelles en friches, zones boisées, prairies (certaines thermophiles abritant des espèces patrimoniales de la famille des orchidées) et quelques habitations. Le solidage du Canada, espèce envahissante, est régulièrement présent sur l'ensemble du territoire.

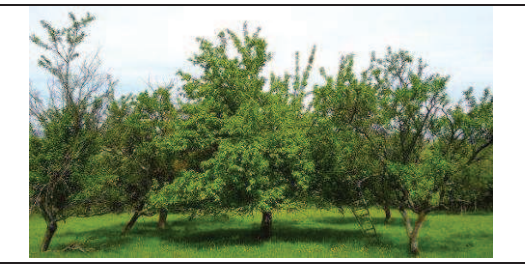

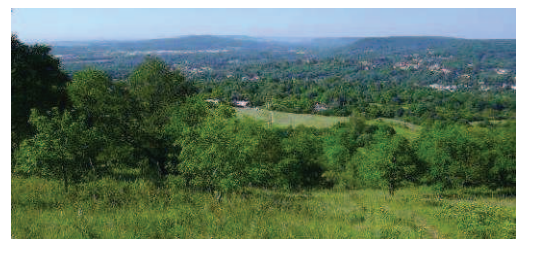

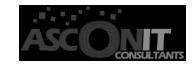

#### **3.2. Phase II : affinage des sous-trames et rencontres d'experts**

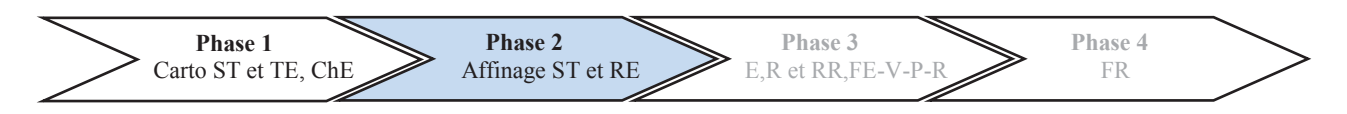

Les objectifs de cette phase sont :

- Mettre en valeur les caractéristiques et l'état écologique de chaque type de milieu des sous-trames étudiées, à l'aide des sites représentatifs sélectionnés à l'issue de la phase 1.
- Apporter un regard complémentaire local à l'aide de rencontres avec les experts locaux.

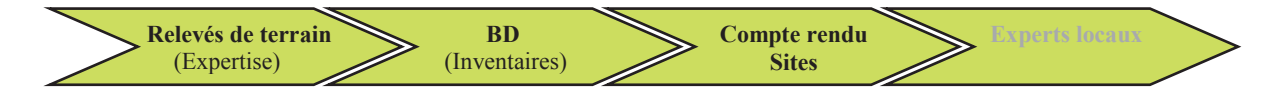

#### **3.2.1. Relevés de terrain ponctuels**

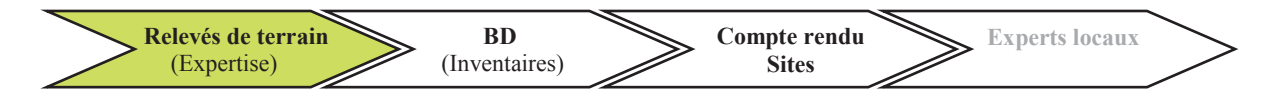

Les prospections de terrain ont eu pour objectif de préciser les connaissances sur chaque type de milieu à partir de sites représentatifs. Chaque site a été caractérisé à l'aide des paramètres suivants :

- Qualité et fonctionnalité écologique du site
- Rôle au sein de la sous-trame, connectivité (appréciée par rapport aux milieux environnant, à la présence d'obstacles et à l'ensemble écologique)
- Dynamique et tendances d'évolution du site (structure des peuplements présents)
- Gestion des sites : degré d'intensification des espaces
- Environnement direct : milieu présent, répartition au sein du paysage
- Une analyse floristique et faunistique a été réalisée pour apprécier à la fois la qualité fonctionnelle du site et sa capacité en terme de connectivité.

L'analyse de terrain a été faite par un découpage du site en placettes, localisées précisément au GPS (précision de 2 à 5 m), chaque placette a fait l'objet d'un relevé floristique, d'une écoute (ornithologique et herpétologique) et des indices de présences de la faune. Les espèces remarquables, indicatrices du milieu ou envahissantes sont également mises en évidence.

#### **3.2.1.1. Méthodologie des inventaires par sites par groupe d'espèces**

Analyse des trois strates : herbacée, buissonnante et arborée ; pourcentage de recouvrement ; interprétation phytosociologique selon la typologie CORINE Biotope ; structure des peuplements, type et stade de développement forestier ; inventaire des arbres remarquables : vieux arbres, arbres fruitiers du fait de l'intérêt faunistique.

#### **Inventaire des habitats**

La photo-interprétation a permis de mettre en évidence et de prioriser les secteurs à prospecter pour la flore (milieux complexes) et la faune (habitats préférentiels). Pour les habitats d'intérêt communautaire, l'intitulé et le code Natura 2000 tel qu'il est donné dans le document EUR 27 ont été mentionnés.

#### **Inventaire de la flore vasculaire**

Un inventaire a été réalisé et a permis de détecter les principales espèces sensibles de la flore vasculaire. Au moins un relevé phytosociologique par unité de végétation a été effectué permettant une qualification phytosociologique selon la typologie CORINE biotope. La méthode sigmatiste de Braun-Blanquet a été

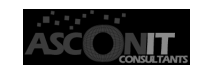

appliquée : listes des espèces végétales sur des stations floristiquement homogènes où, chaque espèce est affectée d'un coefficient semi-quantitatif d'abondance-dominance.

- **R** : un seul individu et moins de 5% de la surface
- **+** : de 2 à 10 individus et moins de 5% de recouvrement
- **1** : plus de 10 individus et moins de 5% de recouvrement
- **2** : espèce couvrant entre 5 25% de la surface
- **3** : espèce couvrant entre 25 50% de la surface
- **4** : espèce couvrant entre 50 75% de la surface
- **5** : espèce couvrant entre 75 100% de la surface

#### **Inventaire de la faune**

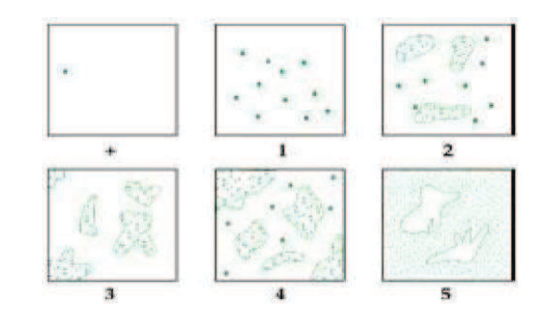

Les différents groupes faunistiques ont été inventoriés : ornithologie, entomologie (odonates, lépidoptères, orthoptères), mammifères, batracho-herpétologie et chiroptères.

Mammifères : présence de terrier ou non, de gîtes, indices de présences grands mammifères, coulées, frottis.

Ornithologie : écoute et observation des oiseaux présents sur le site et notification.

 Entomologie : recherche à vue de lépidoptères, odonates et orthoptères, recherche dans les vieux arbres des coléoptères saproxyliques.

 Amphibiens : en cas de présence de mare forestière, ou si le site se trouve sur un corridor à amphibiens, un inventaire a été réalisé (écoute au moment de la période de reproduction, relevé des adultes et larves).

#### **3.2.2. Conception d'une Base de Données**

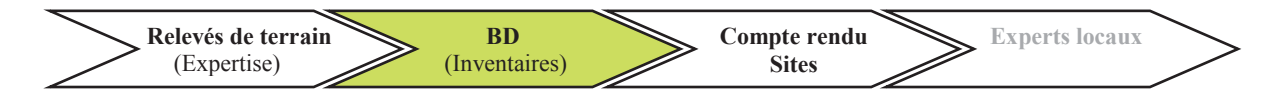

Le Système de Gestion de Base de Données (SGBD) est un ensemble de programmes qui permet la gestion et l'accès à une base de données (BD). Le SGBD utilisé pour construire la Base de Données (BD) est Access, compris dans le pack Microsoft Office.

Une base de données locale a été créée pour stocker et gérer des données des inventaires floristiques et faunistiques ainsi que la production de données SIG, d'une façon structurée et avec le moins de redondance possible (Figure 12). Ces données peuvent être utilisées par des programmes SIG et statistiques et par différents utilisateurs. Elle permet de mettre des données à la disposition d'utilisateurs pour une consultation, une saisie ou bien une mise à jour. La BD est organisée selon un modèle de données prédéterminé en fonction des fiches de relevé du terrain et des résultats.

Le travail préparatoire à la conception de la BD vise à cerner les attentes des utilisateurs et les caractéristiques du domaine d'application. Des entretiens et de la recherche bibliographique (fiches de terrain, rapports techniques, CCTP des études, listes des espèces, prospections de terrain, etc.) ont été préalablement effectués.

L'implantation physique de la BD a ensuite été élaborée en suivant plusieurs étapes :

- élaboration du modèle conceptuel
- élaboration du modèle logique
- élaboration du modèle physique.

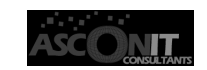

#### **Modèle conceptuel**

L'objectif est d'identifier les entités (sites, placettes, points d'écoute, espèces, coordonnées, conditions météorologiques, type de milieu, etc.), les associations qui existent entre ces entités, et les attributs (informations caractéristiques) de chaque table d'association. En d'autres termes, les donnés sont stockées par la méthode entités-associations. Une entité est un « objet » mis en association avec un autre. Chaque entité est détaillée par attributs et toutes les entités sont identifiées de manière unique grâce à un ou plusieurs de ces attributs. Lorsqu'un attribut concerne deux entités, l'attribut sera mis sur l'association les reliant. Une entité est limitée en nombre d'associations avec une autre entité par sa cardinalité qui peut être d'exactement 1, de 1 à *n* (0 à *n*) ou de *m* à *n*.

#### **Modèle logique**

Le schéma logique est établi à partir du schéma conceptuel en appliquant un certain nombre de règles propres à un modèle de données. Les principales règles de transformation permettant d'aboutir au schéma logique sont les suivantes :

Les types d'entités deviennent des tables dont les colonnes sont les attributs, appelés items et les lignes des entités appelées enregistrements. Les associations sont appelées relations. Les relations entre tables se font en créant des clés étrangères dans celles-ci. Une clé étrangère est une colonne contenant une copie de l'identifiant d'une autre table (Hainaut, 2002).

La BD a été mise en place sur la base d'un modèle relationnel, permettant de modéliser la BD en un système logique sur lequel il est beaucoup plus simple de faire des requêtes. La BD permet d'utiliser l'algèbre relationnel (langage SQL), constitué d'un ensemble d'opérations formelles sur les relations. La manipulation des données se fait selon le concept mathématique de relation de la théorie des ensembles.

#### **Modèle physique**

Il s'agit de mettre en place un environnement informatisé constitué de fichiers, d'une base de données et de programmes. Cela consiste à traduire le travail dans le SGBD. Afin de faciliter l'implémentation des données et l'accès à l'information, un formulaire de saisie a été créé, qui permet d'accéder à plusieurs sousformulaires (floristique, mammifères, herpétologie, ornithologie, entomologie et général du site). Des listes de choix déroulants ont de plus été créées dès que cela était possible, limitant ainsi les erreurs courantes de saisie. Des états par site et placette de prélèvement ont été créés pour présenter de manière claire et agréable des données chiffrées.

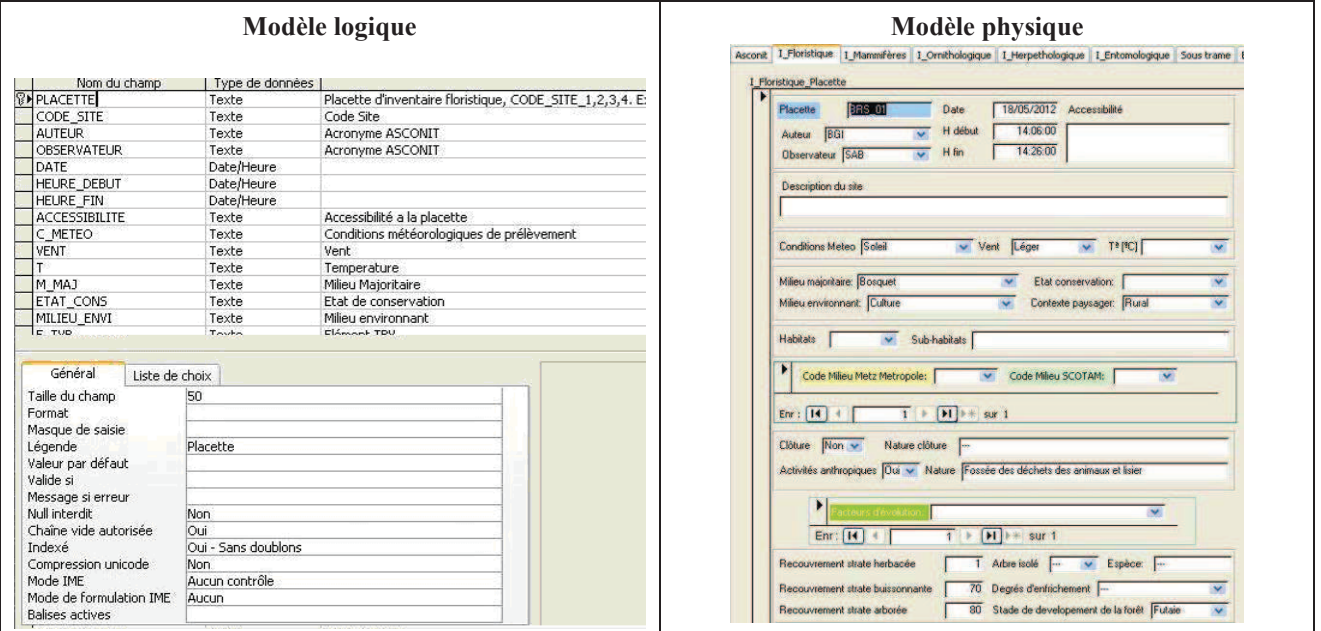

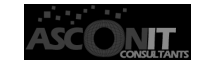

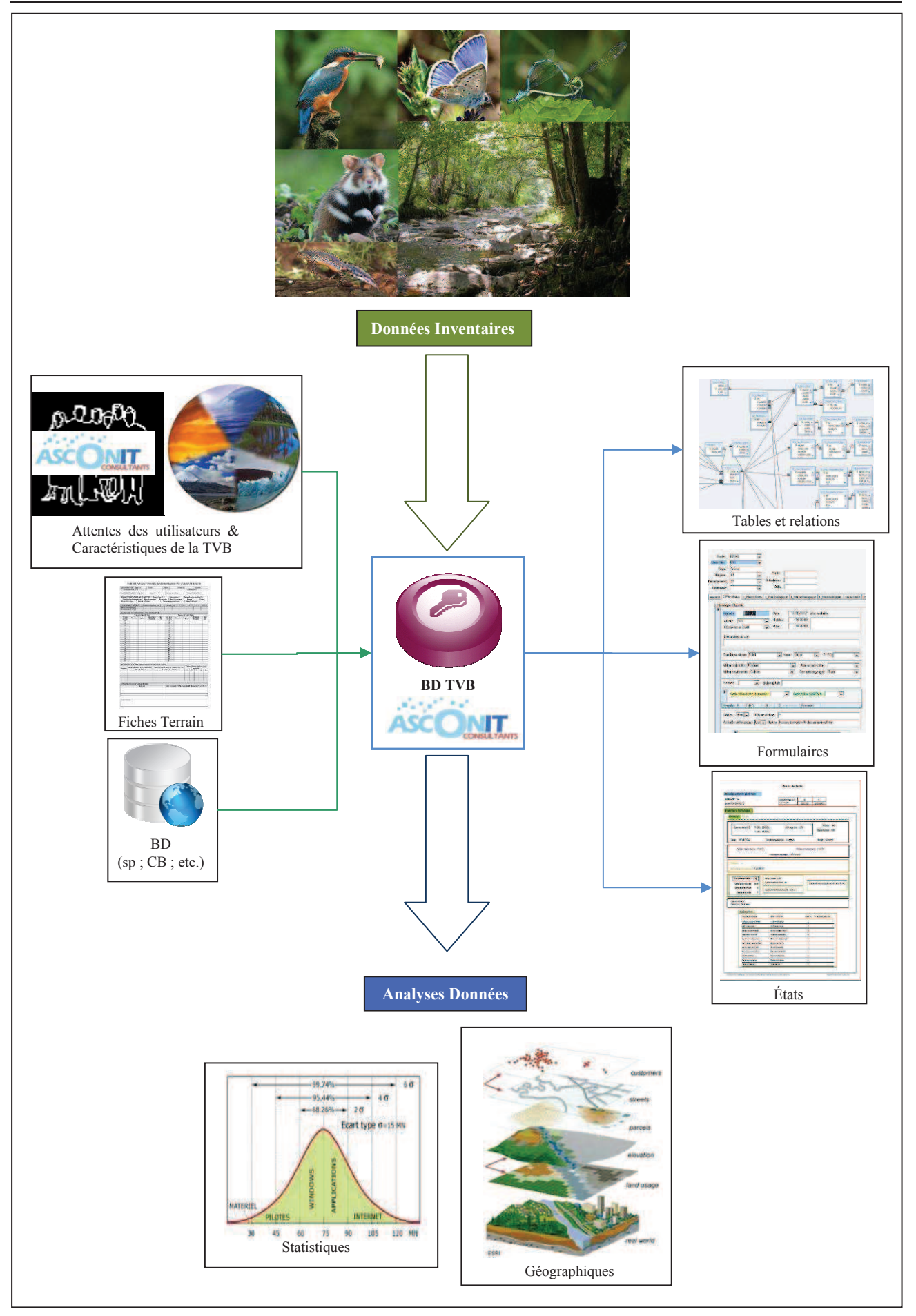

**Figure 12.** Schéma synoptique de l'élaboration de la BD.

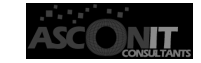

#### **3.2.3. Compte-rendu des visites de site**

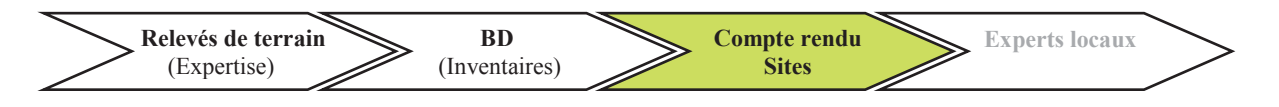

Un compte-rendu est constitué des fiches de relevés de terrain avec les caractéristiques du site de prélèvement et des fiches d'analyses par site, issues de la mise en forme des données de la BD précédemment créée (Annexe V : Fiche Site ; Annexe VI : Fiche Placette).

### **4. CONCLUSIONS, PROBLÈMES ET LIMITES**

L'**objectif** principal de la **TVB** est de maintenir la **biodiversité** en favorisant la **mobilité** des **espèces** à différentes échelles dans le **temps** et dans l'**espace**. Ils ont été exposés de manière plus précise dans le paragraphe 1.3. fonction de la loi Grenelle 2.

Il faut toutefois faire attention : les corridors peuvent avoir certaines limites. Créer des liens, des **connexions**  entre **certains milieux** permet de **faciliter le passage** de certaines **espèces** mais peut **parfois** avoir des effets néfastes sur la biodiversité. Cela peut en effet ouvrir la **voie** à des **espèces envahissantes**, des **maladies**, et modifier ainsi les écosystèmes. Les axes routiers et voies ferrées, aussi bien que les berges dénudées des cours d'eau, constituent par exemple des voies d'expansion privilégiées pour la Renouée du Japon ou le Buddléja de David. Favoriser la naturalité du milieu reste une bonne solution pour limiter le risque de développement des espèces invasives (Belmont *et al.* 2010).

Il existe actuellement un vrai problème méthodologique pour qualifier spatialement la biodiversité et identifier les bases des Trames Vertes et Bleues, que ce soit au niveau régional ou au niveau local. **On sait** à peu près **où sont** les **réservoirs de biodiversité** qui sont en général identifiés, pour les plus importants (ZNIEFF, Natura 2000…), **mais** l'analyse **des connexions entre** ces **réservoirs reste à définir**. L'effet "Grenelle de l'Environnement" a exacerbé cette demande aux différentes échelles : non seulement au niveau régional où se construisent aujourd'hui de différentes façons les Schémas Régionaux de Cohérence Ecologiques (SRCE), mais aussi à l'échelle des communes (SCoT, PLU) où un maximum d'interrogations demeure. Les travaux sur les SRCE montrent que diverses méthodes sont mises en œuvre, depuis des approches assez simples avec une entrée éco-paysagère où l'on privilégie avant tout l'organisation des éléments du paysage, jusqu'à des entrées « espèces » où des modèles de dispersion des espèces servent de base à des modélisations de corridors. Entre les deux, il existe des méthodes qui apparaissent comme de bons compromis écologiques mais qui sont souvent très difficiles à mettre en œuvre par des non-spécialistes (Liénard *et al*. 2011).

Des **difficultés** de **prise en compte des TVB** existent (Vanpeene *et al.* 2009) :

- **un état initial incomplet** : études insuffisantes de déplacement de la faune terrestre et aquatique appuyés souvent sur la faune cynégétique ; une approche par espèce ne permet pas de définir les grands corridors ; des difficultés d'identification des populations, de leurs échanges et de leurs besoins de déplacement ; des lacunes de connaissance sur les déplacements de certaines espèces (oiseaux, chiroptères, papillons, insectes…), les corridors régionaux.
- **l'évaluation des impacts et la définition des mesures d'insertion** : il n'est pas garanti que les mouvements de populations seront rétablis ; les aires de repos et de reproduction des espèces protégées sont préservées mais pas les zones de corridors reliant ces aires, au risque d'être coupées par des projets ; les effets cumulés de l'infrastructure en projet et des autres infrastructures existantes ou en projet ne sont pas évalués.

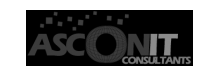

L'**identification** du **réseau écologique** prend facilement en compte les unités paysagères visibles sur le territoire. Le réseau hydrographique et la sous-trame forestière en sont les éléments les plus représentatifs, ils sont repérables dans le paysage. Elle est en revanche plus **difficile à visualiser** pour les **milieux ouverts**, il **n'existe pas d'information sur leur qualité écologique**, leur **perméabilité** ou leur **fonction d'habitat** ou de **corridor**.

Cartographier la TVB d'un territoire est donc un objectif complexe. La cartographie de ces études est élaborée avec une double préoccupation : 1. avoir une approche cohérente sur l'ensemble du territoire ; 2. refléter au mieux la réalité du déplacement des espèces.

L'un des objectifs de la **cartographie des continuités écologiques** est également de capitaliser de l'information sur le déplacement des espèces et sur la fonctionnalité biologique des milieux naturels du territoire. Dans cette optique, il a été choisi d'**intégrer le plus de données possibles**, fussent-elles hétérogènes ou non exhaustives. Ce choix présente l'**avantage** de rassembler dans un même document une plus **grande quantité d'informations**, **numérisées et géoréférencées**, mais il existe un **risque associé** de **faire une lecture erronée de cette cartographie**. Des difficultés ont été rencontrées lors du traitement pour l'intégration des sources des données SIG. En effet, les **informations** disponibles pour la TVB du SCoTAM et de Metz Métropole sont **hétérogènes** en termes de **source**, de **dates**, d'**échelles**, de **couverture du territoire**, de **précision spatiale** (secteurs bien caractérisés et d'autres moins bien connus) et de **référence spatiale** (système de projection géographique différent) engendrant des superpositions, des décalages et de nombreux artéfacts.

Les données du CETE Est ont été élaborées à partir de la base Corine Land Cover qui présente une bonne couverture mais des erreurs fréquentes d'interprétation, une date de mise à jour relativement ancienne (2006) et une échelle au 1/100 000ème. Ceci explique la nécessité de l'étape de photo-interprétation pour arriver à la définition des sous-trames à l'échelle 1/5 000ème. Cette échelle permet de travailler sur les obstacles ponctuels comme sur la prise en compte directe des usages et activités sur le terrain. De plus, elle est directement perceptible par les habitants et les acteurs locaux ; cela favorise l'appropriation de la TVB.

Cette **diversité de données** et d'**échelles** nous a **obligé** à développer un travail de **photo-interprétation très laborieux** et **très coûteux** en terme de temps et de budget comme le montre la figure ci-dessous. Pour de futures études, il sera intéressant d'étudier la possibilité d'implanter une méthodologie de télédétection, qui permettrait de suivre et d'analyser en détail l'évolution de l'occupation du sol sur tout le territoire à une échelle plus fine que le 1/5 000<sup>ème</sup>.

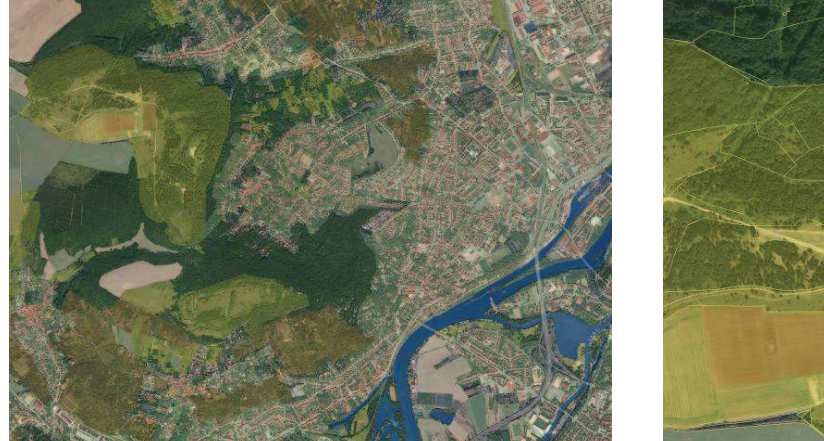

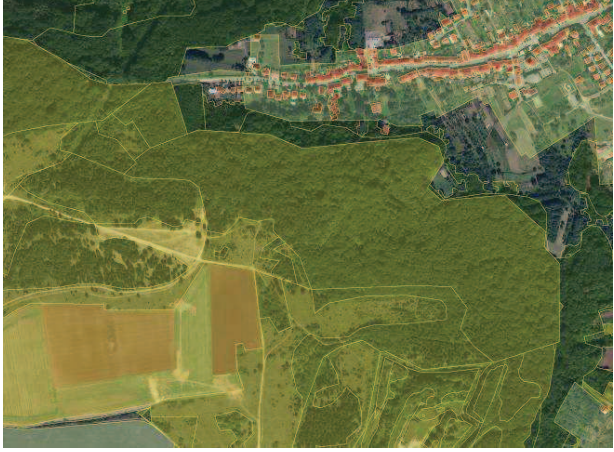

**Figure 13.** Zooms d'après compilation de données.

D'autre part, les tailles définies pour les haies, ripisylves, bosquets… ont été déterminées de manière subjective et suivent des contraintes d'homogénéité de méthodologie ne reflétant pas toujours la réalité de l'espace naturel. Les haies ont par exemple été définies comme étant des espaces boisés linéaires dont la largeur est inférieure à 20 mètres. Ces espaces de corridors ne ressemblent pas toujours aux paysages réels où les espèces se dispersent.

Antonio Béjar González **22| 25**

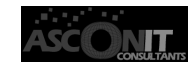

De plus, la **digitalisation** est réalisée par une équipe de photo-interprètes, faisant appel à la fois à des connaissances écologiques et des systèmes d'information géographique. La photo-interprétation prend en compte non seulement les teintes et couleurs mais également la forme, la texture et la structure des divers éléments qui composent l'ortho-photographie, ainsi que leur agencement dans l'espace. Bien qu'une méthodologie fine ait été définie, il existe des **biais pouvant induire des erreurs lors de l'analyse d'image**. Par exemple, les **distinctions culture/prairie** ou **verger abandonné/bosquet forestier** sont parfois **peu évidentes**. Cela ne remplace pas une expertise terrain complète (infaisable étant donnée la superficie, le temps et les moyens alloués à l'étude) et une définition des habitats.

Un des biais que l'on peut également mettre en évidence est la date de prise de vue des ortho-photographies (2009). Trois années se sont ainsi écoulées au cours desquelles toutes les évolutions n'ont pu être mises en évidence. Elles reflètent ainsi mal le territoire tel qu'il est ou tel qu'il est susceptible d'évoluer.

La **définition** des **grands ensembles géomorphologiques** : milieux thermophiles, humides et mésophiles ; a été réalisée par une **méthodologie basique**. Cette méthodologie présente des biais car il est possible de réduire le milieu naturel à une formule simpliste, alors que d'autres facteurs non pris en compte ici entrent également en jeu. Le milieu naturel ne correspond pas forcément de manière systématique à un milieu humide lorsque la pente est inférieure à 2 % et le substrat géologique alluvionnaire. De même, il n'est pas forcément thermophile lorsque la pente est supérieure à 6 % et le substrat calcaire. Il existe parfois des milieux thermophiles avec une pente moins élevée. Pour une détermination plus fine des milieux, la prise en compte de l'ensoleillement réduirait les erreurs.

Une autre **problématique** est **d'intégrer les impacts de l'agriculture dans la cartographie de la TVB**, définir et donner une valeur de biodiversité aux différents types de cultures et surfaces agricoles. Ces dernières ont un rôle fondamental pour les connectivités structurale et fonctionnelle. Le RPG a été tracé sur ortho-photographie par contours des îlots agricoles, les limites parcellaires ne sont donc pas toutes représentées et n'intègrent pas toutes les données (type de culture : blé, maïs, orge, colza…). Les territoires du **SCoTAM** et de **MM** sont **majoritairement** constitués d'**espaces agricoles**. La **perméabilité du territoire dépend** directement de la **gestion de ces espaces**. Restaurer la connectivité de ces espaces est une des principales thématiques de la TVB, sachant que celle-ci ne dépend pas uniquement de la restauration d'éléments linéaires, mais aussi d'une qualification écologique globale des zones à dominante agricole.

De nombreuses **difficultés** ont été rencontrées au cours de l'**élaboration de la BD**, le calibrage des différents critères prévus initialement a été renforcé afin de garantir leur homogénéité pour l'ensemble des enregistrements. De plus, le **retour d'expérience des utilisateurs** après la phase de saisie des premières données **a permis plusieurs réajustements** des attributs des tables et des formulaires de saisie. Ces modifications ont permis d'aboutir à la version présentée ici, elle-même susceptible d'être l'objet de modifications. Il serait cependant souhaitable d'effectuer une **veille régulière** afin d'effectuer les **mises à jour** nécessaires (par exemple l'inscription d'une espèce dans la liste des espèces protégées…).

Pour **définir** et **vérifier** les **sous-trames**, des **inventaires** ou expertises de **terrain** ont été réalisés pour s'**assurer** de la **fonctionnalité écologique**. Ils ont été choisis en fonction de leur représentativité dans les types de sous-trames. Il aurait été intéressant de faire des relevés ponctuels en quantité proportionnelle à la surface des sous-trames identifiées, dans un souci de minimiser les erreurs possibles de représentation.

La **cartographie obtenue sera** ensuite **soumise** à l'avis d'**experts locaux**, qui **affineront**, **corrigeront**, **complèteront**, **valideront** la cartographie des **corridors écologiques** en fonction de leurs connaissances de terrain. Ces informations nous permettront de compléter et valider la cartographie des continuités écologiques potentielles, ainsi que de hiérarchiser les enjeux liés à différents sites clefs du territoire. Des préconisations en termes d'actions seront également recueillies.

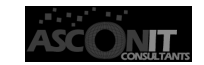

Dans le but d'**assurer** une **cohérence interrégionale**, **nationale** et **transfrontalière**, pour **garantir** la **compatibilité** des **éléments** de la **TVB** situés de part et d'autre des limites administratives régionales, des **critères de cohérence nationale ont été définis**. Pour les régions ayant déjà identifié une TVB, il est nécessaire de vérifier que ces cinq critères soient respectés et si besoin de compléter la trame déjà identifiée afin qu'elle les prenne en compte (Allag-Dhuisme, *et al*. 2010b) :

- espèces et habitats déterminants TVB
- espaces déterminants pour les milieux aquatiques et humides de la TVB
- zonages réglementaires, de labellisation et de connaissance et autres espaces dans la TVB
- mise en cohérence interrégionale et transfrontalière

La contrainte de travailler par limite administrative ne permet pas de respecter les grands axes réels de circulation des espèces et corridors écologiques. Il est essentiel ici de vérifier la cohérence des TVB définies au-delà de ces limites.

**Une fois** la TVB **construite**, il serait intéressant de **vérifier** le bon **fonctionnement** des **corridors écologiques**, car il faut vérifier plusieurs critères :

- que les espèces sont présentes dans le corridor et s'assurer qu'elles se déplacent d'un bout à l'autre ;
- prouver que ce déplacement améliore la survie de la population dans les fragments connectés ;
- montrer un échange de gènes au sein de la population.

Enfin, la **méthodologie est compliquée**. En effet, pour limiter les biais, il est nécessaire de détecter des paysages ayant une composition et une configuration spatiale des fragments d'habitats similaires avec, dans un cas, des fragments connectés par un corridor et, dans l'autre, des fragments non connectés (pas japonais).

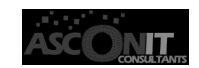

### **5. BIBLIOGRAPHIE**

Allag-Dhuisme F., Amsallem J., Barthod C., Deshayes M., Graffin V., Lefeuvre C., Salles E. (coord), Barnetche C., Brouard-Masson J, Delaunay A., Garnier CC, Trouvilliez J. (2010a). *Choix stratégiques de nature à contribuer à la préservation et à la remise en bon état des continuités écologiques – premier document en appui à la mise en œuvre de la Trame verte et bleue en France*. Proposition issue du comité opérationnel Trame Verte et Bleue. MEEDDM ed.

Allag-Dhuisme F., Amsallem J., Barthod C., Deshayes M., Graffin V., Lefeuvre C., Salles E. (coord), Barnetche C., Brouard-Masson J, Delaunay A., Garnier CC, Trouvilliez J. (2010b). G*uide méthodologique identifiant les enjeux nationaux et transfrontaliers relatifs à la préservation et à la remise en bon état des continuités écologiques et comportant un volet relatif à l'élaboration des schémas régionaux de cohérence écologique – deuxième document en appui à la mise en oeuvre de la Trame verte et bleue en France*. Proposition issue du comité opérationnel Trame Verte et Bleue. MEEDDM ed.

Asconit Consultants (2012). *Etude pour l'élaboration de l'Inventaire des zones humides sur le périmètre du SAGE du bassin ferrifère*, Asconit Consultants. Nancy.

Belmont, L., Etienne, R., Bordas, C. (2010). *SCoT et Biodiversité en Midi-Pyrénées. Guide méthodologique de prise en compte la trame verte et bleue. Vol. 1 Enjeux et méthodes*. Direction Régionale de l'Environnement de l'Aménagement et du Logement de Midi-Pyrénées.

Burel F., Baudry J. (1999). *Ecologie du paysage, concepts, méthodes et applications*, Tec & Doc, Paris.

CDU 02-TVB – 63630 (2009). *Actes du 33ème congrès de France Nature Environnement*. Une trame grandeur nature. Climat et biodiversité : la trame verte et bleue, une solution pour nos territoires. Jeudi 12 et vendredi 13 mars, 2009, Lille.

Clergeau P. (2007). *Une écologie du paysage urbain*, Apogee, Rennes.

Fábos J.G., Ahern J. (1996). *Greenways: The Beginning of an International Movement*, Elsevier, Amsterdam.

Forman R.T.T., Godron M. (1986). *Landscape ecology*, John Wiley and Sons, New-York.

Hainaut, JL. (2002). *Base de données et modèles de calcul*. *Outils et méthodes pour l'utilisateur*. *Cours et exercices*, Dunod, 403p, Paris.

Jongman RHG., Pungetti G. (2004). *Ecological networks and greenways: concept, design and implementation*, Cambridge University Press, Cambridge.

Liénard, S. et Clergeau, P. (2011). *Trame Verte et Bleue : Utilisation des cartes d'occupation du sol pour une première approche qualitative de la biodiversité*, Cybergeo : European Journal of Geography, Environnement, Nature, Paysage, article 519.

Vanpeene, S., Bielsa, S., Bommel, A., Gigleux, M., Carsignol, J. (2009). *Prise en compte de la TVB dans les infrastructures linéaires de transport*. Cemagref & Sétra, Paris.

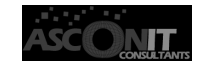

### **Bilan personnel**

En effectuant mon stage au sein d'Asconit Consultans, je souhaitais me rendre compte du fonctionnement d'un bureau d'études français et ainsi me permettre d'accroître mon arc géographique-professionnel dans le monde. Ainsi, j'ai travaillé au sein d'équipes multidisciplinaires qui m'ont permis de cultiver mes valeurs pour un métier exigeant et passionnant. Mes expériences professionnelles antérieures au Maghreb, au Portugal et en Espagne m'ont permis d'affronter cette expérience avec créativité, autonomie et rigueur dans mes raisonnements. En outre, je souhaite perfectionner mes connaissances dans les domaines de la géomatique, de l'écologie et de l'aménagement au sein d'une structure professionnelle.

Ma participation sur les études TVB à l'échelle du SCoT et intercommunale m'a donné une approche de la gestion de projets aux différentes échelles avec une connaissance détaillée du territoire. L'anticipation des difficultés et leur résolution, ainsi que la gestion des délais et le travail en équipe constituent des outils qui pourraient être appliqués à tout type de projet.

Durant ma période de stage, j'ai participé à trois projets (la Maîtrise d'œuvre pour la restauration du Ru des marais de Pagny pour la Communauté de communes du canton de Void, la Restauration du Frênelet pour l'USAN, la Maîtrise d'œuvre pour la restauration de la Meuse pour la Communauté de Communes de Montfaucon) pour lesquels j'ai réalisé la **modélisation hydraulique et hydrologique**, grâce aux compétences acquises par le *Master Water & Terrain Engineering*, master que je réalise simultanément en Erasmus. J'ai apporté cette nouvelle compétence aux services de l'entreprise qui ne l'avait pas jusqu'alors.

J'ai également participé à différentes études qui m'ont permis d'augmenter ma pluridisciplinarité, telles que :

#### **Géostatistique** :

- Inventaire des zones humides sur le territoire du SAGE du Bassin houiller et du SCoT de Val de Rosselle (Syndicat Mixte du Val Rosselle)
- Inventaire des zones humides sur le territoire du SAGE du Bassin Ferrifère (Conseil Régional de Lorraine)
- Schéma global de l'Ill (Conseil régional d'Alsace)

#### **Cartographie** :

- Etude préalable à la réalisation d'une étude concertée de la Saulx amont et de ses affluents (Communauté de Communes du Saulx-et-Perthois)
- Etude Préalable pour la renaturation de la Meuse (Communauté de Communes du Sammiellois)
- Etude de faisabilité d'aménagements hydrauliques visant à réduire le risque d'inondations et de programmation d'entretien et de restauration de cours d'eau (SIAE Verse)
- Maîtrise d'œuvre du Port de Nancy-Frouard (Voie Navigable de France)

#### **Inventaires floristique et faunistique** :

- Etude Préalable pour la renaturation du Canal de la Nieppe (Union Syndical AN)

#### **Prélèvements d'eau** :

- Etude sur la qualité de l'eau de la réserve de Richarménil (Communauté Urbaine du Grand Nancy)
- Réseau de prélèvements eaux superficielles 2012 2015 (Agence de l'Eau Seine-Normandie)

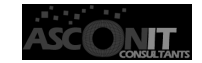

## **Glossaire**

**Continuités écologiques :** éléments du maillage d'espaces ou de milieux constitutifs d'un réseau écologique. Au titre des dispositions des articles L. 371-1 et suivants du code de l'environnement, et du guide de proposition issu du comite de opérationnel TVB, cette expression correspond à l'ensemble des "réservoirs de biodiversité", des "corridors écologiques" et les cours d'eau et canaux.

**Corridors écologiques :** voies de déplacement empruntées par la faune et la flore, qui relie les réservoirs de biodiversité.

**Natura 2000 :** est un ensemble de sites naturels européens, terrestres et marins, identifiés pour la rareté ou la fragilité des espèces sauvages, animales ou végétales, et de leurs habitats. Il concilie préservation de la nature et préoccupations socio-économiques. En France, le réseau Natura 2000 comprend 1753 sites.

**PLU** : Le Plan Local d'Urbanisme est un document d'urbanisme qui, à l'échelle d'une commune ou d'un groupement de communes, établit un projet global d'urbanisme et d'aménagement et fixe en conséquence les règles générales d'utilisation du sol sur le territoire considéré.

**Réseau écologique :** maillage d'espaces ou de milieux nécessaires au fonctionnement des habitats et de leur diversité ainsi qu'aux cycles de vie des diverses espèces de faune et de flore sauvages et cela, afin de garantir leurs capacités de libre évolution.

**Réservoir de biodiversité :** c'est dans ces espaces que la biodiversité est la plus riche et la mieux représentée. Les conditions indispensables à son maintien et à son fonctionnement sont réunies, car ils sont en général les principales sources d'espèces pour une grande partie des territoires voisins.

**SCoT :** Le Schéma de Cohérence Territoriale est l'outil de conception et de mise en œuvre d'une planification intercommunale en orientant l'évolution d'un territoire dans le cadre d'un projet d'aménagement et de développement durable. Le SCoT est destiné à servir de cadre de référence pour les différentes politiques sectorielles, notamment celles centrées sur les questions d'habitat, de déplacements, de développement commercial, d'environnement, d'organisation de l'espace…. Il en assure la cohérence, tout comme il assure la cohérence des documents sectoriels intercommunaux (PLH, PDU), et des plans locaux d'urbanisme (PLU) ou des cartes communales établis au niveau communal.

**SDAGE :** Le Schéma Directeur d'Aménagement et de Gestion des Eaux est un document de planification de la gestion de l'eau établi pour chaque bassin ou groupement de bassins, qui fixe les orientations fondamentales permettant de satisfaire à une gestion équilibrée et durable de la ressource en eau, détermine les objectifs assignés aux masses d'eau et prévoit les dispositions nécessaires pour atteindre les objectifs environnementaux, pour prévenir la détérioration de l'état des eaux et pour décliner les orientations fondamentales.

**SRCE** : Le Schéma Régional de Cohérence Écologique constitue l'outil régional de sa mise en œuvre. Il comportera une cartographie au 1/100 000ème des continuités écologiques à enjeu régional, opposable aux documents d'urbanisme et un plan d'action. Il est co-piloté par le préfet de région et le président du conseil régional.

**TVB** : La Trame Verte et Bleue est une mesure phare du Grenelle Environnement qui porte l'ambition d'enrayer le déclin de la biodiversité au travers de la préservation et de la restauration des continuités écologiques. La TVB est un outil d'aménagement du territoire qui vise à (re)constituer un réseau écologique cohérent, à l'échelle du territoire national, pour permettre aux espèces animales et végétales, de circuler, de s'alimenter, de se reproduire, de se reposer... En d'autres termes, d'assurer leur survie, et permettre aux écosystèmes de continuer à rendre à l'homme leurs services. Les continuités écologiques correspondent à l'ensemble des zones vitales (réservoirs de biodiversité) et des éléments (corridors écologiques) qui permettent à une population d'espèces de circuler et d'accéder aux zones vitales. La TVB est ainsi constituée des réservoirs de biodiversité et des corridors qui les relient.

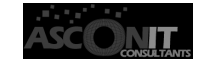

**ZNIEFF** : Zones Naturelles d'Intérêt Ecologique, Faunistique et Floristique. Est un secteur du territoire particulièrement intéressant sur le plan écologique, participant au maintien des grands équilibres naturels ou constituant le milieu de vie d'espèces animales et végétales rares, caractéristiques du patrimoine naturel régional. L'inventaire des ZNIEFF identifie, localise et décrit les sites d'intérêt patrimonial pour les espèces vivantes et les habitats. Il rationalise le recueil et la gestion de nombreuses données sur les milieux naturels, la faune et la flore.

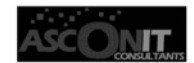

# **Annexes**

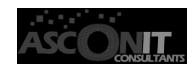

## **Annexe I Calendrier des études**

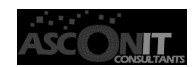

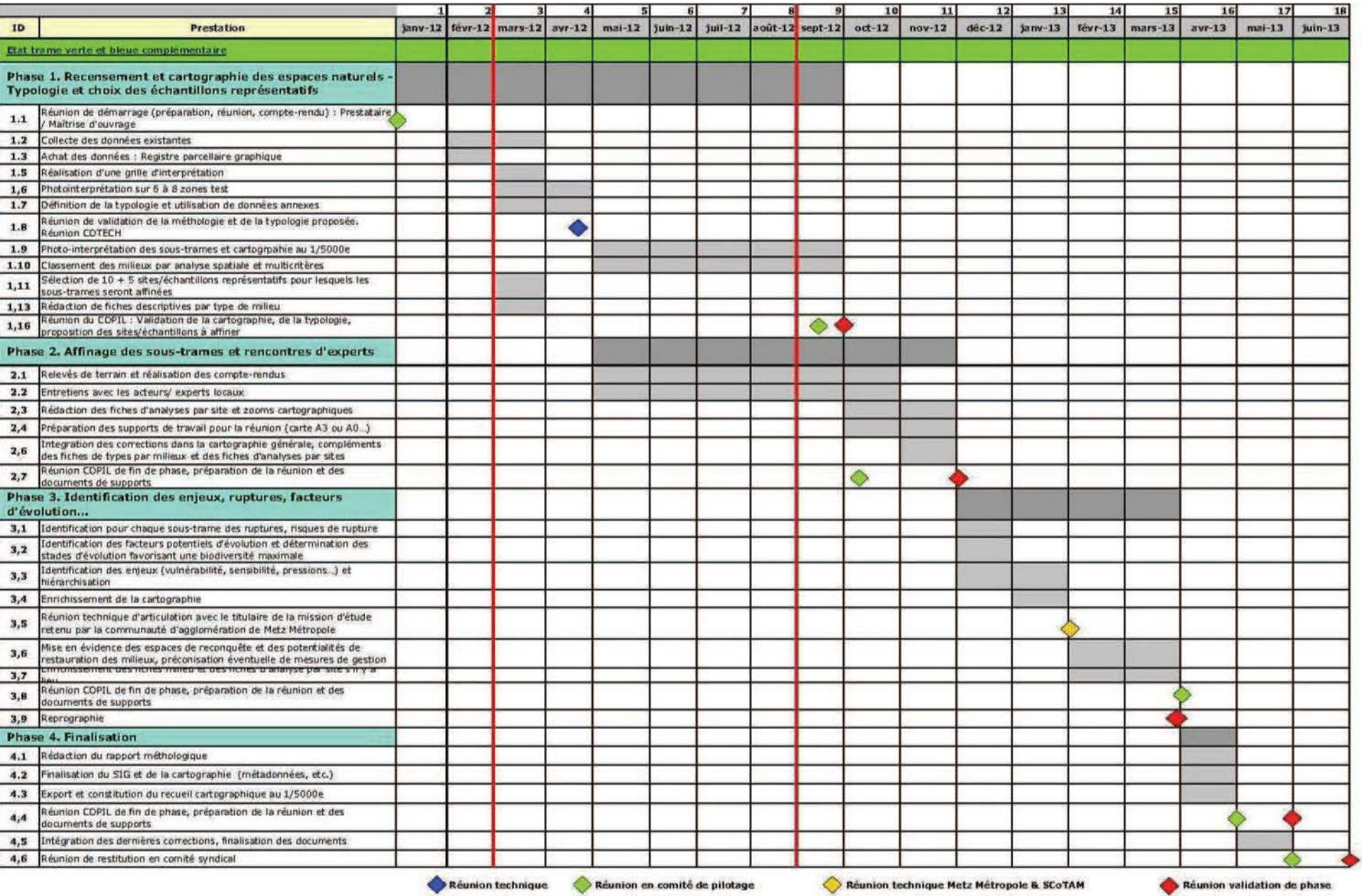

## **Annexe II Typologie des Milieux**

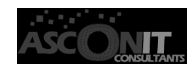

#### Trame Verte et Bleue SCoTAM & Metz Métropole Rapport de stage M2 SEE (2012)

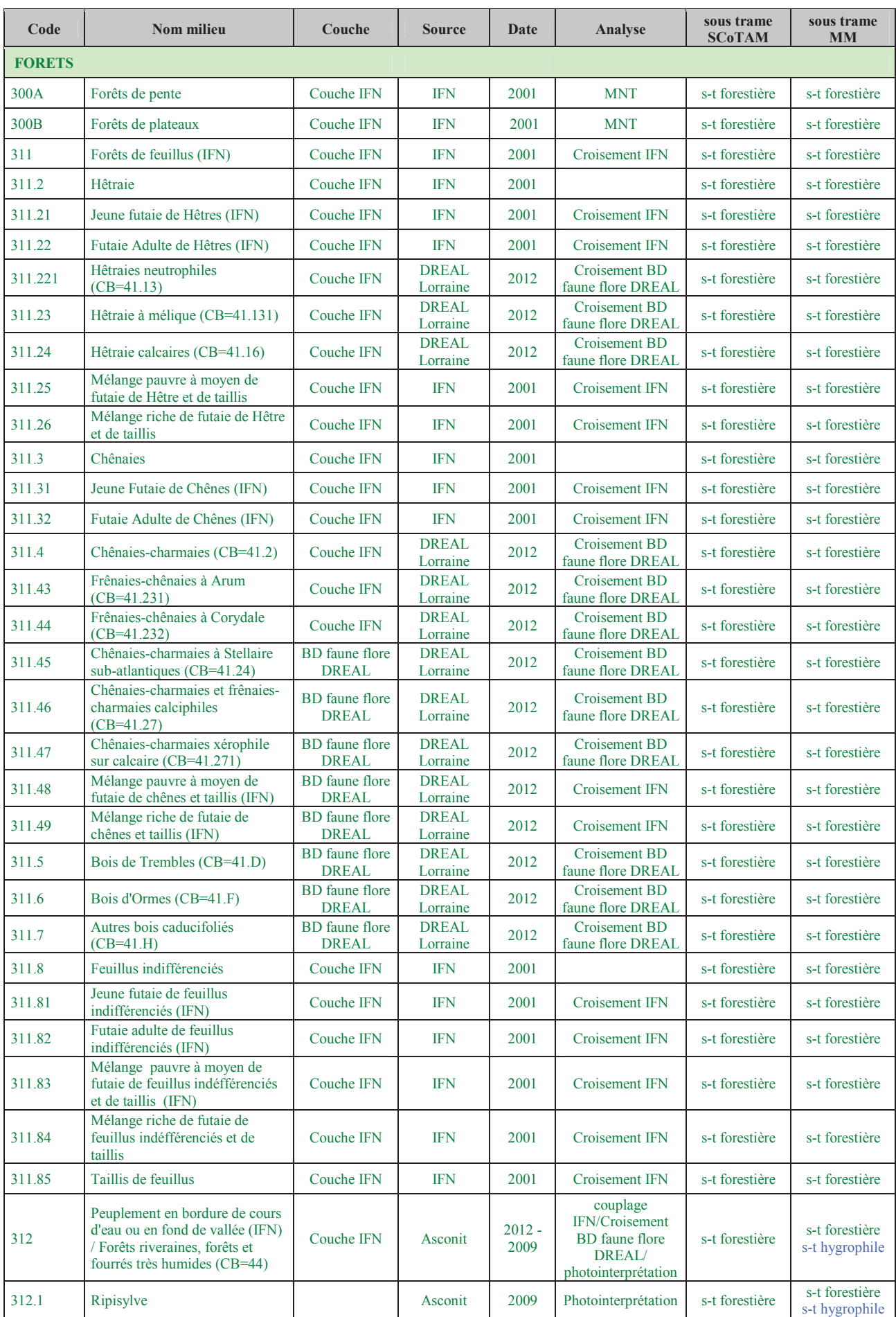

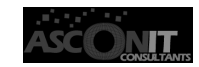

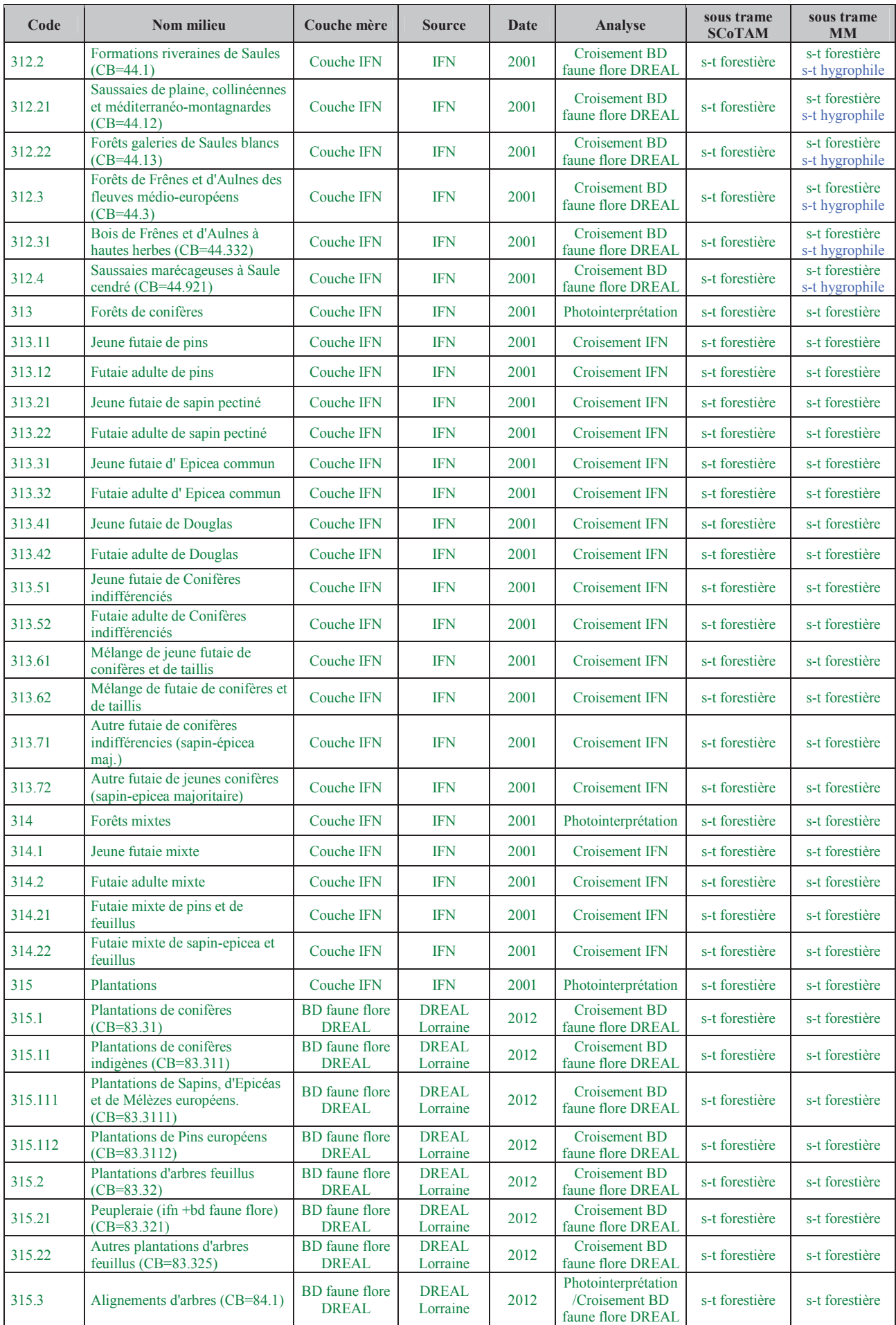

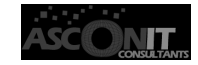

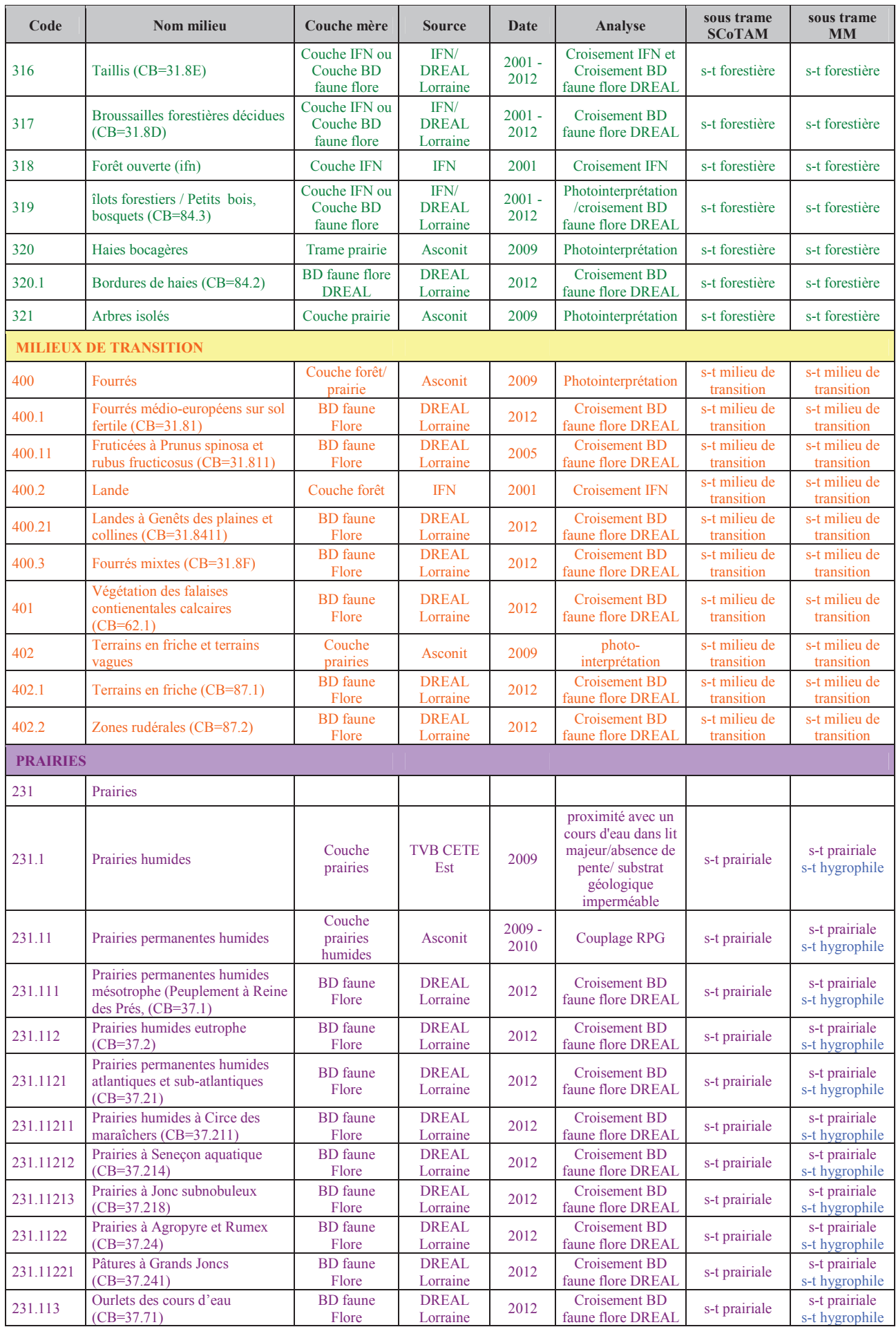

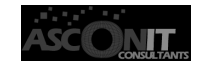

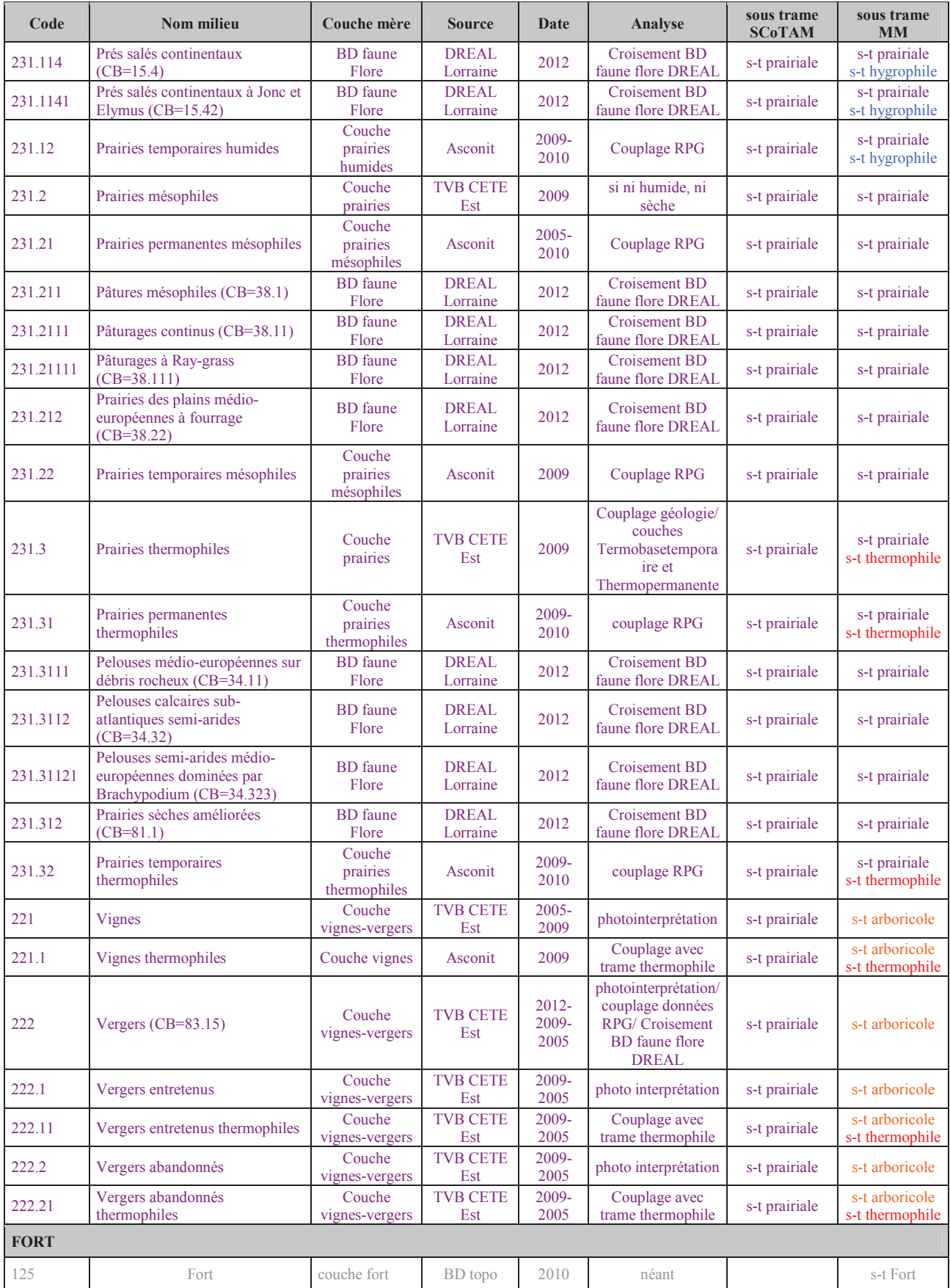

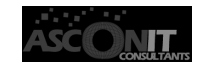

#### Trame Verte et Bleue SCoTAM & Metz Métropole Rapport de stage M2 SEE (2012)

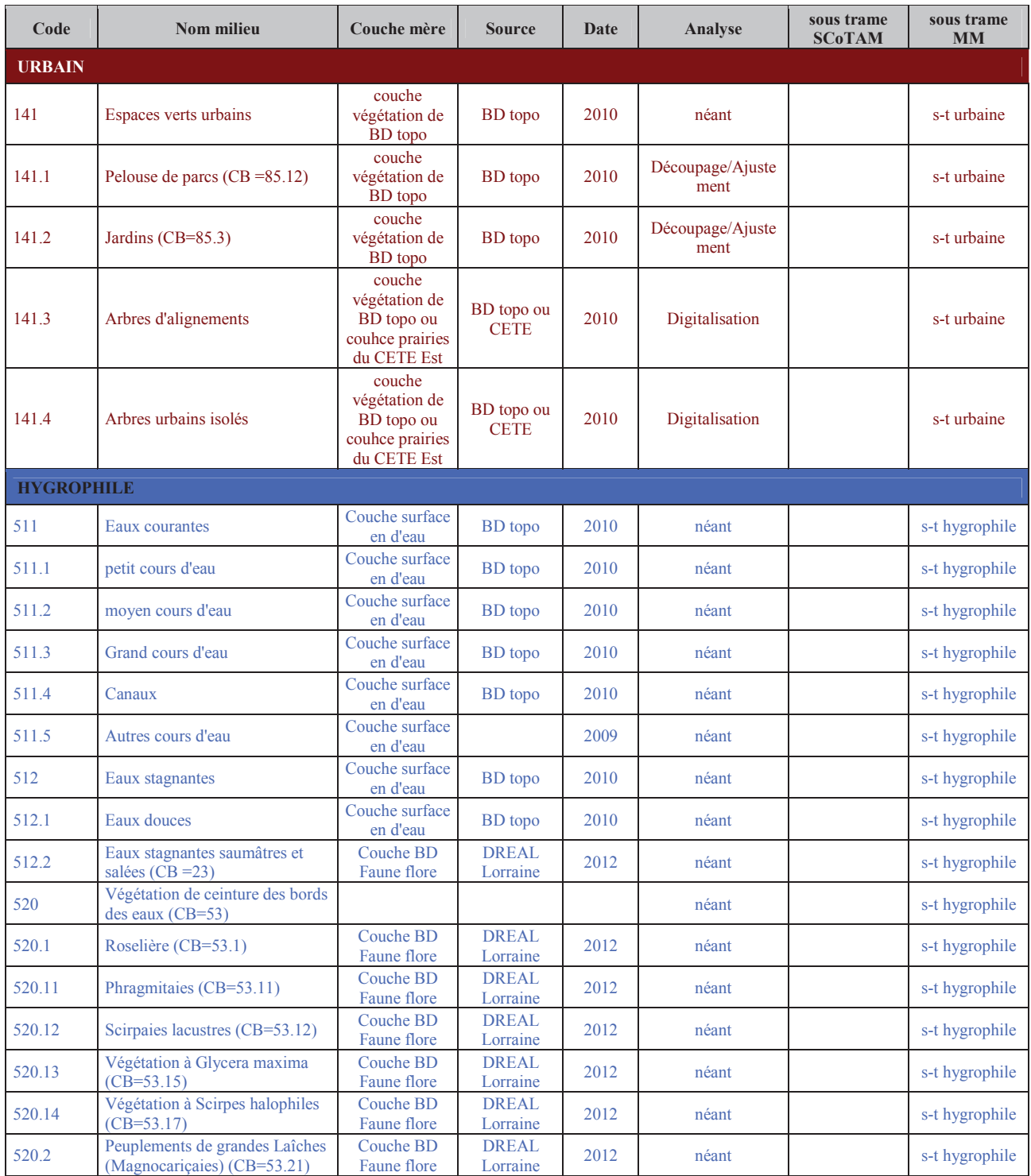

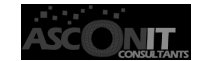

## **Annexe III**

## **Grille de photo-interprétation : pour la digitalisation**

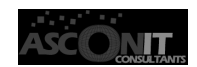

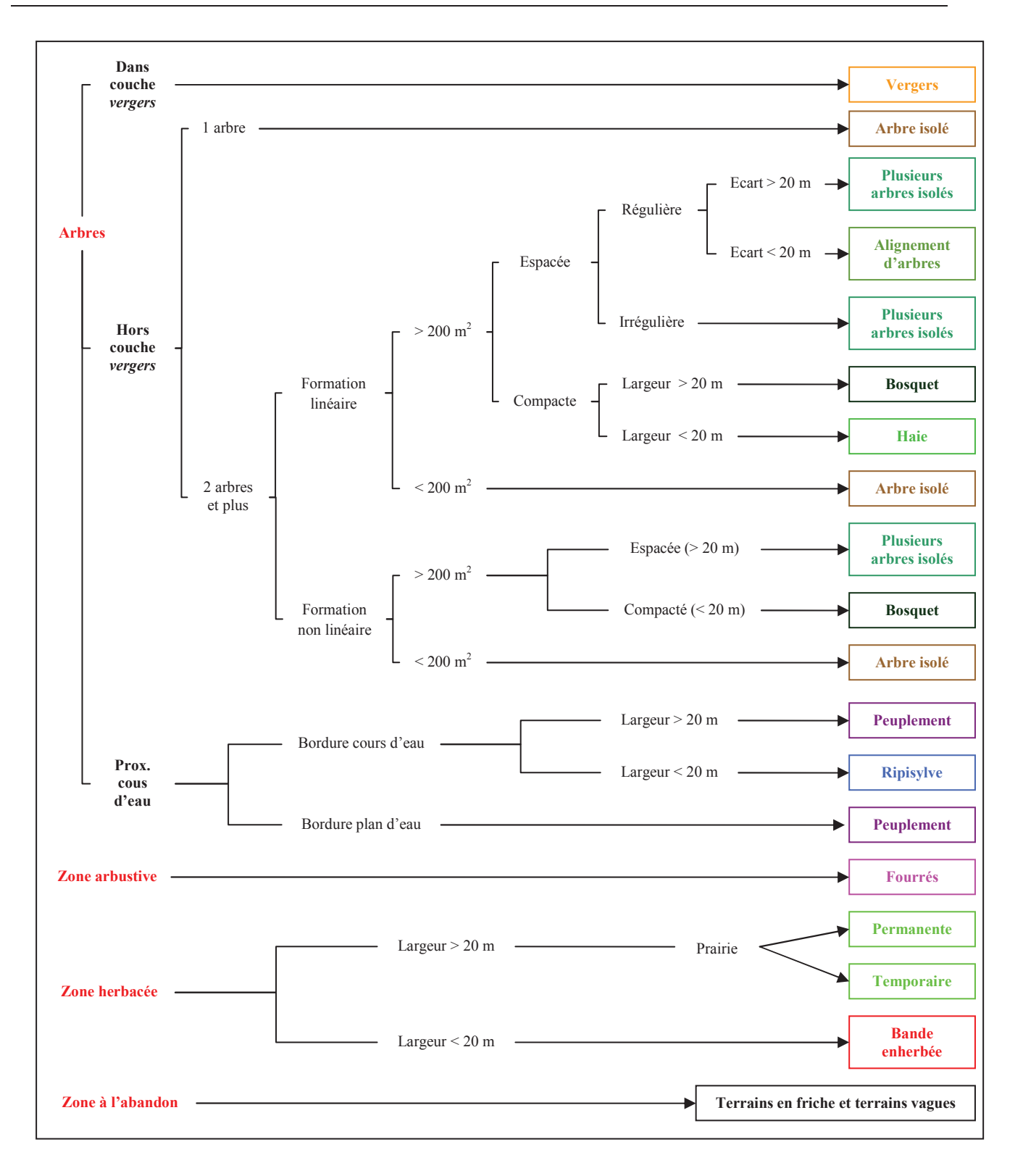

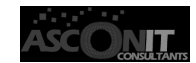

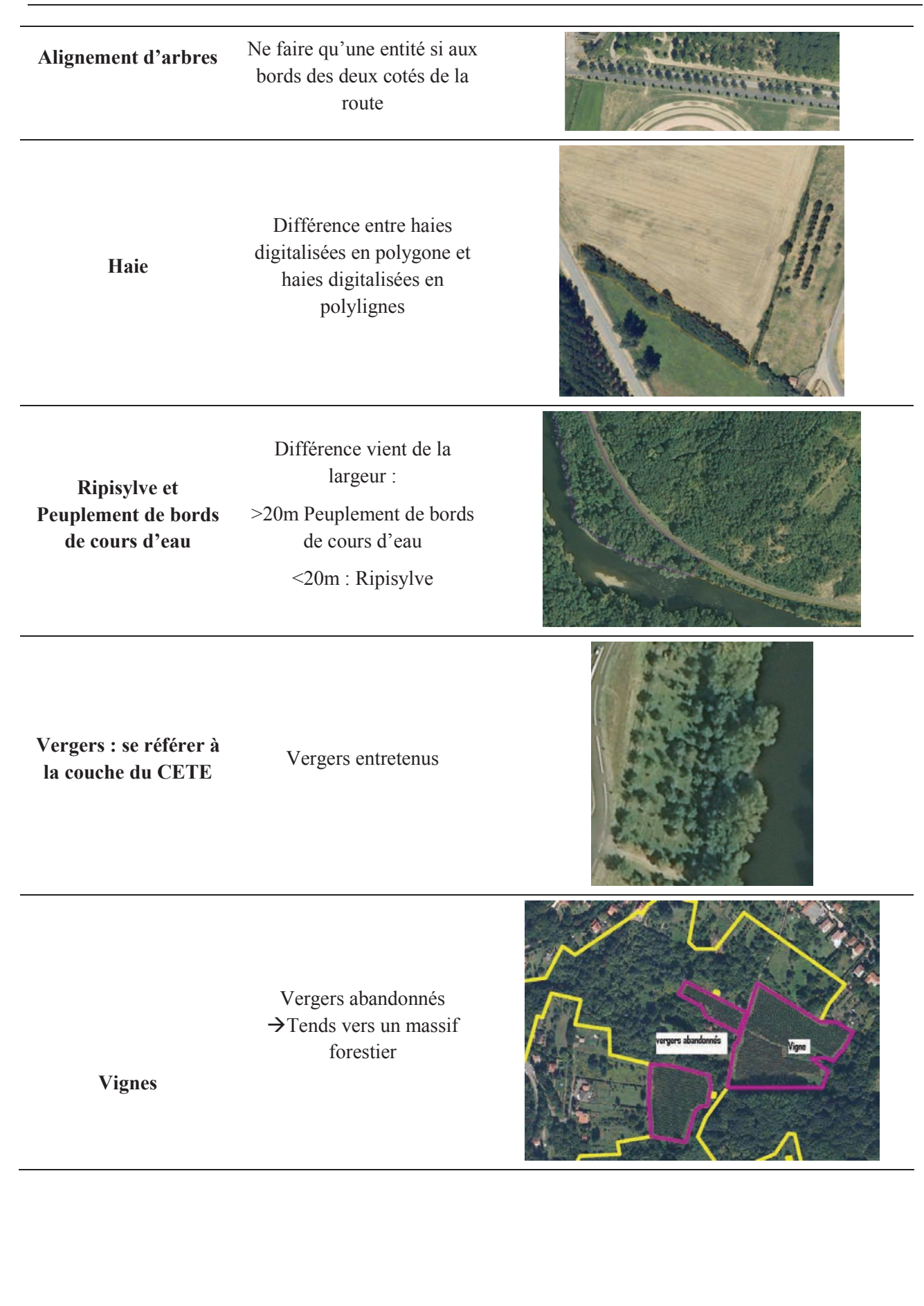

Antonio Béjar González

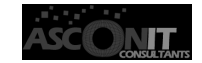

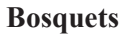

<2.25ha ce qui n a pas été digit par l'IFN

Abandonnés par l'homme

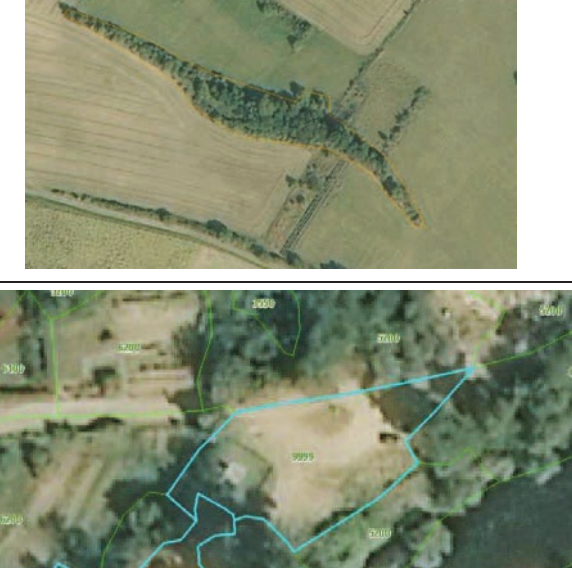

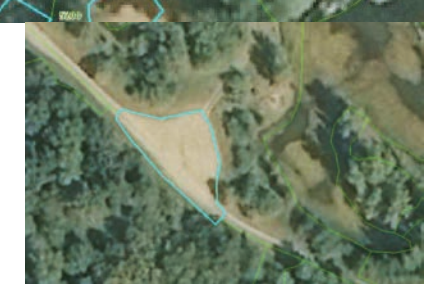

**Terrains en friche / Terrains vagues** 

**Fourrés** 

Milieu de transition Arbres de petite taille / taillis/broussailles

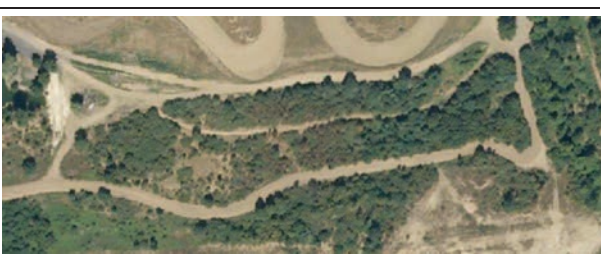

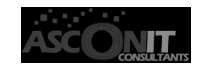

## **Annexe IV**

## **Règles de Topologie polygonales de Géodatabase**

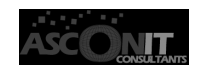

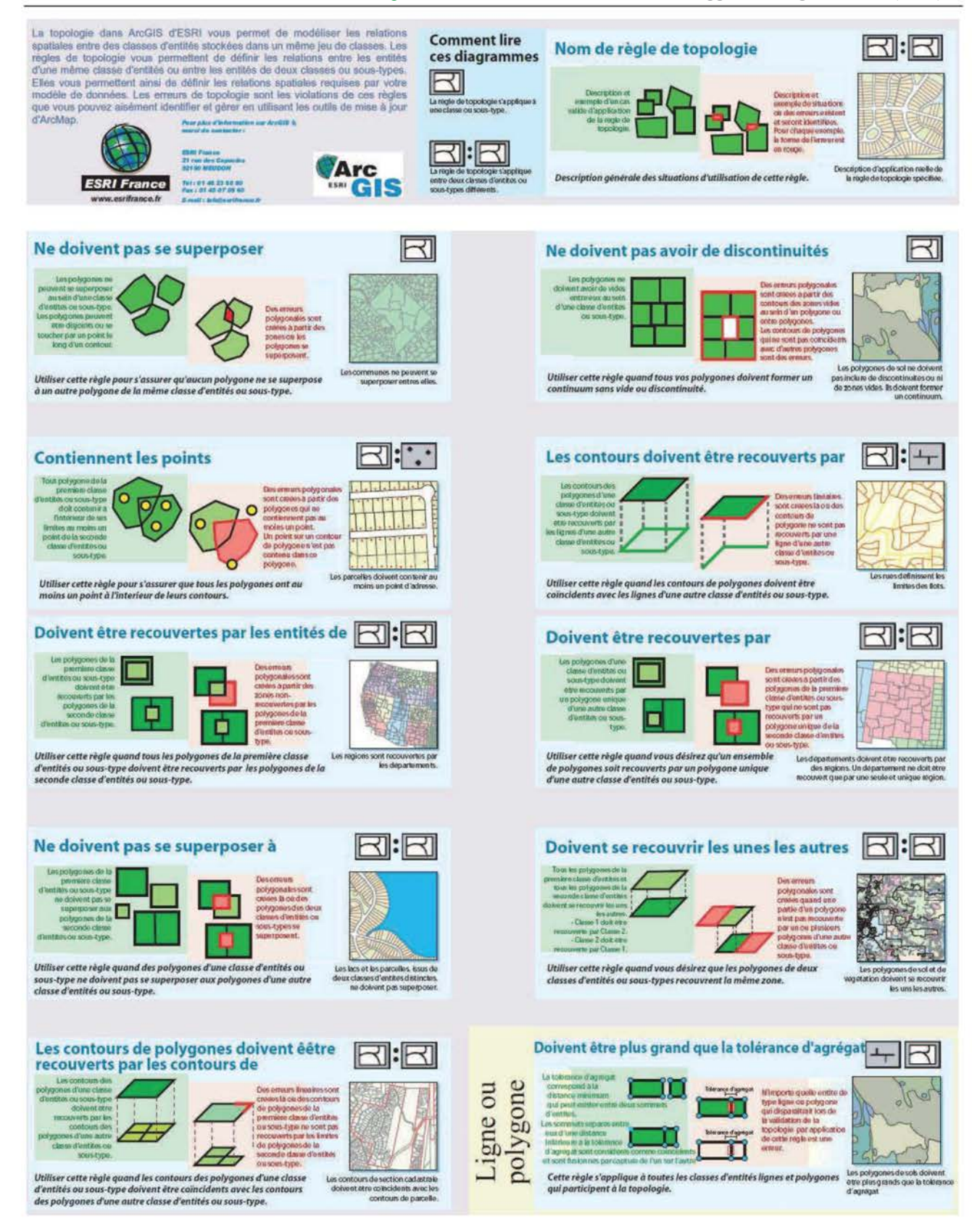

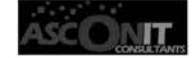

## **Annexe V Fiche Site**

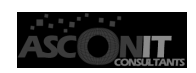

#### Vallon du Bord du Rupt

#### Renseignements généraux

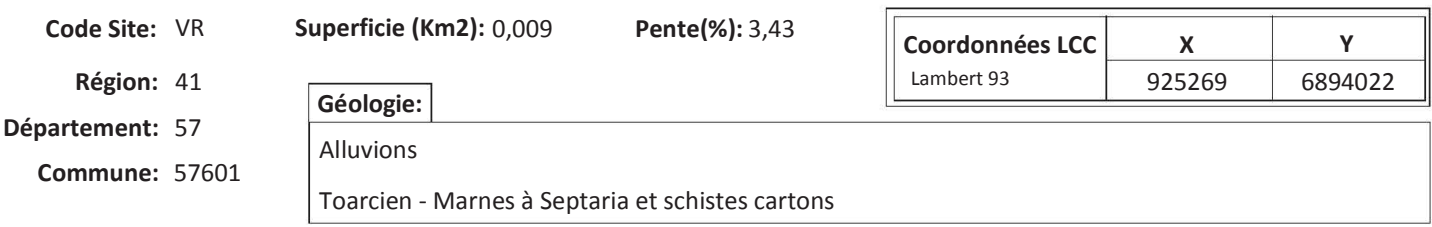

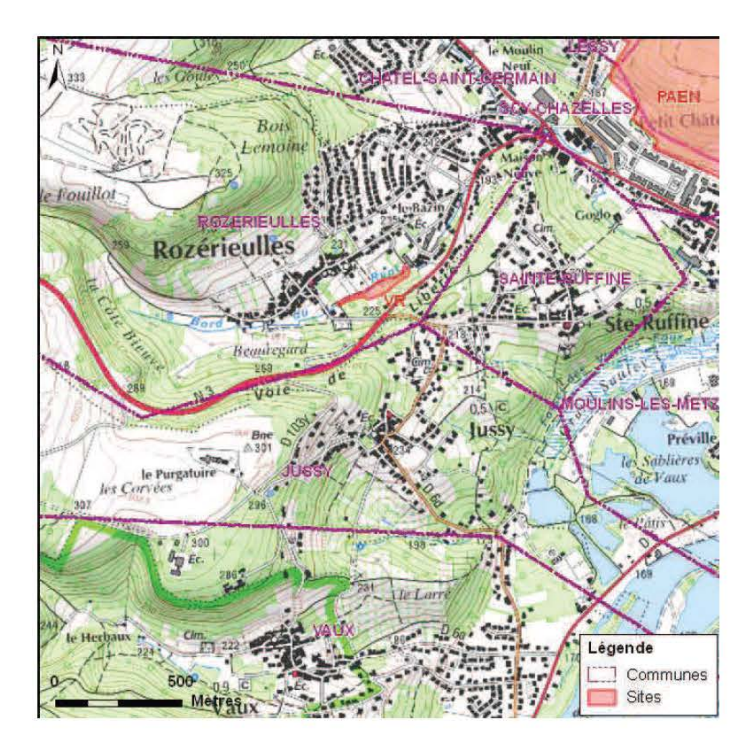

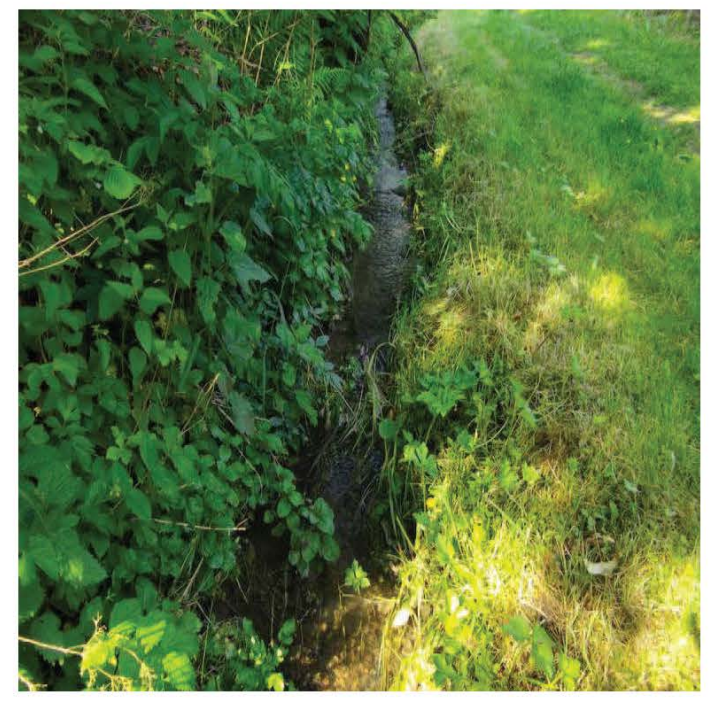

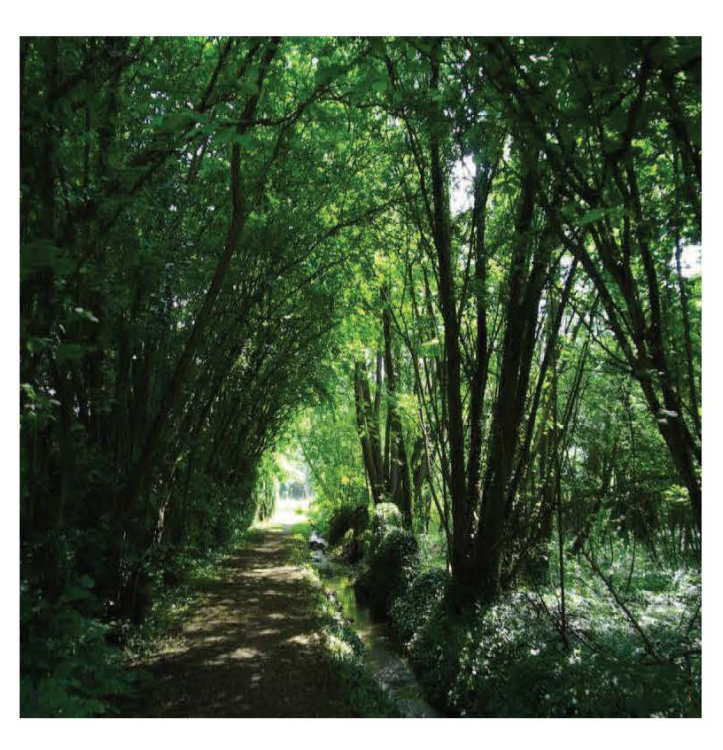

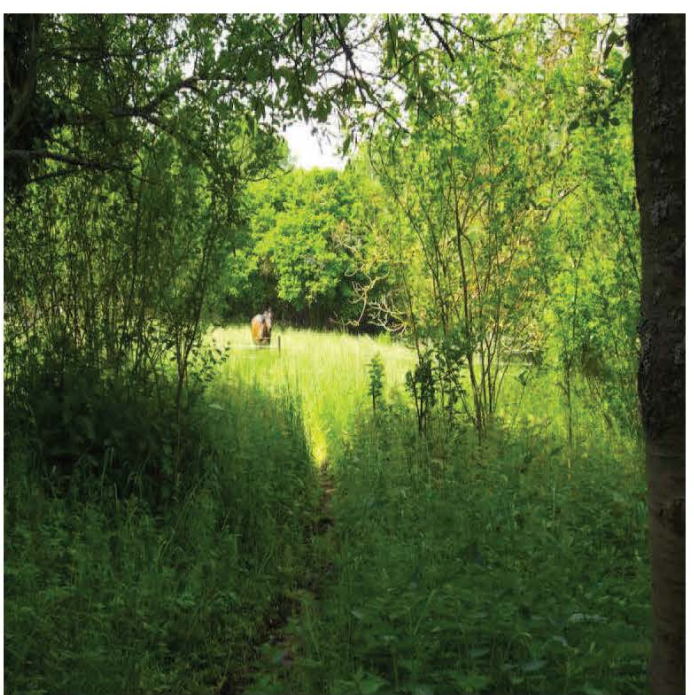

#### **Clôture**

 $\overline{\phantom{a}}$ Fil Fil électrique

#### **Activités Antrhopiques**

 $\overline{\phantom{a}}$ 

Chemin

Chevaux

Muret en pierre

 $\overline{1}$ 

 $\ddotsc$ 

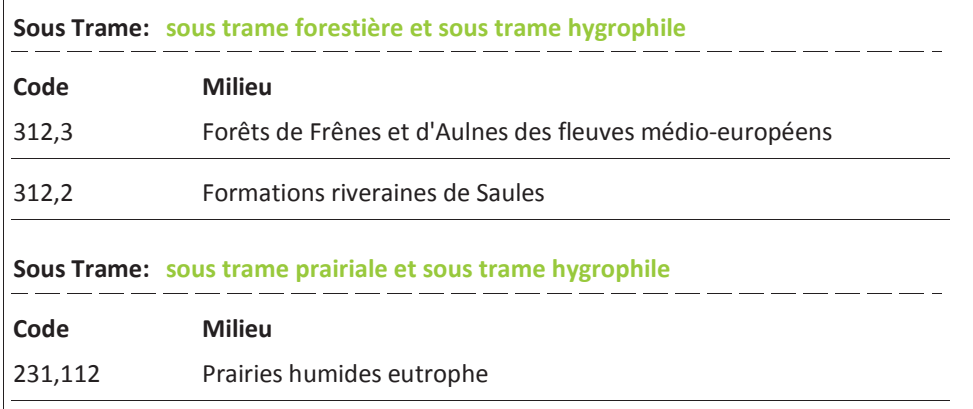

#### **Habitat Corine Biotope**

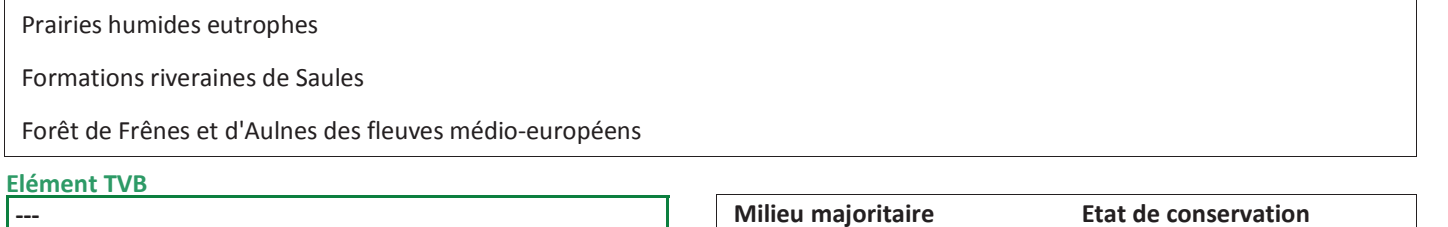

 $\ddotsc$ 

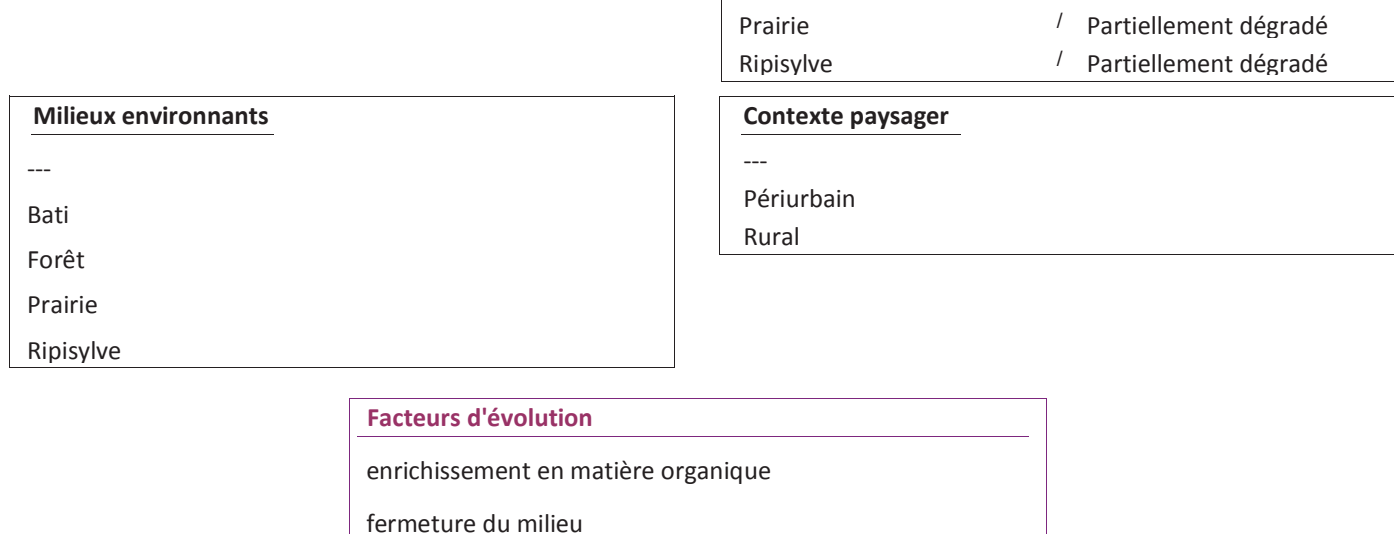

urbanisation

#### **Carte Prospection Terrain**

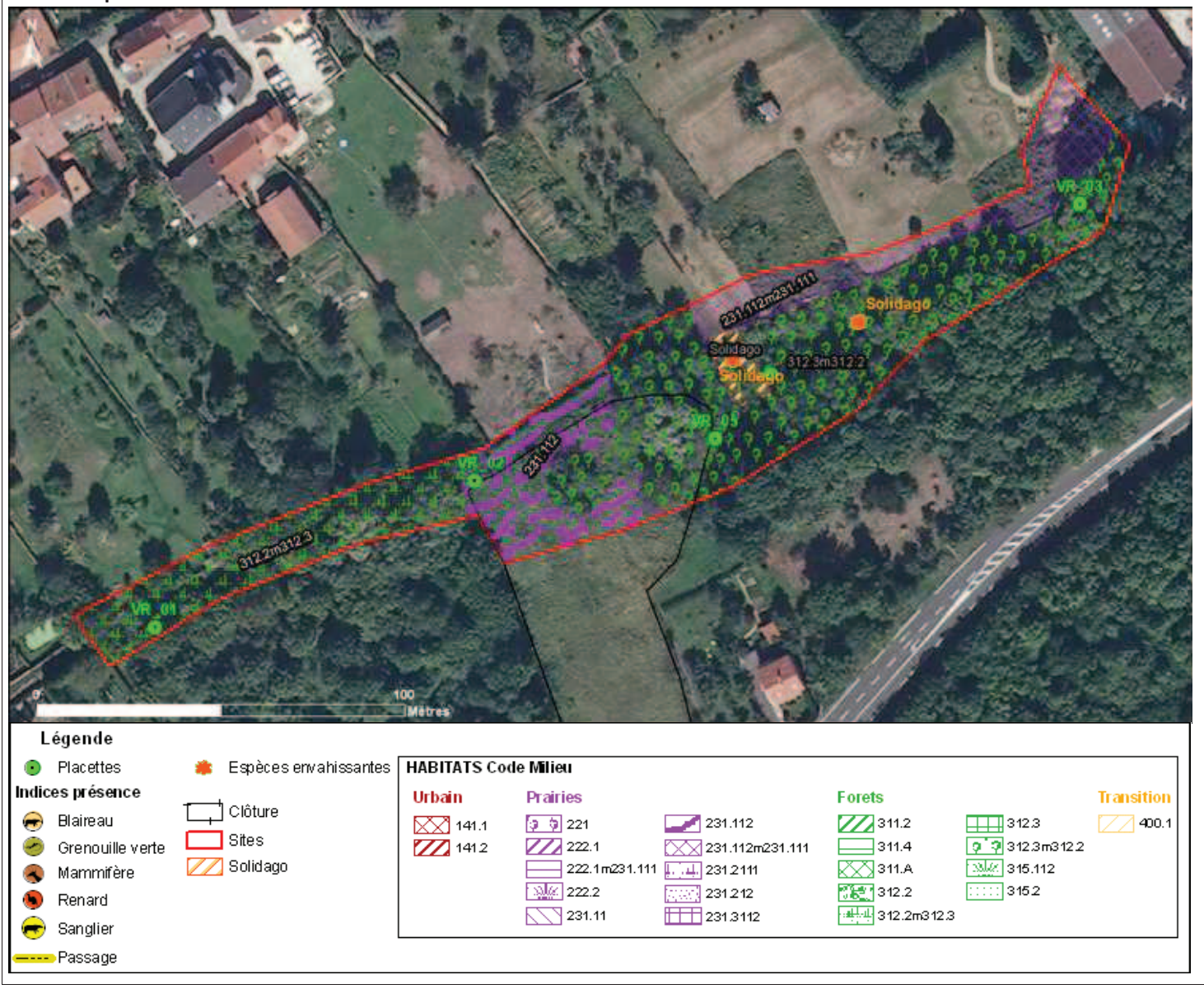

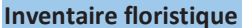

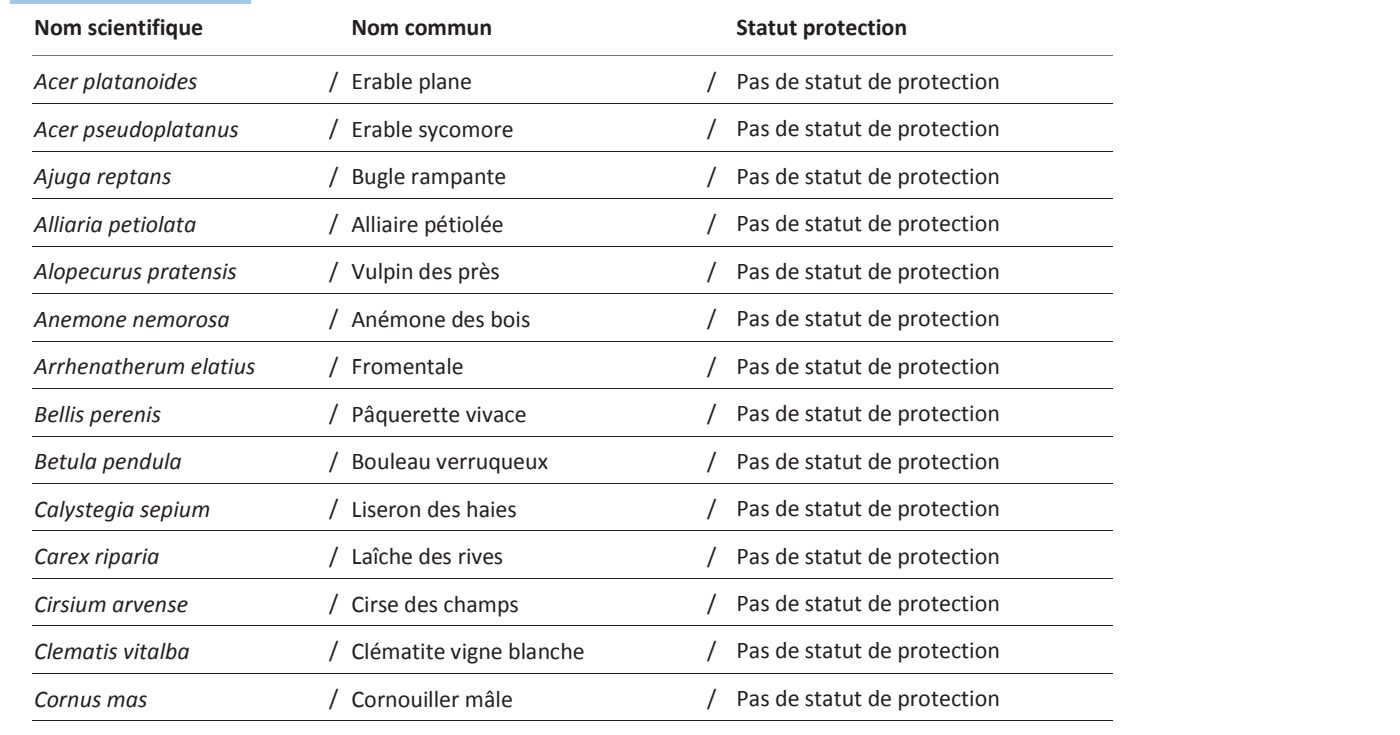

Etude pour la Preservation et la Restauration des Trames Vertes et Bleue de Metz Metropole

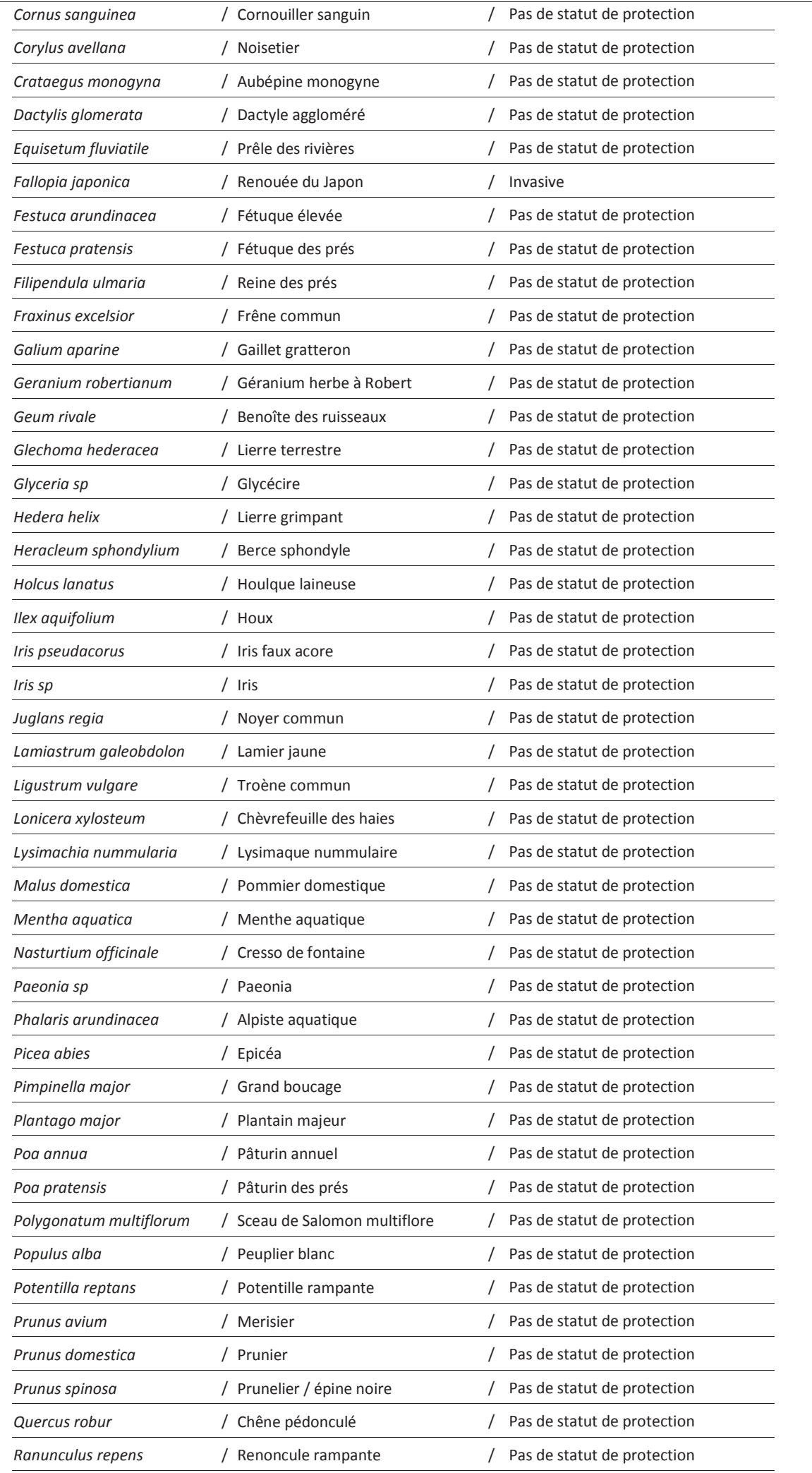

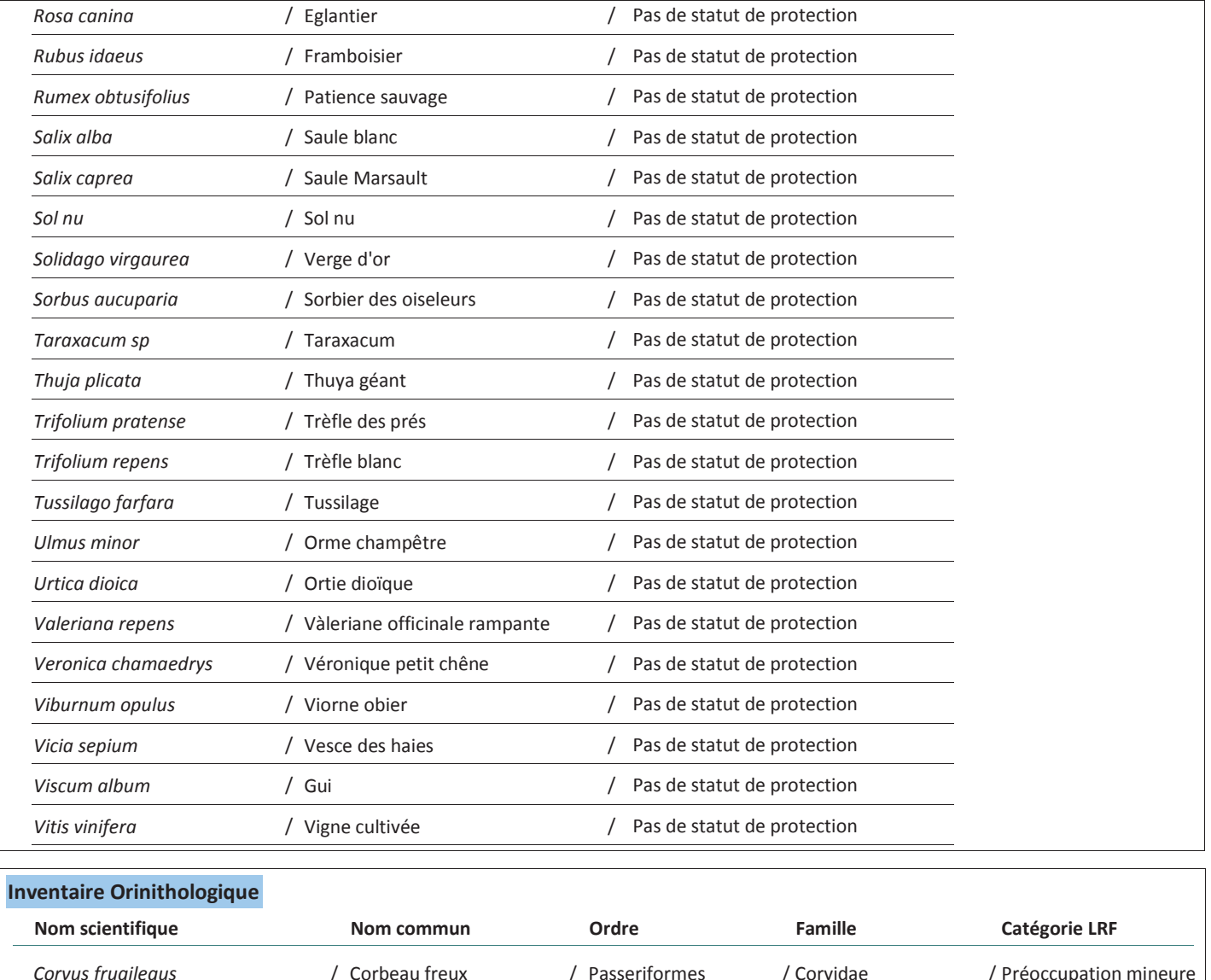

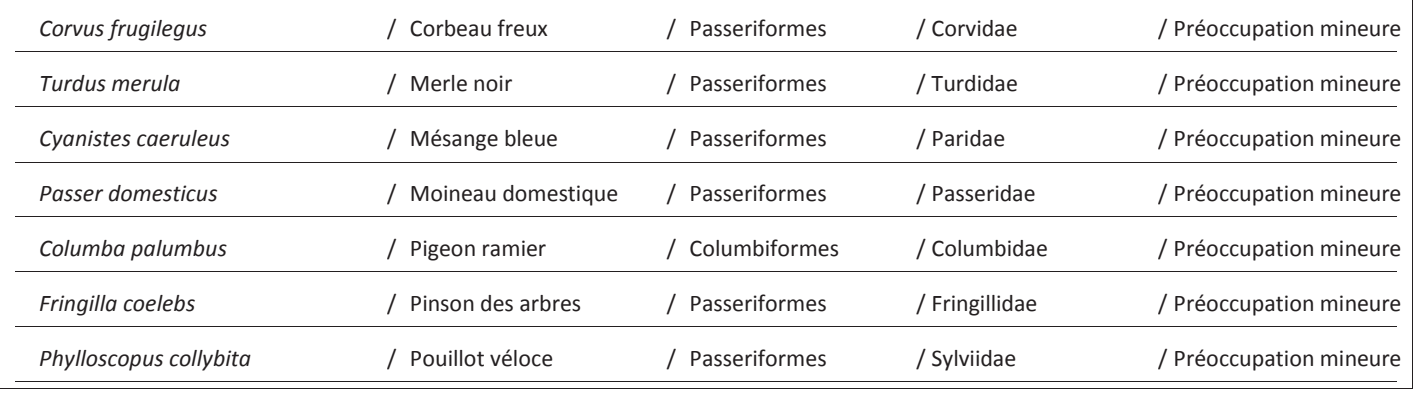

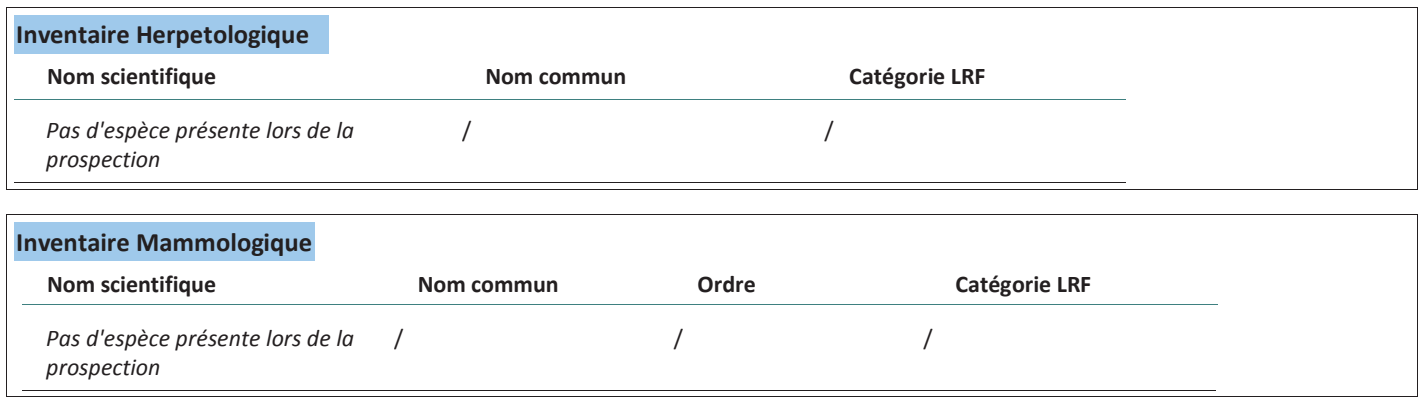

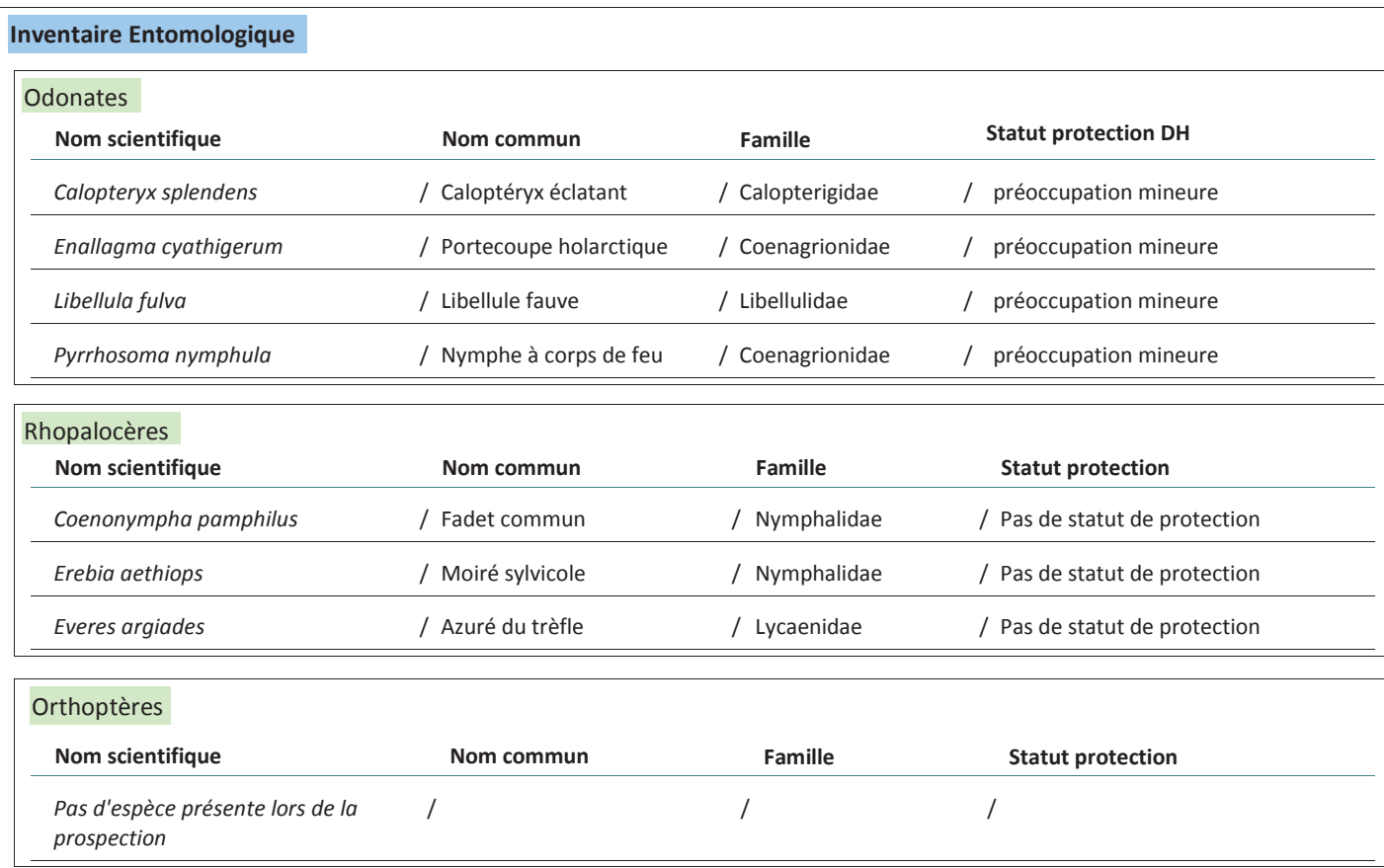

## **Annexe VI Fiche Placette**

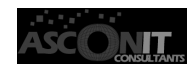

### Vallon du Bord du Rupt

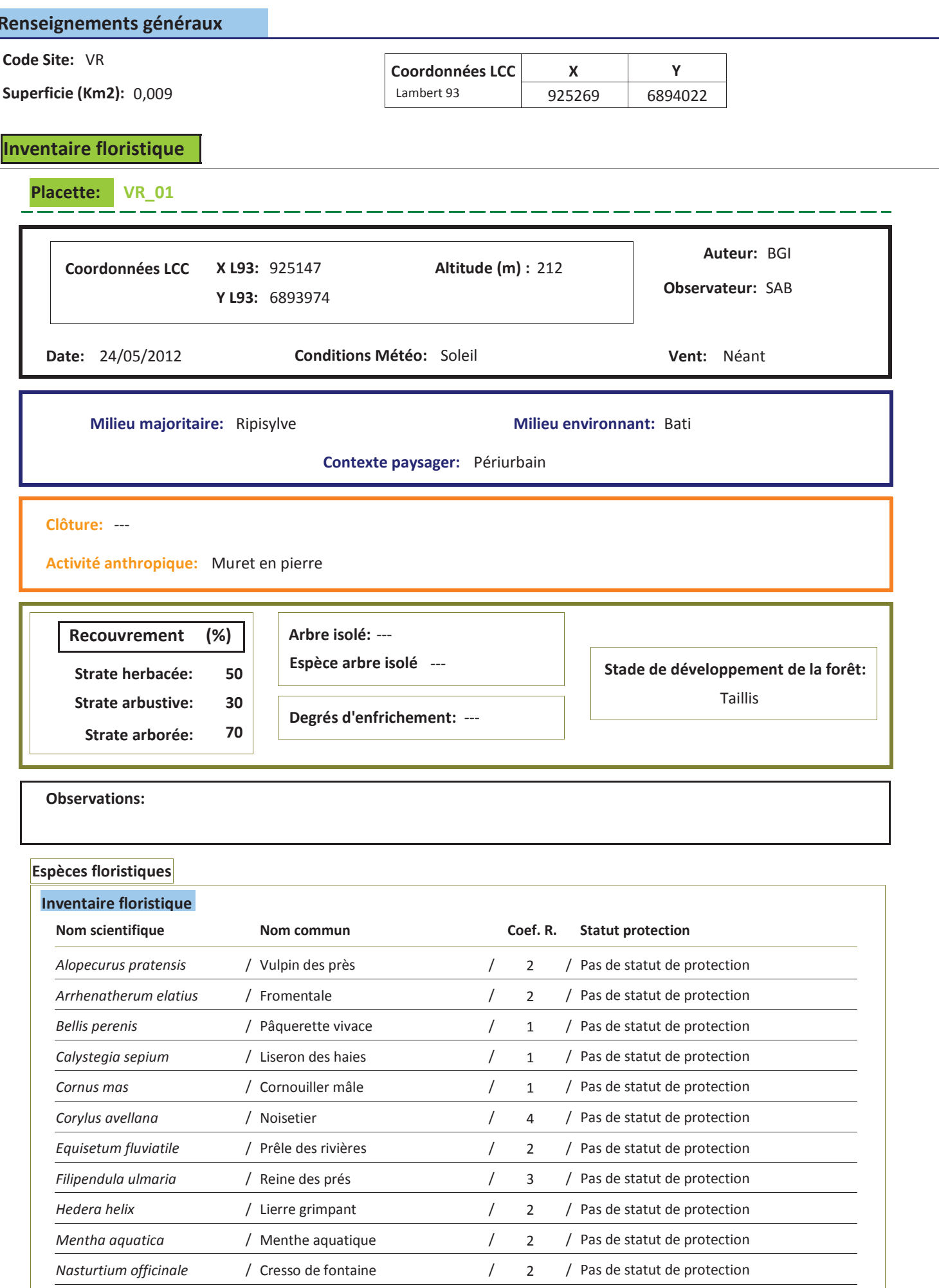

Etude pour la Preservation et la Restauration des Trames Vertes et Bleue de Metz Metropole

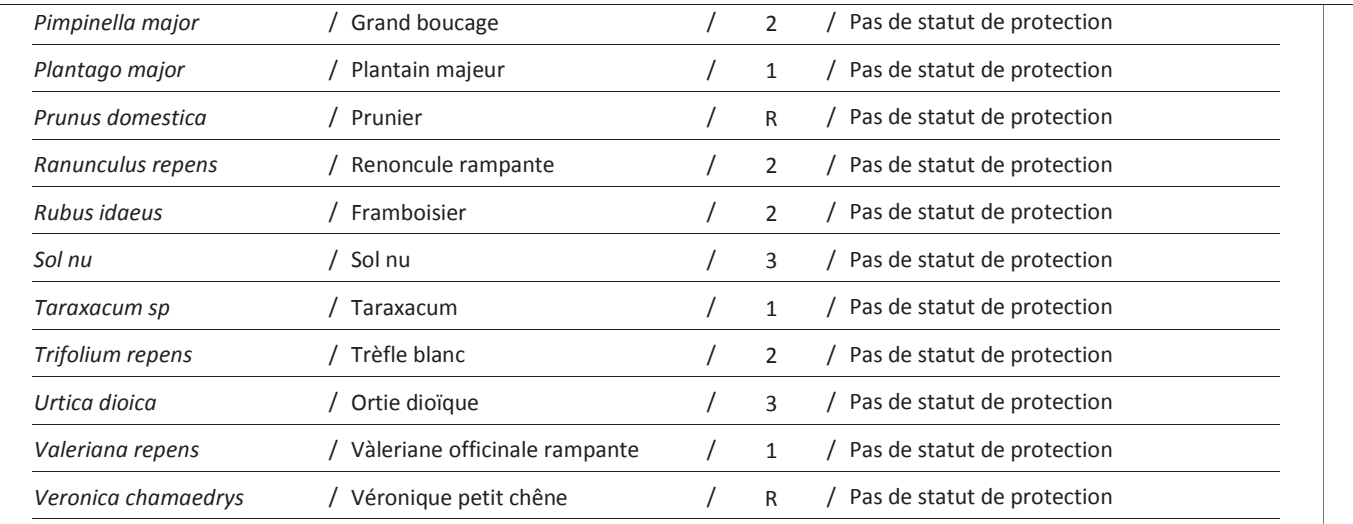

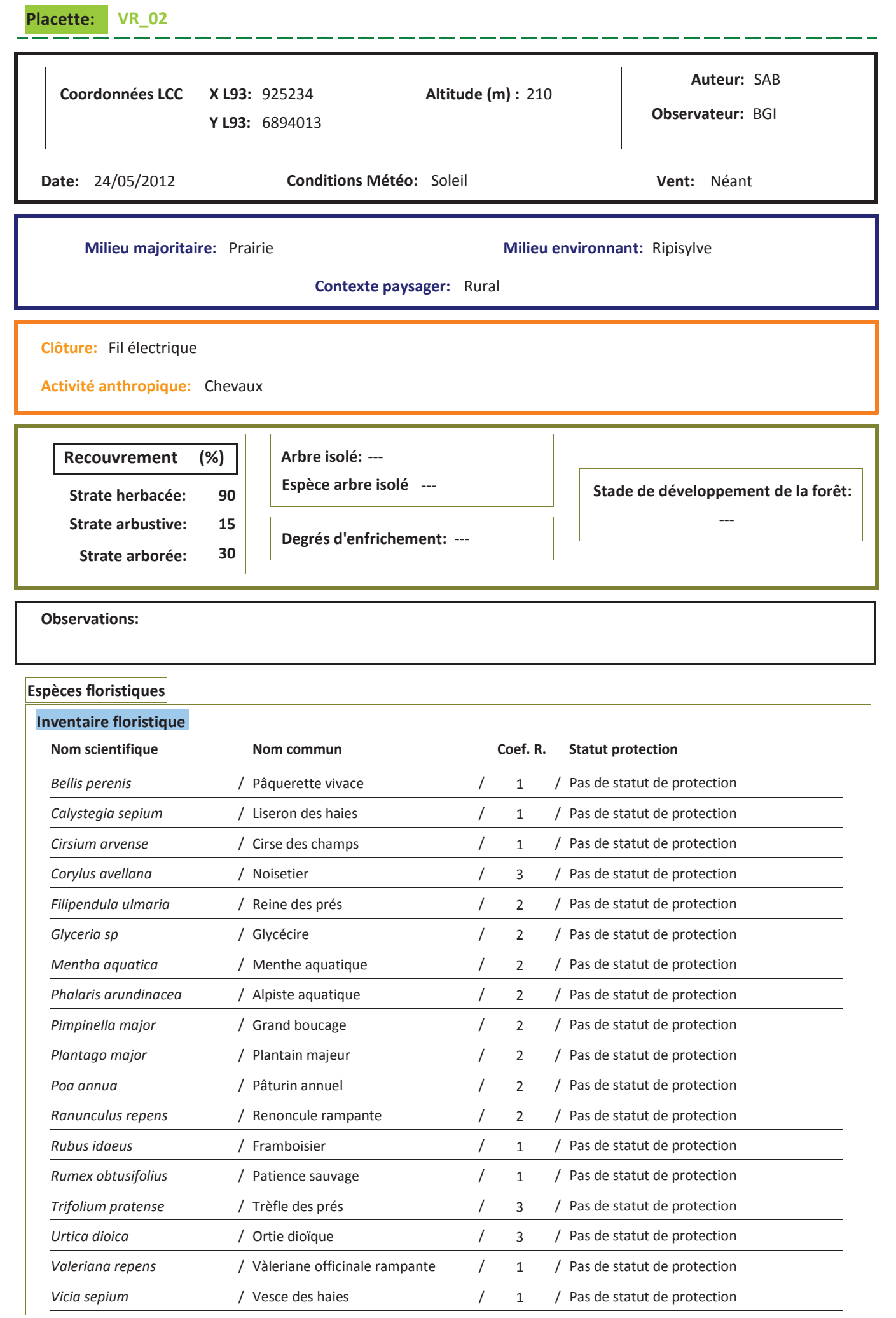

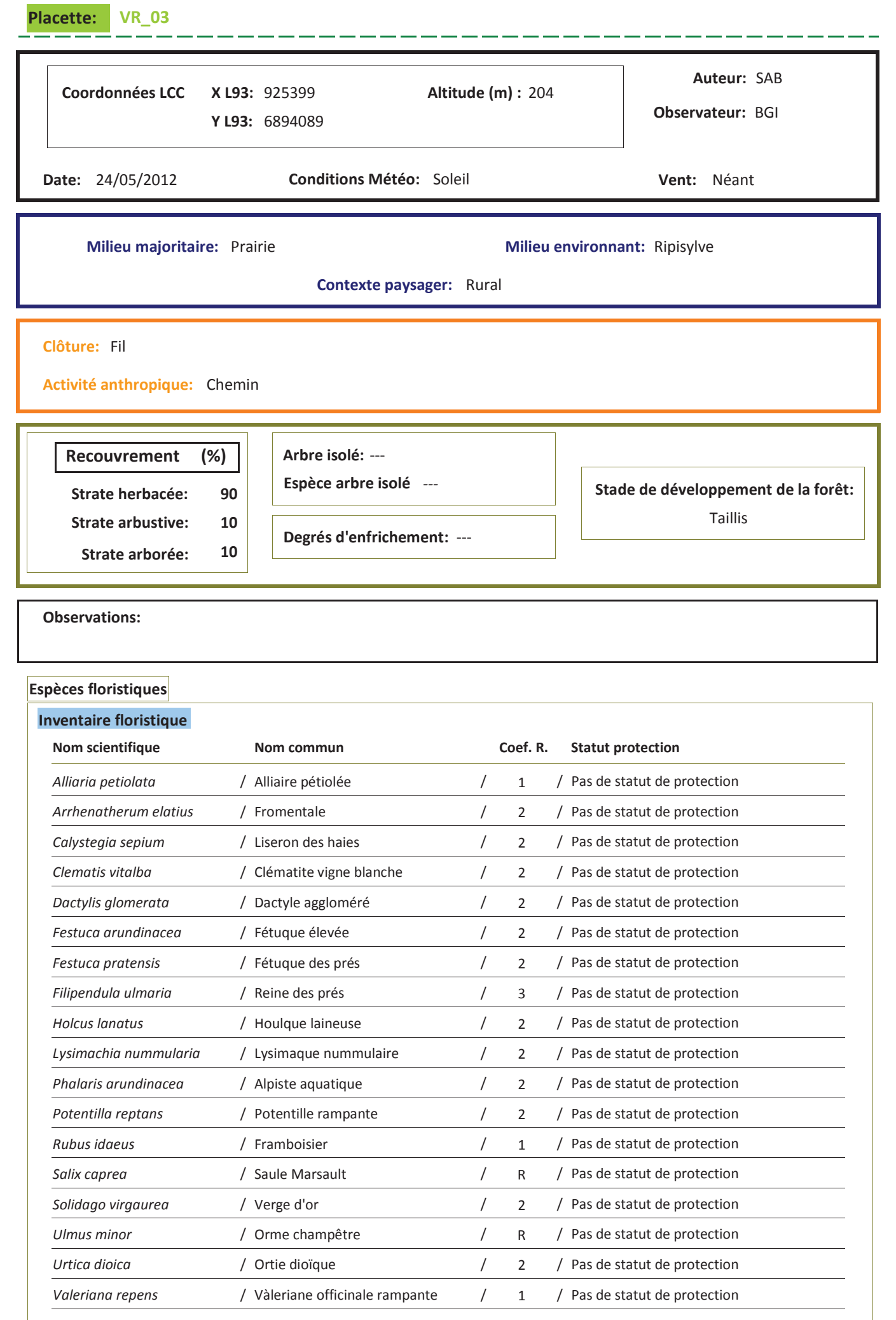

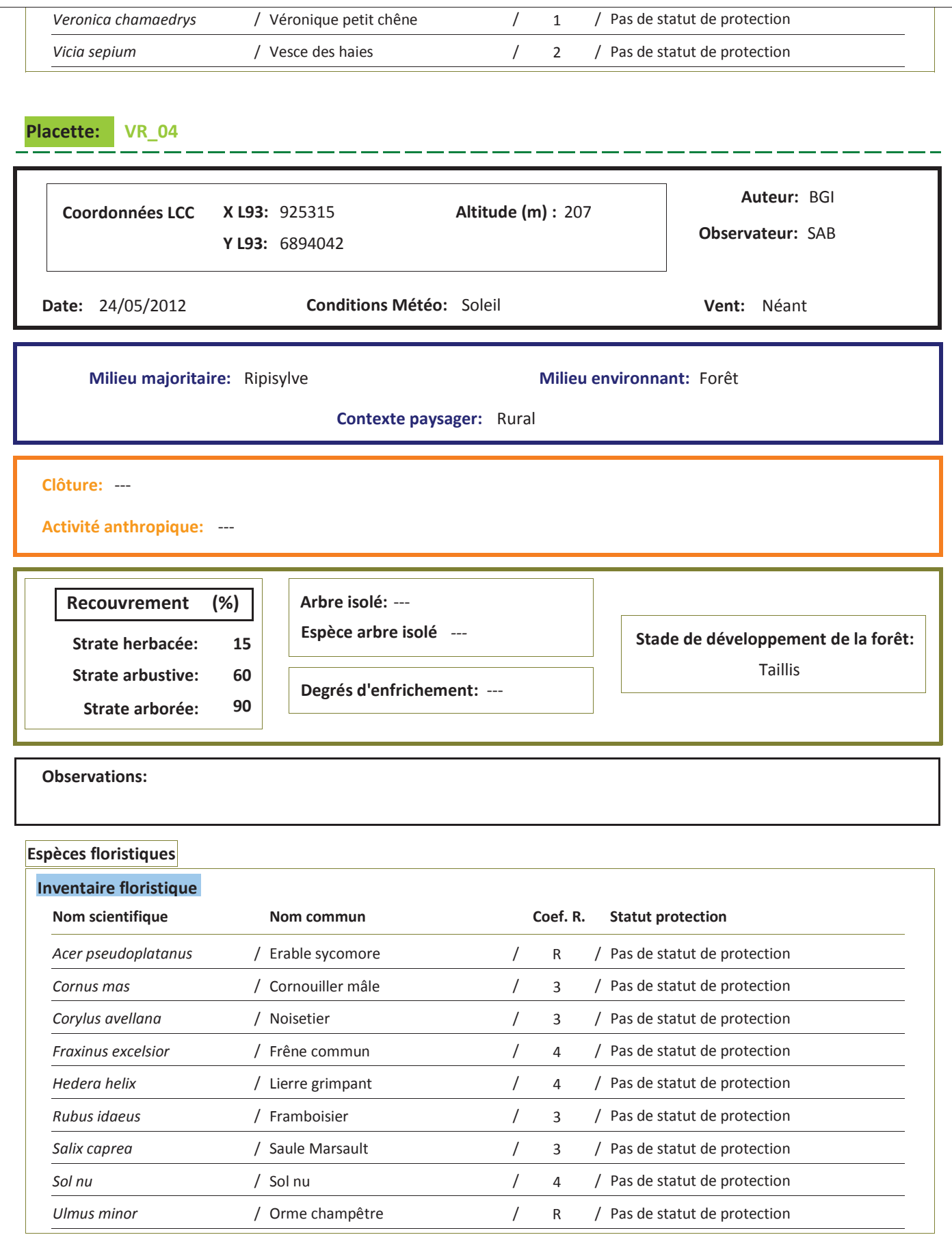

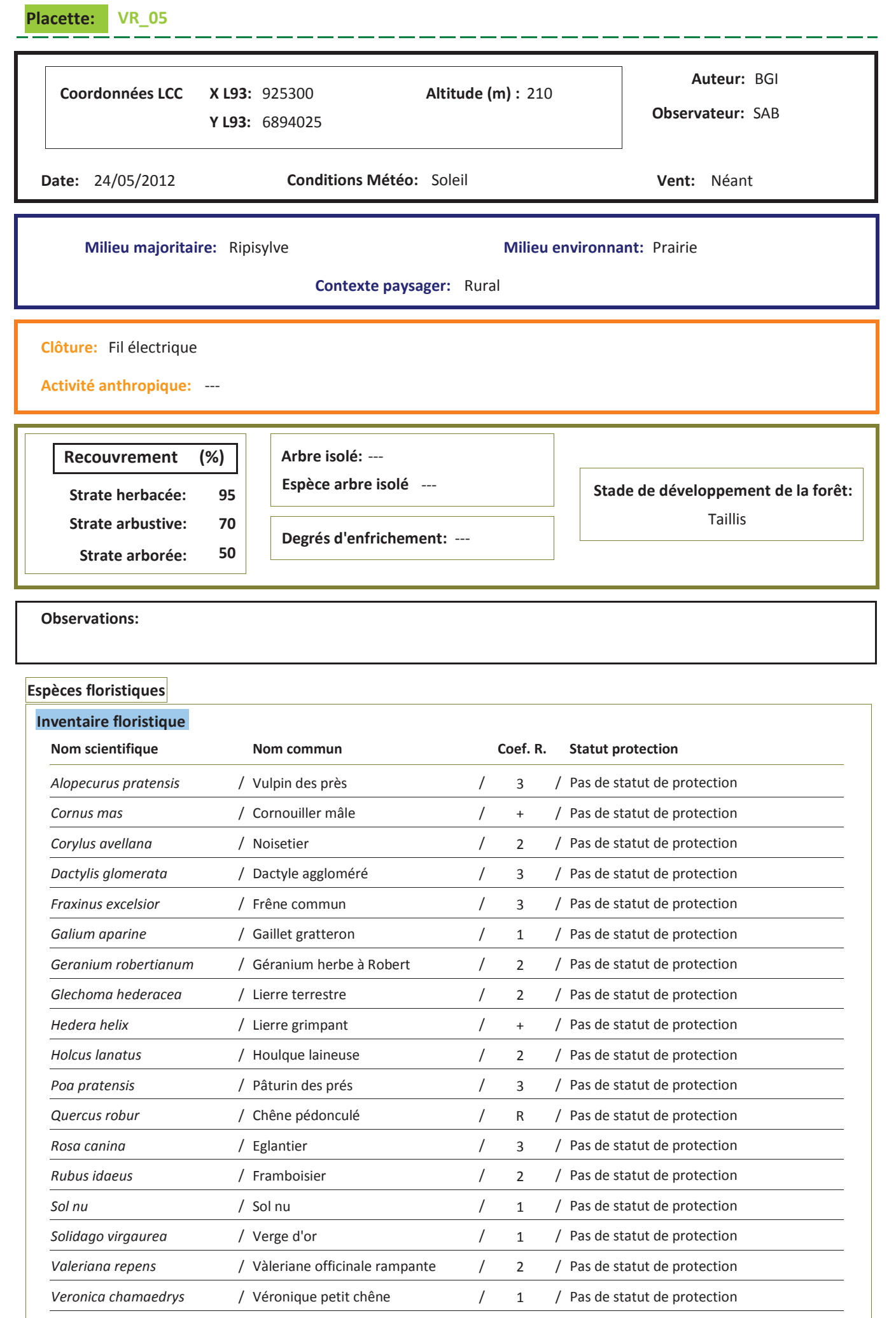

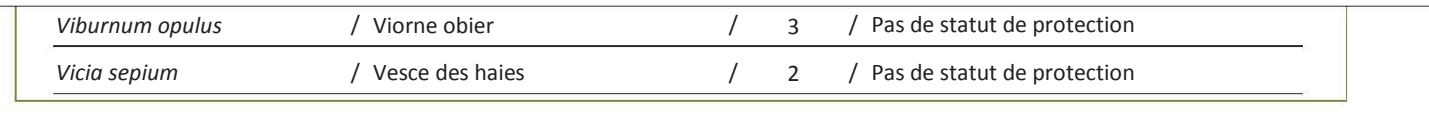

#### **Résumé Trame Verte et Bleue en Lorraine : Territoires du SCoTAM et de Metz Métropole**

L'augmentation de la fragmentation des habitats à l'échelle du SCoT de l'Agglomération Messine et de Metz Métropole, les changements d'occupation des terres et la destruction des milieux à caractère naturel, ont éveillé la volonté de préserver la biodiversité. Ceci à travers la réalisation d'une Trame Verte et Bleue (TVB) impulsée par la Loi Grenelle de l'Environnement 2009 et future composante du réseau écologique paneuropéen.

La TVB à l'échelle du territoire d'étude a pour objectifs d'approfondir (1/5 000<sup>ème</sup>) la connaissance des sous-trames forestière et prairiale concernant le SCoTAM et les sous-trames arboricole, des forts, urbaine, thermophile et hygrophile concernant Metz Métropole ; de déterminer des potentialités, menaces, dégradations de la biodiversité pour ces soustrames ; d'élaborer des préconisations d'aménagement et de gestion.

La méthodologie utilisée pour cartographier les sous-trames a été établie par le recueil et le traitement de données géographiques sous SIG. Une expertise de terrain a été réalisée dans l'objectif de préciser les connaissances sur chaque type de milieu à partir de sites représentatifs. Pour stocker, gérer et produire ces données une base de données locale a été créée.

La méthodologie mise en œuvre présente diverses limites, la finalisation des phases de l'étude devrait permettre l'obtention de résultats plus précis.

**Mots clés :** Trame Verte et Bleue ; sous-trame ; SIG ; base de données ; inventaire

#### **Abstract Green and Blue infrastructure in Lorraine: SCoTAM and Metz Métropole Territories**

The increasing habitat fragmentation in SCoT Messine Agglomeration and Metz Métropole and the changes in land use and environmental destruction have awakened the desire to preserve biodiversity. The creation of a Green and Blue Infrastructure (GBI) has determined by law "Grenelle de l'Environnement 2009", in the future will be part of the panaeuropean ecological network.

The GBI in the study area aims: to study in detail (1:5 000) the sub-networks forest and prairie in SCoTAM and the sub-networks arboreal, fort, urban, thermophile and higrophile in Metz Métropole; identify opportunities, threats and states of degradation of biodiversity for each sub-networks; develop recommendations management for territory.

The methodology used to map the sub-networks is based on the compilation and processing of geographic data using GIS. It has taken an inventory in various sites, with the aim of a better definition of each environment. For storage, management and production data have been developed different databases.

The methodology applied has highlighted numerous limits. Until we are completed phases of the studies, are not definitive results to make a critical analysis of the methodology used.

**Key words:** Green and Blue Infrastructure; sub-networks; GIS; database; inventory

#### **Resumen Corredor ecológico en Lorena: Territorios de SCoTAM y Metz Métropole**

El aumento de la fragmentación de hábitats a escala de SCoT de la Aglomeración Mesina y de Metz Métropole, así como los cambios de ocupación de suelo y la destrucción de medios naturales, han despertado el interés de preservar la biodiversidad. Se ha puesto en marcha un corredor ecológico impulsado por la Ley "Grenelle de l'Environnement 2009", y en el futuro formara parte de la red ecológica panaeuropea.

Los objetivos del estudio son: identificar a una precisión de 1:5 000 los corredores forestales y de prados y praderas, en SCoTAM y los corredores arborícolas, fuertes militares, urbanos, termófilos e higrófilos para Metz Métropole; determinar las oportunidades, amenazas y estados de degradación de la biodiversidad para cada corredor; elaborar recomendaciones de ordenación, planificación y gestión del territorio.

La metodología utilizada para cartografiar los corredores se ha basado en la compilación y tratamiento de datos geográficos mediante un SIG. Se ha llevado a cabo un muestreo de campo en diferentes zonas representativas, con el objetivo de mejorar la definición de cada medio. Para almacenar, gestionar y producir datos de modo formalizado, se han construido diferentes bases de datos.

Por el momento, el análisis crítico sobre la metodología utilizada es reducido, debido a que existen fases del estudio en curso y por tanto, los resultados obtenidos hasta la fecha no son los definitivos. Aun así, se han puesto de manifiesto numerosos límites metodológicos.

**Palabras clave**: Corredor ecológico; corredor; SIG; base datos; inventario